7

The Modification of a Computer Simulation

for use in the Professional Training of South African Secondary School Teachers

with Specific Reference to the Probationary Year.

by

#### CECILLE JOAN ANNA MARSH

Submitted in fulfilment of the requirements for the degree

MASTER OF EDUCATION

in the Faculty of

EDUCATION

at

RHODES UNIVERSITY

January 1989

#### ABSTRACT

The topic of this thesis arose out of a desire to meet the need for a practical means of supplementing the preparation of Higher Diploma of Education (H.D.E.) students for their future role as first-year teachers. It was established that this need was not adequately filled by conventional university teacher-training methods.

The literature about computerised simulation of role-playing and teaching activities was investigated and the investigation indicated that such simulations had been relatively successful.

A published American computer simulation, TENURE, in which the student plays the role of a first-year teacher, was selected for modification to meet the needs of South African students. This program is implemented in the TUTOR computer language and runs on the Control Data South Africa PLATO system.

In order to determine the needs of South African students, two groups of Rhodes University students worked through the simulation as it was being modified. The modifications were adapted according to the students' responses to a questionnaire.

The simulation has been tested by 72 H.D.E. students and several educationists and the response has been positive.

#### ACKNOWLEDGEMENTS

I should like to thank my two supervisors:

Dr Graham Oberem who taught me so much about Computer-based Instruction and the PLATO system.

Mr Peter Glover who shared his educational insight with me.

I should also like to thank Prof. Alan Penny whose enthusiasm gave this project its initial impetus.

I am grateful to the Human Sciences Research Council for their financial assistance.

A special word of thanks to Ms Tracey Wild for her indefatigable secretarial assistance.

I am especially grateful to my husband, Terence, for his positive criticism, constant encouragement and indispensable support.

## CONTENTS

|              |       |                |                                                                       | Page |
|--------------|-------|----------------|-----------------------------------------------------------------------|------|
| Abstrac      | t     |                |                                                                       | i    |
| Acknowl      | edge  | ments          |                                                                       | ii   |
| Content      | s     |                |                                                                       | iii  |
| Chapter      | 1     | Intro          | oduction                                                              | - 1  |
| Chapter      | 2     |                | cole of the first year teacher and ersity preparation for it          | 7    |
| Chapter<br>\ | 3     |                | iew of computer simulations and application to education and training | 15   |
| Chapter      | 4     |                | E: The original simulation and the modifications made to it           | 34   |
| Chapter      | 5     |                | rsis and implications of student response nure S.A. Version 1         | 59   |
| Chapter      | 6     | Tenur<br>to it | e S.A. Version 2 and student response                                 | 73   |
| Chapter      | 7     | Concl          | usion                                                                 | 87   |
| Referen      | ces   |                |                                                                       | 94   |
| Appendi      | ces:  |                |                                                                       |      |
| App          | pend  | ix A           | Listing of Tenure S.A. Version 2                                      | 98   |
| App          | pend: | lx B           | Student questionnaire                                                 | 172  |
| App          | pend  | x C            | C.P.A. form E.273 for teacher                                         | 186  |

## CHAPTER 1 INTRODUCTION

|       |                                           | Page |
|-------|-------------------------------------------|------|
| 1.1   | The purpose of this study                 | 2    |
| 1.2   | A brief introduction to simulations       | 2    |
| 1.2.1 | Nature and origin of simulations          | 2    |
| 1.2.2 | Computer simulations and their advantages | 3    |
| 1.2.3 | Computer simulation of the teacher's role | 5    |

#### CHAPTER 1 INTRODUCTION

#### 1.1 The purpose of this study

The purpose of this study was to investigate the feasibility of using a computer simulation in the training of South African Higher Diploma of Education (H.D.E.) students and if an area was found where a computer simulation could play a useful role, to develop a computer simulation which would fulfil this role competently.

A survey of the literature on the problems of beginning teachers in their new schools and interviews with H.D.E. students after their periods of teaching practice suggested that student teachers and beginning teachers found that their university teacher training courses had not prepared them adequately for the demands made upon them by the part they had to play within the school community as well as within the classroom. University teacher training programmes were criticised for being too theoretical and divorced from the day-to-day school experience.

It was decided to examine the demands made upon a beginning teacher by the role he is called upon to play within the school environment and to develop a computer simulation to simulate some of the situations that he might encounter when carrying out his duties. It was hoped that such a simulation might help a student teacher to develop the skills that he would need as a first year teacher when establishing workable relationships with members of his school community.

#### 1.2 A brief introduction to simulations

#### 1.2.1 Nature and origin of simulations

In a typical simulation the participant takes on a role which is a representation of the role in the 'real world', and then makes decisions in response to his assessment of the situation in which he finds himself. He experiences the simulated consequences which relate

to his decisions and performance and is able to monitor the results of his actions and to reflect on the relationship between his decisions and the consequences. The simulation can deal with such diverse topics as choosing careers, directing international affairs or operating a business.

The earliest known simulation was the Chinese war-game 'Wei-hai' (meaning encirclement) which is estimated by Andrew Wilson (1968) to have originated in about 3000 BC. Chess is probably a derivative of this game. War games have become increasingly popular with the passage of time, being used widely as a training technique. By 1963 some 200 operational war-gaming models were listed. (Wilson, 1968). The increased popularity of war games is due to the impracticality of experimenting with real people and equipment.

One of the earliest devices to be consciously described as a simulation was the Link Trainer used during the Second World War to train pilots. Nowadays all pilots and astronauts use sophisticated simulators as a major part of their training. Man's landing on the moon was simulated many times on earth before the momentous event took place.

#### 1.2.2 Computer simulations and their advantages

#### Simulations are not new :

"What is new is the inclusion of computers in simulations, where the computer is used to model a 'microworld'; it provides a dynamic metaphor of some slice of reality, complete with data about events within the microworld and preprogrammed rules governing the interaction of those events. The goals are the same as always: promotion of skill mastery, concept development, and the general benefits of guided inquiry." (Palmer and Snyder, 1986).

Computer simulation is an instructional methodology that uses the full power of the computer for enhancing the learning process. Most adults

tend to learn contextually. They prefer to learn 'in service' or with the help of manuals and thus to build upon their existing skills and knowledge. Computer simulations can help to create conditions where learning takes place. They are particularly suited to the needs of adult learners because they provide a context-based study that is readily applicable.

Pierfy (1977) notes that simulations generate more interest in subject matter and encourage better retention of information than conventional methods do. Computer simulations are strong motivators in that users find active participation in a learning situation more exciting than passive participation. The philosophy of 'learning by doing' has been long advocated. (Bruner, 1973; Papert, 1980, for example).

Simulations also have the advantage of facilitating the transfer of knowledge from the simulated situation to the real situation. The computer simulation enables the user to try out different approaches to solving a problem whereas books or similar learning materials only provide information and hints on how to go about it. Freed to explore and experiment within a world over which he has control the user learns because he sees the consequences of his actions.

Computer simulations can speed up processes that normally take long periods of time and can enhance learning efficiency by providing 'real-world' situations without any of the distractions that normally accompany them. They enable the user to move from the known to the unknown in exciting yet non-threatening ways. They are safe, convenient and controllable.

In general it can be claimed that computer simulations are powerful learning tools:

"They encourage active learning by demanding student participation, and they are efficient both logistically and instructionally." (Alessi and Trollip, 1985).

#### 1.2.3 Computer simulation of the teacher's role

For many students in university lecture rooms, the course content seems divorced from the 'real world' of the classroom. Computer simulation, with its concrete approach to situations, may well be an important tool in the attempt to bridge the gap between these two contexts. The user (in this case the student-teacher) of the computerised simulation is given a chance to experience realistic school-related situations and to take 'real-world' decisions in a risk-free, non-threatening environment. He is no danger to himself nor to others; he can make his mistakes and learn from them. Hopefully, if he is later faced by similar situations during his first teaching year, he will be able to apply his learned insight to them. All the advantages of computerised simulations mentioned above would work to achieve these aims.

When examining the literature on computer simulations in education and training (full details of which are discussed in Chapter 3) the program TENURE (Gaede, 1981) was pinpointed as a successful simulation of school-related situations which concentrated on the development of the role of the first-year teacher and his relationships with members of the school community. This simulation was developed for the PLATO computer system which operates on a CDC computer. When the program was examined and tested at the Rhodes University Computer Based Education Unit it was decided that with modifications it would serve as a useful tool in the training of South African Higher Diploma of Education (H.D.E.) students with regard to preparing them for their probationary year of teaching.

TENURE, with the permission of its author, was modified and then used by 50 H.D.E. students at Rhodes University in 1986. They evaluated the program by answering a questionnaire. In accordance with the findings from the questionnaire, the simulation was further modified and then used by 22 H.D.E. students in 1988. These students also evaluated the program by responding to a questionnaire. A description of this work together with final recommendations and conclusions comprises the main body of this dissertation. In Chapter 4 the original TENURE simulation

is described and the modifications considered necessary to adapt it for use in South African universities are presented. Chapter 5 describes the use of the modified simulation (henceforth called Tenure S.A. Version 1) by the first group of students and their reactions to it and pinpoints further modifications to be made. Chapter 6 describes how these further modifications were made to the simulation (henceforth called Tenure S.A. Version 2) and the reactions of the second group of students to it. Conclusions are drawn and recommendations are made in Chapter 7. A full program listing of Tenure S.A. Version 2 can be found in Appendix A.

# CHAPTER 2 THE ROLE OF THE FIRST YEAR TEACHER AND UNIVERSITY PREPARATION FOR IT

|       |                                                                                              | Page |
|-------|----------------------------------------------------------------------------------------------|------|
| 2.1   | The role of the first year teacher within the school community                               | 8    |
| 2.1.1 | Relationship with the school principal                                                       | 8    |
| 2.1.2 | Relationship with the staff                                                                  | 8    |
| 2.1.3 | Relationship with the pupils                                                                 | 9    |
| 2.1.4 | Relationship with the parents of pupils                                                      | 10   |
| 2.1.5 | Need for developing skills for working within the school community                           | 10   |
| 2.2   | University preparation of trainee teachers to meet the demands of the first year of teaching | 11   |
| 2.2.1 | Teaching practice                                                                            | 11   |
| 2.2.2 | Simulation of school-related situations                                                      | 12   |
| 2.2.3 | Micro teaching                                                                               | 14   |

## CHAPTER 2 THE ROLE OF THE FIRST YEAR TEACHER AND UNIVERSITY PREPARATION FOR IT

## 2.1 The role of the first year teacher within the school community

Traditionally first year teachers find their probationary year of teaching difficult and sometimes frustrating. Many schools treat the beginning teacher as if he were fully experienced and give him a full workload. This fact combined with the increasing conflict and stress of teaching pupils whose attitude to authority is becoming less deferential, severely tests his ideals and persistence. This method of 'throwing the new teacher into the deep-end' produces many casualties and some do not survive. (Hannam et al., 1976).

### 2.1.1 Relationship with the school principal

The principal plays a dominant role in the new teacher's adjustment to life within the school community as he is seen by most teachers to be the ultimate authority within the school. Whether a first year teacher considers the school a worthwhile place to work in is to a large extent dependent on whether the principal conforms to his idea of how a principal of a school should behave. In many cases the new teacher must be prepared to learn to work with a principal who does not measure up to his ideal.

### 2.1.2 Relationship with the staff

The first year teacher finds himself at the bottom of the hierarchical staff pile and is often made aware of his inferior status by senior teachers on the staff. In many schools he has to conform to the senior staff's idea of good order, personal conduct and classroom discipline in order to be accepted and in time promoted.

A new teacher's colleagues are responsible to a large extent for his feeling of worth and well-being in that he is sensitive to their opinions of him. It is often in the staffroom that he will seek support and encouragement for his actions in the classroom. It is important for him to develop a working relationship with those members of staff that he is in close contact with and this implies that he must be prepared to develop those skills which will enable him to do so. Up to this point he has been accustomed to relating to a peer group of his own age who share his interests, but now he must learn to get along with a broader mix of people.

"His peer group is no longer age related but is dependent on a common occupation. They may be fussy, conservative teachers who fear innovation, dynamic executive model career teachers or uncommitted housewives." (Algie, 1983).

#### 2.1.3 Relationship with the pupils

In the university environments covered by this thesis (largely white, English-speaking universities) the student is encouraged to move away from authoritarianism towards increasingly liberal educational attitudes. The first year teacher usually starts out by applying this ideology in his handling of the pupils. However he often finds that the pupils have stereotyped expectations of what schools and teachers are like and generally speaking these are not favourable. This antagonistic behaviour on the part of the pupils often results in the new teacher's goodwill and idealism being replaced by the authoritarianism that he actually dislikes.

"...the attitudes of beginning-teachers undergo dramatic changes as they establish themselves in the profession, away from the liberal ideas of their student days towards the traditional patterns in many schools." (Lacey, 1977).

A further complicating factor in the development of the relationship between the first year teacher and his pupils is that often they are close together in age and yet are called upon by the society of the school to play very differing roles. His adjustment to his new role can be made difficult by the sexual attraction that he can feel for older pupils of the opposite sex.

The first year teacher has to appreciate that there is an element of realism in the insistence of many experienced teachers on maintaining control in that, although not all children want to learn, their attendance at school is compulsory. If he wants to help with the education of children he has to join in, accept the pupils and staff for what they are, and make the school work.

### 2.1.4 Relationship with the parents of pupils

Parents are often critical of the way a school is run and of the way their children are handled. There may be a difference of opinion between parents and teachers as to what qualities should be developed in the pupils since parental attitudes to discipline often vary widely as do their socio-economic backgrounds. In most of the white high schools in South Africa parents are able to exert their influence on the running of the school through the stewardship of the elected school committee. The new teacher needs to develop the skill of working with the parents towards the common goal of the welfare of the pupil.

"By the very nature of character formation, no one other than parents can ordinarily have one-tenth of their influence; and if the parents are continually reinforcing their own influence by the day-to-day treatment of the child, other adults can have little expectation of outweighing the parents' influence." (Musgrave and Taylor, 1969).

## 2.1.5 Need for developing skills for working within the school community

In order to survive, the first year teacher has to adapt rapidly to the way the school functions within the greater school community. He has to move from the supportive environment of his university's education department to a sometimes hostile often critical working place. He has to cope with the demands made upon him by the expectations of others.

His response to these demands will have a direct bearing on the development of his relationships with these people.

"Schools, like other social organizations, confront their members with adaptive dilemmas and these can be examined in terms of 'role set' and 'role demands', 'role conception' and performance'. A person occupying a particular status may perceive demands and expectations that he should behave in ways which are at odds with his own conception of his role, and neither his ideal image nor the expectation of others may match his actual role performance. The size of the discrepancy between these role demands, role conception and role peformance is a measure of the conflict experienced by a person occupying a particular status. The picture may be still more complicated, for the role demands made by different individuals and groups are not necessarily in agreement: the role set usually implies an array of conflicting expectations." (Musgrave and Taylor, 1969).

## 2.2 University preparation of trainee teachers to meet the demands of the first year of teaching

#### 2.2.1 Teaching practice

Students normally regard teaching practice as the most useful part of their teacher training course. Williams (1963) found that 75% of a sample of 1736 first year teachers held this view and Wall and May (1972) found that nearly half of their sample of teachers would have prefered to have spent more time in the schools when they were receiving their training. This attitude was also prevalent among the Rhodes University H.D.E. students who were interviewed in 1986 as part of this study.

"The usual arrangement of blocks of theory presented in relatively abstract terms interspersed with blocks of 'real' experience in schools has serious limitations. Such an arrangement tends to make students undervalue the importance of theory, and see their prime task as establishing themselves as competent practitioners. They

feel under pressure to win the approval of teachers, heads and their supervising tutors, and are reluctant to conceive of themselves as learners in a developing situation." (Hannam et al, 1971).

The student on teaching practice finds himself involved in an often artificial existence where he is neither 'fish nor fowl'. He has no clearly defined status in that the pupils consider him to be inferior in authority to the regular staff whilst to the teachers he is not fully acceptable as a colleague and sometimes is considered to be an intruder in the staffroom. It is often with obvious reluctance that he is given some classes to teach and then only whilst the regular teacher sits at the back maintaining tacit discipline. A frequent complaint voiced by teachers is that they don't want to give anything of importance to a student to teach because they would have to re-teach it.

In conjunction with this feeling of inferiority the student might be further pressured by his university supervisor's visits to 'crit' his teaching since he may feel these visits to be threatening. The 'crit' lesson is often also of an artificial nature in that it is far better prepared than the student's other lessons and can be the product of a conspiracy between the student and the pupils to ensure that the supervisor observes a model lesson delivered to model children with no hint of difficulty or conflict to spoil its perfection.

#### 2.2.2 Simulation of school-related situations

The earliest educationally-orientated simulations were those of role-play. Role-play relies on the spontaneous performance of participants when placed in a hypothetical situation. In such typical classroom simulations one student is invited to step into the teacher's shoes whilst his fellow students play the role of his pupils. This type of simulation has the obvious drawback—that the class of 'pupils' cannot duplicate the character and spontaneity of the real class that the student may have to teach.

More imaginative use of simulations may be made however and two examples designed by Tunmer (1983) are described here:

#### 2.2.2.1

A 'dossier' of the things that may go wrong in teaching practice is compiled. This includes information on the background of an imaginary school; a list of staff with their qualifications, personalities and experience; the school rules and the school's information sheet for student-teachers. The dossier also includes a letter of complaint from a parent regarding the student's teaching; a note of complaint from a teacher about the student's actions during a lesson being observed; a supervisor's report of a lesson which showed promise but revealed problems which he was asked to put right if the lesson could be repeated; a note from the teacher refusing his permission to the latter as it would throw out yet further his work schedule for the class. This material is read privately by students and then is discussed in small tutorial groups. Discussion centres around the two questions: what went wrong? and what steps could be taken to put it right?

#### 2.2.2.2

An 'in-brief-case' exercise is devised to simulate the administrative problems a first year teacher might encounter. During a free period he takes from his brief-case six items: a set of short papers to be marked; a notice about a P.T.A. meeting; a letter from a worried parent; a list of tennis team results; a note from the vice-principal about a schedule of pupils; a note from the principal about a pupil whose difficult behaviour has been disrupting the class. The teacher's task is to decide what is to be done in the 40 minutes of free time that he has and what should be postponed. On a schedule the students record their decisions and justifications for their actions. In a follow-up tutorial groups argue about how to set priorities and how to find criteria to assess such decisions.

Tunmer points out that these tasks provoke lively argument which is not only closely linked to arguments put forward in education and method classes but also requires the student to apply theory to a realistic and recognisable situation. Simulations of these types can prepare students for similar decision-making not only during teaching practice but also in their first years of teaching.

Tansy and Unwin (1969) at Berkshire College of Education were the first in Britain to develop simple and flexible exercises which replicate classroom problems for student teachers. In another study a team of educationists developed a simulation called 'Severnside Comprehensive'. This situational simulation was designed to assist in-service teachers and was used as the basis of a series of TV programmes on Harlech TV.

In 1975, the University of Cambridge Department of Education replaced a formal lecture course by twelve 'situations' developed in a simulated 'Coalstream' school. These situations cover typical discipline problems, curriculum issues, problems of administration and management and so on. The students discuss their responses to these situations in workshop sessions which seek to marry theory and practice.

### 2.2.3 Micro Teaching

Much work has been done in this field in order to prepare student teachers for their professional duties and because of the size and depth of the subject it was decided not to examine it in this study.

# CHAPTER 3 A REVIEW OF COMPUTER SIMULATIONS AND THEIR APPLICATION TO EDUCATION AND TRAINING

|         |                                                                                                    | Page |
|---------|----------------------------------------------------------------------------------------------------|------|
| 3.1     | Definition of a computer simulation                                                                                                    | 16   |
| 3.2     | General flow of a situational simulation                                                                                                    | 21   |
| 3.2.1   | Introduction of a simulation                                                                                                    | 22   |
| 3.2.2   | Main body of a simulation                                                                                                    | 22   |
| 3.2.2.1 | Context                                                                                                    | 22   |
| 3.2.2.2 | Presentation                                                                                                    | 23   |
| 3.2.2.3 | System feedback                                                                                                    | 24   |
| 3.2.2.4 | User control of a simulation                                                                                                    | 24   |
| 3.2.3   | Completion of a simulation                                                                                                    | 25   |
| 3.3     | The application of computer simulations to education and training                                                                                                    | 25   |
| 3.3.1   | Computer simulations in teacher training situations                                                                                                    | 25   |
| 3.3.1.1 | Relationship of computerised simulation to ratings of student-teachers' performance                                                                                                    | 25   |
| 3.3.1.2 | Student-teachers' reactions to using computer-<br>simulated pupils in their preparation for teaching                                                                                                    | 26   |
| 3.3.1.3 | in the elementary school Student-teacher reactions to the instructional merit of computer simulation programs relative                                                                                                    | 28   |
| 3.3.1.4 | to more conventional instructional activities Field testing the effectiveness and efficiency of computer simulations for inservice and preservice preparation of teachers of emotionally or behaviourally handicapped (EH/BH) children | 29   |
| 3.3.2   | Computer simulations in other areas of professional training                                                                                                    | 31   |
| 3.3.2.1 | The use of computer simulations in the evaluation of registered nurse students in a baccalaureate                                                                                                    | 31   |
| 3.3.2.2 | programme The use of computerised case-management simulations in counsellor training                                                                                                    | 32   |
| 3.4     | Conclusion                                                                                                    | 33   |
| 0.1     | ~~~~~~~~~~~~~~~~~~~~~~~~~~~~~~~~~~~~~~                                                                                                    | 20   |

## CHAPTER 3 A REVIEW OF COMPUTER SIMULATIONS AND THEIR APPLICATION TO EDUCATION AND TRAINING

### 3.1 Definition of a computer simulation

The advent of the microcomputer has resulted in increased interest in the design of Computer Assisted Learning (CAL) materials. This instructional software can be roughly classified into several areas:

> drill and practice programs tutorial programs simulations problem-solving programs

This study does not intend to analyse CAL software in general and will be limited to a discussion of computer simulations.

Currently the term 'simulation' is applied to a variety of computer programs that differ widely in the instructional processes represented. In its broadest sense the phrase 'to simulate' means to imitate an aspect of reality. This term could be applied to everything from simulated diamonds to mockups of space flights and landings. However, instructional simulations include three important characteristics maintain McGuire et al. (1976).

#### These are :

- a realistic setting in which the user is presented with a problem;
- the user executes a sequence of enquiries, decisions and actions; and
- the user receives information about the ways in which the simulation evolves and changes in response to his actions.

Even bearing these characteristics in mind, there is some confusion as to what ought to be called a computer simulation since programs that claim to be simulations often differ widely not only in user participation but also in the nature of the instructional process that the exercise represents.

Gredler (1986) identified four different types of computer simulation in order to distinguish dynamic graphics and variable-assignment exercises from the diagnostic and group-interactive simulations. A summary of her classification table is given in Figure 3-1 below. This table refers to two examples:

OREGON TRAIL: Users make periodic decisions about the amount of money to be spent on food and other supplies for a covered wagon trip from the East to the West of the United States. The users assign different values to the variables and receive information about the effects of these assignments.

LEMONADE STAND: Users determine the number of glasses of lemonade they wish to sell, the selling price per glass, and the amount of money to be spent on advertising. The goal is to discover which combination of the three variables provides the most profit.

.../Figure 3-1

Summary of Types of Computer "Simulations"

| Туре                                               | Description                                                                                                    | Туре                      | Description                                                                                                    |
|----------------------------------------------------|----------------------------------------------------------------------------------------------------|---------------------------|----------------------------------------------------------------------------------------------------|
| Structured Questions and<br>Graphics "Simulations" | (a) Student views simu-<br>lated situation(s) and<br>answers specific ques-<br>tions, e.g., What com-<br>pound should be add-<br>ed to produce an<br>acid? | 3. Diagnostic Simulations | (a) Student is presented with a realistic prob-<br>lem and engages in se-<br>quential decision mak-<br>ing; situation evolves<br>as simulation pro-<br>gresses. |
|                                                    | (b) May be drill-and-prac-<br>tice or tutorial.                                                                                                    |                           | (b) Problem may be visual                                                                                                    |
| Variable-Assignment     Exercises                  | (a) Student assigns values<br>to a discrete number of<br>variables; same deci-                                                                             |                           | "critical incident" or<br>a verbal problem.                                                                                                    |
|                                                    | sions are executed over and over. Example: Oregon Trail, Lemonade Stand.                                                                                   |                           | (c) Optimum strategy is<br>typically derived from<br>an established area of<br>expertise, e.g., physi-<br>cians, police officers,                               |
| Y -                                                | (b) May be complex, in-<br>cluding other deci-<br>sions; however, all de-<br>cisions are repeatedly<br>executed.                                           |                           | and so on. At conclu-<br>sion, student's set of<br>decisions is compared<br>with the optimum.                                                                   |
|                                                    | executed.                                                                                                    | 4. Group-Interactive      | (a) Students are present-<br>ed with a community                                                                                                    |
|                                                    | (c) Student does not apply a particular area of expertise; instead, S plays against a predetermined optimum set of values arbitrari-                       |                           | or international situa-<br>tion and develop plans<br>and strategies to solve<br>problems and/or to<br>meet goals.                                               |
|                                                    | ly established by the<br>microcomputer pro-<br>grammer.                                                                                                    |                           | (b) Roles are related to<br>job functions and are<br>structured.                                                                                                |

Figure 3-1

Alessi and Trollip (1985) identify three types of simulations. These are :

- Procedural simulations which teach a set of rules by allowing the student to manipulate the simulation.
- Process simulations in which the user selects values of various parameters and then watches the ensuing process develop without intervention.

3. Situational simulations in which the user plays an important role integral to the simulation.

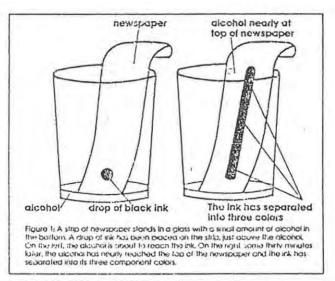

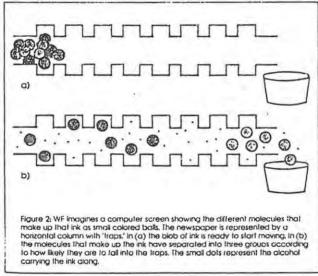

Figure 3-2(a)

Figure 3-2(a) above and Figure 3-2(b) below depict a sequence from a typical procedural simulation on chromatography in which the user chooses both the mix of molecules and the shape of the traps in the

particular substrate. This corresponds to using different substances in place of the drop of ink and other things besides the newspaper to do the separating. In the manual version of the experiment, the student places a drop of black ink on a strip of newspaper. The end of the strip is dipped in rubbing alcohol. As the rubbing alcohol travels up the newspaper it carries the drop of ink with it. But the black ink is actually made of two or three coloured components, blue, red and perhaps green, that travel with the alcohol at different rates. Thus, after some time, the student sees the black spot separating into two or three spots. This separation technique is called chromatography. The simulation is described in a paper by Finzer and Peterson (1986).

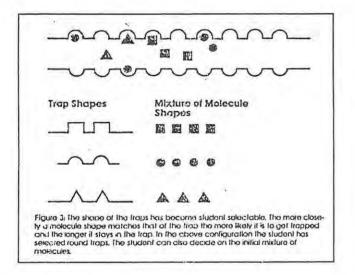

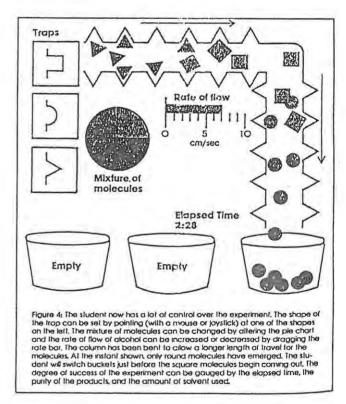

Figure 3-2(b)

TENURE meets all the above criteria of a typical diagnostic/situational simulation. It is a type of simulation which deals with the attitudes and behaviour of people in different situations. Such a simulation allows the student to explore the effects of different approaches to a situation, or to play different roles in it.

"TENURE is a typical situational simulation. It is a role-playing simulation in which the student takes on the role of a new teacher, and tries to be successful in that role. A number of principals are simulated, and each time the simulation is used one is chosen at random. By going through the simulation a number of times the student learns a set of behaviours which will optimize the probability of being re-hired." (Alessi and Trollip, 1985).

### 3.2 General flow of a situational simulation

Situational simulations usually consist of three main parts. They start with an introducton followed by a cycle which may be repeated frequently and end with a conclusion. The cycle typically consists of the presentation of a scenario about which the user is asked to make a decision and to take some action to which the system changes in response.

This classical underlying flow is closely followed by TENURE as can be seen in the flowchart in Figure 4-1 in Chapter 4.

Alessi and Trollip (1985) describe the general flow of a typical situational simulation in the diagram shown in Figure 3-3 below.

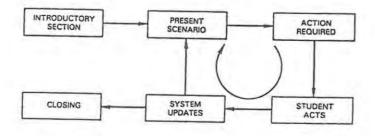

The general structure and flow of simulations.

Figure 3-3

#### 3.2.1 Introduction of a simulation

The introduction of a simulation needs to state the objectives and purpose of the activity. It should also give clear and complete directions because some of the activities the users are asked to engage in may be complicated and varied. The opening of a simulation also sets the stage by describing the context of the simulation, the procedures the user will engage in and the situations that he can expect to encounter.

#### 3.2.2 Main body of a simulation

The main body of a simulation can be said to consist of four parts :

Context
Presentation
System feedback
User control

### 3.2.2.1 Context

The context of a simulation is the phenomenon being simulated. The objects in the context are any physical entities being described. Examples of such objects are chemical apparatus, road signs and school principals. If the objects are people, as they are in TENURE, the complexity of the program is increased since the rules governing human behaviour are far less understood than those governing the behaviour of inanimate objects. Also, when people are involved in a simulation, the precision of the context becomes less defined. Since very little is understood about human behaviour, such simulations usually incorporate a great deal of chance. Consequently they are the least precise and the most difficult to program.

Simulations can differ in levels of realism depending on whether the context is one that occurs in the real world just as simulated or whether it does occur but not exactly as simulated, (an example of the

latter would be when a user doubles the birthrate of a country at will), or whether the context is totally imaginary.

The sequence of the context refers to whether the events that occur do so in a linear, cyclic or complex fashion. Since there is only one way to bake a cake, the events of a cake-baking simulation are essentially linear whereas the events that occur in the first year of teaching are often unpredictable and the events of such a simulation would not follow in a strict order and would be considered complex. It must be noted however that the context of a simulation must of necessity be simplified in order to make the simulation easier to design and program and to facilitate learning for the user.

Simulations vary greatly with respect to the number of correct solutions available. Process simulations have no solution since the user simply uses the simulation and observes the results whereas some simulations such as TENURE have several correct or incorrect paths. When designing a simulation the number of possible solutions in a context is usually reduced as a matter of convenience and necessity.

In some contexts the user is the primary actor to which objects in the simulation react whilst in other contexts the roles are reversed. In most situational simulations like TENURE both the user and the context act and react. In TENURE decisions made by the user cause reaction by the simulated pupils, teachers, parents and principal. Their reactions in turn shape the next action of the user.

#### 3.2.2.2 Presentation

According to Alessi and Trollip (1985), most simulations contain four types of presentation which can be textual or pictorial. They are:

Choices to be made
Objects to be manipulated
Events to react to
Systems to investigate

Choices to be made are usually textual because they involve the choice of one option from among many. On the otherhand, objects to be manipulated such as chemical apparatus are usually pictorial. Events to which a user must react and systems which he must investigate are usually of mixed mode.

#### 3.2.2.3 System feedback

After taking an action the user usually receives some type of feedback about the result of the action. In tutorials and drill and practice programs that feedback is both corrective and immediate. In simulations however where real world situations are being replicated, feedback is usually delayed until the time such information would occur naturally in reality. This feedback can be natural or artificial. For instance in a simulation of flying an aeroplane if the user mismanages the activity and the plane crashes, natural feedback would be the event of the plane crashing whereas artificial feedback could also be given in the written message, "You have just crashed the aeroplane!" The main reason for such artificial feedback is to give immediate, more understandable information about an event. Natural feedback is more realistic and often more interesting. The feedback of the TENURE simulation is natural and more details about it can be found in the next chapter.

#### 3.2.2.4 User control of a simulation

The amount of control that a user has over a simulation depends largely upon the type of simulation with which he is interacting. In a population prediction program for example the user has considerable control since he selects the values for the parameters at the outset and the process and outcome of the simulation depend entirely upon these values. In a situational simulation like TENURE however, the user's control is less developed. The type of control that the user of a situational simulation has is usually limited to restarting within the simulation or repeating the simulation. The option of restarting within the simulation is given to the user in the case where the

simulation is very long or where the student chooses an option that causes a failure such as crashing an aeroplane.

### 3.2.3 Completion of a simulation

The user completes a simulation when the process being simulated comes to its end or when he has followed and completed a path through the simulation which has led to success or failure. Often the simulation, as is the case with TENURE, offers the user the option of doing the simulation again either immediately or at a later date.

## 3.3 The application of computer simulations to education and training

### 3.3.1 Computer simulations in teacher training situations

In studying the feasibility of using computer simulations in the training of teachers at the University of Illinois, Flake (1975) maintained that the computer played a dynamic role. Her students 'taught' simulated classes and dealt with problems that arose during this activity. One of her students commented: "No amount of talking, reading, or observation could have given me as much insight into planning, teaching strategy, reacting to student responses, etc."

There have been several attempts to introduce computer simulations into teacher training programmes and to assess their instructional effectiveness. Some of these studies are described here.

### 3.3.1.1 Relationship of computerised simulation to ratings of student-teachers' performance

In 1985 J. Powell of the University of Georgia investigated the relationship between ratings of teaching performance of student-teachers by the simulation TENURE (Gaede, 1981) and ratings given by observers using the Teacher Performance Assessment Instruments (Georgia State Department of Education, 1980).

Thirty six students of the Department of Elementary Education at the University of Georgia used TENURE, Gaede's computerised simulation of the first year of teaching, just before teaching practice and again just after teaching practice. The performance of each of these students in the categories 'Pupil', 'Faculty', and 'Parents' was rated by the simulation. Each student was also rated on teaching performance during teaching practice by his university supervisor and school supervisor who used the Teacher Performance Assessment Instruments (TPAI). Three of these instruments were used: Teaching Plans and Materials, Classroom Procedures, and Interpersonal Skills.

Results indicated improved performance in each category of the simulation after teaching practice. A significant correlation was found between Teaching Plans and Materials and the 'Faculty' category of the first simulation experience. Significant differences were found between Classroom Procedures and the 'Parents' category of the second simulation experience and between Interpersonal Skills and the 'Faculty' category of the first simulation experience. (Powell, 1985). Powell goes on to say that

"In summary, results indicated that preservice elementary teachers can benefit from computerised simulation and that observer ratings using three instruments contained in the TPAI can show positive relationships to computerised simulation of problem-solving in teaching."

3.3.1.2 Student-teachers' reactions to using computer-simulated pupils in their preparation for teaching in the elementary school

In 1982 H. Strang and A. Loper of the University of Virginia developed a simulation program to assist in the preparation of elementary school teachers. The simulation affords the students the opportunity of practising their teaching skills on four computer-simulated pupils. These simulated pupils are pre-programmed with a knowledge probability (the likelihood of answering questions based on subject matter correctly) and with an enthusiasm probability (the likelihood of being

willing to participate). The student-teacher communicates verbally with the pupils via a computer operator who codes and keys the verbal interaction into the computer terminal. The terminal's display directs the operator, who acts as the pupil's voice, as to what to say to the student-teacher. Strang and Loper (1983) maintain that the rapidly executed program routines coupled with careful operator training ensure a pace of dialogue not much slower than that normally found in the classroom.

Following each session the program produces a printed student- teacher profile which displays a frequency and lapse time for various measures which relate to the way that the student-teacher has initiated pupil interaction and the degree to which the student-teacher has used appropriate feedback and positive instruction in conducting the lesson. (Strang & Loper, 1983).

The authors conducted research into the question of whether the simulation's environment was sufficiently 'real' in order to be of value in teacher training. They found that the student-teachers responded in ways that were similar to those that would be expected in the actual classroom. In particular they found that the student-teachers questioned and gave more instruction and feedback to 'low-knowledge' pupils than to 'high-knowledge' pupils. They also assigned lower grades to the 'low-knowledge' pupils and perceived them as having less academic potential. Similarly they rated the 'low-initiative' pupils as less motivated and less socially skillful than their 'high-initiative' counterparts.

In 1985 Loper and Strang modified the simulation to form two skill modules. Each module consisted of a series of simulated lessons followed by a debriefing session during which each student-teacher was advised on attaining the skill goal of the module. During each lesson the 'pupils' were programmed to answer accurately when the student-teachers used the targeted skill competently. In addition to this student-teachers received appropriate computer-generated feedback in order to assist them in reaching the targeted skill. In the first

module student-teachers were encouraged to inform pupils whether their content-based answers were correct or not. In the second module they were encouraged to adapt the pace of their questioning depending on whether they were introducing or reviewing material.

After successfully completing a module each student-teacher met with a lecturer who reviewed his progress with the aid of printed records of the simulation sessions.

The student-teachers' reactions to the simulation were very favourable. All of them enjoyed the post-module debriefing sessions. Eighty six percent indicated that the pacing module had helped them to pace questions more appropriately and ninety one percent reported similar benefits from the feedback module.

The results of these initial tests of the simulation indicate that the student-teachers respond in the same way to the simulated pupils as they would be expected to in the case of actual pupils. In addition, they are responsive to the individual characteristics pre-programmed for the simulated pupils. Thus the simulation appears to have much potential as a training device. (Kauffman et al., 1985).

3.3.1.3 Student-teacher reactions to the instructional merit of computer simulation programs relative to more conventional instructional activities

In 1977 D. Reynolds and R. Simpson of North Carolina State University used a group of computer-based simulations designed by V. Lunetta of the University of Iowa in a pilot study involving human transactions and classroom management. The goal of the project was to assess student reactions to the relative instructional merit of the computer simulation, role-playing activities and small group discussions.

The simulations are typical situational simulations and present problems in classroom management, discipline and pupil relations. The student, in the simulated role of the teacher, must select one of several suggested courses of action and his choice leads to a follow-up

situation. This pattern continues until a 'stable' situation is reached. At best the problem is resolved in a professionally acceptable manner that betters pupil relations. At worst the 'teacher' gets himself into an untenable position and needlessly antagonises his pupils. (Lunetta, 1977).

Reynolds and Simpson's study exposed the students to one of three modes of preparing for instructing in the school classroom: discussion, role-playing or computer simulation. All the materials presented in the three modes of instruction were based on situations taken from Lunetta's simulations. The discussion and role-playing students saw only the statement of the problem and suggested alternatives whilst the computer students saw, in addition, the probable results according to Lunetta's models. An attitudinal survey was administered to the students afterwards.

The results of the attitude survey indicated that no one method of instruction produced statistical differences in student attitudes. However when faculty preparation time was taken into account, it was found that using the computer simulations saved a considerable amount of time and could free lecturers for more individualised work with students.

3.3.1.4 Field testing the effectiveness and efficiency of computer simulations for inservice and preservice preparation of teachers of emotionally or behaviourally handicapped (EH/BH) children

In 1985 M. Wood, C. Coombs and W. Swan of the University of Georgia, Athens, identified four groups of potential users who could benefit from computer simulations: experienced EH/BH teachers who sought to update their skills, experienced special education teachers who wanted to learn EH/BH teaching skills, student EH/BH teachers in training, and people responsible for EH/BH teacher training or administration. They set out a field testing project to determine to what extent each of these groups benefited from the computer simulation.

The computer program simulates a special class in a hypothetical elementary school which contains five pupils identified as seriously emotionally or behaviourally handicapped. The user has to use information from school records, assessment reports etc. to carry out the extensive planning necessary as a preliminary to the first day of school. The format of the user responses is largely open-ended. Each response section affords opportunities for the user to collect information, solve problems, make decisions and receive feedback on the decisions.

After using the simulation the participants were asked to rate 21 criterion statements concerning the usefulness of the program on a scale of 1 to 5. The statements fell into three major categories: content validity, effectiveness and efficiency.

The results Wood and his colleagues received indicated that the program was judged to be useful overall and in the three categories mentioned above. User criticism of the program was aimed at the mechanics of using the computer and the program. The users also voiced the universal criticism of computer simulations namely that they did not have sufficient freedom to respond in unique ways in their interactions with the computer. There appeared to be no statistically significant differences among the ratings given by the four targeted user groups. Wood et al. (1985) conclude that

"Results indicate that an interactive program has considerable potential usefulness for experienced EH/BH special education teachers and generic special education teachers. The simulation also appears to be useful as a part of preservice teacher preparation, as judged by the students and leadership people responsible for their training both in college and afterwards as beginning teachers."

- 3.3.2 Computer simulations in other areas of professional training
- 3.3.2.1 The use of computer simulations in the evaluation of registered nurse students in a baccalaureate programme

Faculty staff of the College of Nursing of Ohio State University found that evaluating competencies in clinical judgement of registered nurses entering a baccalaureate programme was problematic as the courses these students had taken previously differed widely. In 1984 E. Shaw-Nickerson and K. Kisker described how a suite of simulation programs to evaluate educational and experiential learning as a means of according appropriate credit for clinical nursing courses was developed by these faculty members in conjunction with computer experts from the same university. Successful completion of 'The Registered Nurse Student: A Facilitation Option for the Bachelor of Science in Nursing' allowed students to complete the degree in six rather than nine quarters.

These computer simulations are situational simulations which replicate typical patient/nurse situations that are in accord with course and level expectations. They are designed to measure the student's ability to use her decision-making skills in the process of nursing simulated patients. The student is given information regarding the nature and state of the patient, the level of her responsibility and the duration of the interaction with the patient. She is then presented with a list of options representing general nursing strategies from which she makes a selection. Realistic feedback pertaining to the patient's response is provided and the student is then presented with another list of options from which to choose. This process continues until the nursing care is completed or the student is stopped from using the program beacuse she is employing unsound nursing techniques.

Initial testing of the simulations has been encouraging. They were successfully tested for the purposes of providing student feedback about the nature of the experience and to establish the passing

percentage score for the simulation. Shaw-Nickerson and Kisker (1984) conclude:

"The faculty are pleased with the preliminary findings of the project. There has been an increase in the number of registered nurses making the decision to enter the program. The nursing simulations used in junior and senior nursing courses have been highly successful."

## 3.3.2.2 The use of computerised case-management simulations in counsellor training

Findings from several years of research on using the computer in counselling suggest that it may have very useful applications in counsellor training.

"The benefits of the client model for counselor (sic) training are apparent in the capacity of the computer to simulate an actual setting. Several counselors may 'interview' the same 'client' and can compare their own approaches to those of their fellow trainees. In addition, given the future development of a library of programs to represent different types of clients, a counselor could interview any number of client types from the safe distance of the keyboard." (Phillips, 1983).

In 1985 N. Berven of the University of Wisconsin examined three computerised case-management simulations with respect to their reliability and validity in counselling psychology. These simulations are based on actual patients who have been treated by local rehabilitation centres. Each simulation provides the user with a report of the initial interview with the patient and a list of sources of information from which he can request reports and take action. The process of repeatedly taking actions and receiving reports continues until the user indicates that he is finished and the case is closed. The computer keeps a record of the sequence of the user's actions during the treatment of the case.

The simulations were completed by one group of experienced counsellors and three groups of counsellors at different levels of experience and professional training. Significant relationships were found between performance on the simulations and levels of training and experience. This type of simulation has several potential uses in training professional counsellors. It. could be used to evaluate the effectiveness of training methods for evolving clinical problem-solving skills as well as in gaining a better understanding of the process of clinical problem-solving. It could also be used to assess the level of problem-solving skills of students at various points in their training and as part of the actual licensing and certification examinations. (Berven, 1985).

#### 3.4 Conclusion

Few training programmes are designed to guarantee that trainees acquire basic practical skills. Training typically consists of reading and discussing skills and trainees seldom are provided with systematically planned opportunities for direct experience and feedback on performance. Using computer-simulated training situations such as are found in TENURE, is one way that such experience and feedback can be provided. Such simulations also have the advantage of being potentially useful tools in evaluating the level of a trainee's practical skills during his training course. Such uses have important implications for teacher training.

"The realistic, interactive, and truely useful computer simulation of pupils is obviously in its infancy. Technological advances will undoubtedly bring new possibilities and new methods. Even with currently available technology however, it appears that one can simulate a teaching situation that will give teacher trainees valuable experience in interacting with 'children' prior to their first reponsibilities for teaching actual children. While simulations can never replace actual experience in real classrooms, they do hold promise for advancing the training of teachers significantly." (Kauffman, Strang & Loper, 1985).

# CHAPTER 4 TENURE : THE ORIGINAL SIMULATION AND THE FIRST MODIFICATIONS MADE TO IT

|         |                                                     | Page |
|---------|-----------------------------------------------------|------|
| 4.1     | Description of the original simulation              | 35   |
| 4.1.1   | Aim of the simulation                               | 36   |
| 4.1.2   | Structure of the simulation                         | 37   |
| 4.1.2.1 | Introductory section                                | 39   |
| 4.1.2.2 | Main body of the simulation and system update       | 39   |
| 4.1.2.3 | Data supplied by the simulation                     | 41   |
| 4.1.2.4 | Results                                             | 46   |
| 4.1.2.5 | Individual paths through the simulation             | 48   |
| 4.2     | Description of Tenure S.A. Version 1                | 51   |
| 4.2.1   | Aims of the modification                            | 51   |
| 4.2.2   | Modification of language                            | 52   |
| 4.2.3   | Modification of context                             | 53   |
| 4.2.3.1 | Names of people and places                          | 53   |
| 4.2.3.2 | The school environment                              | 53   |
| 4.2.3.3 | The educational environment                         | 54   |
| 4.2.3.4 | The probationary year and assessment                | 54   |
| 4.2.4   | Modification of overall structure of the simulation | 55   |
| 4.2.4.1 | Situations                                          | 56   |
| 4.2.4.2 | Feedback and supplied data                          | 56   |
| 4.2.4.3 | Scoring and results                                 | 56   |
| 4.2.4.0 | Scoring and results                                 | 30   |
| 4.2.5   | Student data capture                                | 57   |
| 4.2.6   | Program testing and debugging                       | 58   |
|         |                                                     |      |

# CHAPTER 4 TENURE: THE ORIGINAL SIMULATION AND THE FIRST MODIFICATIONS MADE TO IT

## 4.1 Description of the original simulation

The original program, TENURE: A Simulation of First Year Teaching (Gaede, 1981), was written by Owen F. Gaede in 1975 when he was a member of the Department of Secondary Education of Georgia Southern College. It was revised in 1981 and is published in the PLATO courseware library which is distributed in South Africa by Control Data South Africa. The simulation is available only on the PLATO system and users have access to it through terminals linked to a CDC mainframe computer.

TENURE is written in TUTOR, a programming language specially developed for writing educational software for the PLATO system. This language allows for sophisticated judging of student responses — allowances can be made for misspellings, lower and upper case letters and extra words. A student's response may be a long string of text from which the numerical part may be judged separately from the rest.

PLATO allows varying routes through a program. Depending on his answer, a student may be jumped from one 'unit' or section of the program to another. The student also has access to help units or data units by pressing certain designated keys. After using such units the student will be returned to where he left off. More discussion on the individual paths through the TENURE simulation can be found in section 4.1.2.5.

TENURE is a situational simulation (definition according to Alessi and Trollip, 1985) that replicates some of the situations a beginning teacher might encounter in his first year of teaching. In this program the student plays the role of a newly qualified teacher who is employed by the principal of a high school to teach the subject of his choice.

According to a random factor he is allocated one of four principals of widely differing personalities. The first principal is innovative and interested in staff and pupils, the second is a rigid disciplinarian who imposes his will on members of the school, the third is not really interested in the affairs of his school and is merely biding his time until retirement, and the fourth is unpredictable in all spheres. The principal's personality and educational ideology are kept hidden from the student and although hinted at during the course of the simulation, are only revealed at the end.

During the simulation the student is expected to select classroom activities and allocate time to them, select a grading scale for his pupils' marks and decide on how to deal with classroom rules and seating. During the major portion of the simulation he is confronted by a variety of situations involving pupils who require disciplining, interfering parents, overbearing senior colleagues, extra-mural activities, and so on. As each situation is presented, the student is expected to react to it by selecting one of a group of possible solutions. He is scored according to his selection. Now and then the student receives communications from the principal informing him of his progress. At the end of the simulation he finds out whether he has achieved tenure or not.

## 4.1.1 Aim of the simulation

In TENURE the way in which a student can achieve success is to please his principal, his colleagues, the pupils and their parents. In order to do so he has to behave circumspectly and it is hoped that by working through the simulation a number of times, the student can learn some of the skills which will enable him to function in the school's social system. It is important for a simulation to be repeated a number of times to reinforce desired behaviour if it is accepted that human behaviour is learned by observation and modelling. (Chambers & Sprecher, 1983).

### 4.1.2 Structure of the simulation

TENURE follows the classic general flow of a simulation by consisting of three major parts:

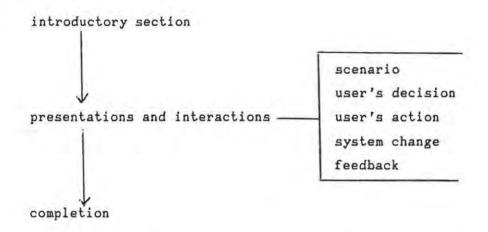

In addition it supports student branching to data and help units. The overall structure of TENURE is illustrated by the flowchart in Figure 4-1. This figure appears on the next page.

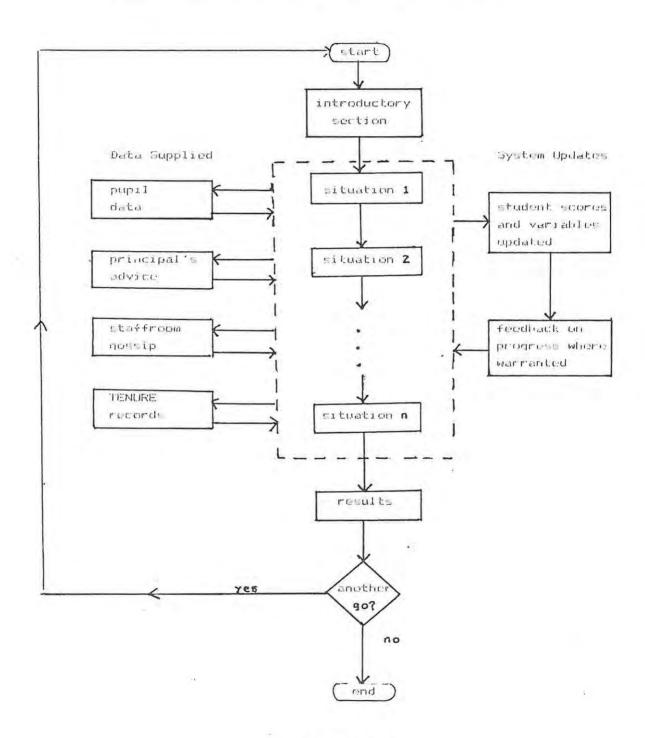

Figure 4-1

## 4.1.2.1 Introductory section

In the opening section of the simulation the student is interviewed by the school principal and if the interview is successful he is offered a temporary teaching post in the subject of his choice. He is given information about the data the simulation offers him (see Figure 4-2) and is asked to respond to questions relating to his teaching techniques. His responses are stored and are later used to influence his score, the marks allocated to his pupils, and to decide on his path through the simulation.

Welcome to the staff, Mr. Marsh.

We are happy to have you with us at Middletown H.S. If this is the first time you have been at Middletown, it would be to your advantage to consult the help section available now, or at any time during the simulation, by pressing (TIRE).

You may see the records of your students at any time by pressing (IIXII).

The opinion of your principal may be solicited at any time by pressing (ETD).

If you are ready to begin planning for the year, press (NAM).

Figure 4-2

### 4.1.2.2 Main body of the simulation and system update

Following the introductory section the student is presented with a series of situations to which he responds by selecting one of a set of

possible actions. Depending upon his choice he is given a score in each of four categories:

- 1) relationship with principal
  - 2) relationship with pupils
  - 3) relationship with colleagues
  - 4) relationship with parents

These scenarios may best be illustrated by looking at one scenario in some detail. What follows is a simplified version of the original tutor code for a situation labelled TALK:

#### unit TALK

lecture in class one day. Bill Anderson is making sarcastic comments which the rest of the class finds very amusing and entertaining. He simply speaks out in class interrupting your lecture whenever he feels like it. What will you do?

- Ignore him and his comments and hope that some of the lecture gets across.
- 2. Single him out and reprimand him. If he continues then send him to the principal.
- 3. Try to top his sarcasm and put him in his place.
- 4. Keep him after school for detention.
- Try to find out why he seems to need so much attention after taking some sort of disciplinary action.

do TAB

jump CHEAT

The student is given a choice of five actions each of which is given a score. The five scores are to be found in the line:

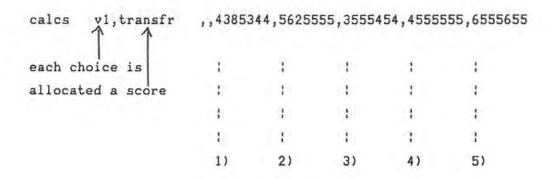

Assuming that the student has been allocated principal two, the extreme conservative, and that he chooses the first action, he will then be allocated the score 4385344. If this score is analysed it can be seen that out of a range of marks from 1 to 9 in each of the four categories he received:

| pri | ncipal | s'sc  | ores | pupil | score | staff | score | parent | score |
|-----|--------|-------|------|-------|-------|-------|-------|--------|-------|
| 4   | 3      | 8     | 5    |       | 3     |       | 4     |        | 4     |
| 1   | 1      | 3     | 45   |       |       |       |       |        |       |
| 1   | 1      | 1     | 1    |       |       |       |       |        |       |
| 1st | 2nd    | 3rd   | 4th  |       |       |       |       |        |       |
|     | princ  | ipals |      |       |       |       |       |        |       |

giving him an overall score of 14 out of a possible 36 marks. This scoring is carried out by the TAB unit which is mentioned in the fragment of code above. If the student's current score in any of the four categories is very low or very high he is given appropriate feedback. Note that the scores he receives in the pupil, staff and parent categories do not vary with principal type.

## 4.1.2.3 Data supplied by the simulation

The simulation supplies the student with data in four areas. This data is available at any point in the duration of the simulation.

## 1) Pupil data

This data comprises a class record sheet which is updated once during the simulation according to the teaching techniques selected by the student. Below is an example of such a record sheet.

Here is your gradebook. It is time to assign mid-semester grades. Grades are weighted as you requested.

| Name             | Tests | Quizzes | Homework | Class Part. | Labwork . | TOTAL PTS. | Percent | GRADE |
|------------------|-------|---------|----------|-------------|-----------|------------|---------|-------|
| Anderson, Bill   | 74    | 75      | 163      | 452         |           | 764        | 76      | В     |
| Ashbrook, Betty  | 7.8   | 69      | 15Ø      | 48.8        |           | 769        | 77      | В     |
| Bear, Chuck      | 87    | 83      | 178      | 555         |           | 984        | 9.8     | A     |
| Bell, Judy       | 77    | 76      | 158      | 5.05        |           | 816        | 82      | A     |
| Calvin, Rich     | 92    | 95      | 192      | 688         |           | 979        | 98      | A     |
| Clark, Beth      | 75    | 77      | 165      | 459         |           | 776        | 78      | В     |
| Elliott, John    | 84    | 91      | 187      | 554         |           | 916        | 92      | A     |
| Ellis, Sally     | 93    | 96      | 200      | 592         |           | 981        | 98      | A     |
| Harmon, Joe      | 61    | 64      | 155      | 439         |           | 719        | 72      | В     |
| Larson, Bob      | 9.0   | 88      | 198      | 688         |           | 976        | 98      | A     |
| Larson, Tim      | 8.9   | 76      | 173      | 524         |           | 853        | 85      | A     |
| Novak, Susan     | 83    | 89      | 194      | 551         |           | 917        | 92      | A     |
| O'Brien, Tom     | 63    | 77      | 154      | 476         |           | 775        | 77      | В     |
| Roberts, Cris    | 94    | 98      | 200      | 600         |           | 984        | 98      | A     |
| Starr, Jim       | 7.0   | 76      | 162      | 516         |           | 824        | 82      | A     |
| Talbot, Holly    | 100   | 100     | 200      | 600         |           | 1000       | 100     | A     |
| Washington, Dave | 68    | 68      | 15.0     | 440         |           | 726        | 73      | В     |
| Wilson, Danny    | 9.0   | 95      | 191      | 576         |           | 952        | 95      | A     |
| Wilson, Mary     | 71    | 71      | 164      | 516         |           | 822        | 82      | A     |
| Wood, Rosie      | 98    | 1.00    | 2.00     | 600         |           | 998        | 100     | A     |
| AVERAGES:        | 81    | 83      | 177      | 532         | Ø         | 873        | 87      |       |
| Possible:        | 100   | 100     | 200      | 600         | Ø         |            |         |       |

Figure 4-3

## 2) Principal's advice

During the simulation the student is given five opportunities to request a meeting with his principal in order to find out how he is progressing. The advice that he receives depends on his current score with his principal except in the case of the indecisive principal where a chance factor influences the type of feedback given. The 'conservative' principal encourages this advice-seeking by a slight addition to the student's score whereas the principal who doesn't like to be disturbed discourages this activity by slightly decreasing the student's score.

You have asked for a conference with your principal. He has agreed to meet with you briefly. During the conference he says that, in general, he feels you are doing slightly better than average so far.

He adds, however, that this is just his opinion, and any final evaluation of your work will take into consideration many other factors, such as your reputation with parents, pupils, other teachers, and so forth.

Concerning your last decision, he says he feels you made a very good choice.

## Figure 4-4

#### 3) Staffroom gossip

If a student 'visits' the staffroom he is given a randomly selected item of gossip which might be of a general nature or might hint at the

type of principal he has been allocated or might give him an indication of either his pupils' or their parents' opinion of him. If the information is of the last type, its content would depend upon the student's score in the category selected by the system. Each time he makes use of this facility his score with his principal is slightly diminished and his score with his colleagues slightly increased.

# You are in the lounge!

Most principals feel that teachers spend too much time in the lounge. However, you often pick up interesting bits of information there that you cannot get in any other way.

You can come to the lounge whenever you want by pressing Shift-DATA. Be careful that you do not come too often, however. Remember, most principals do not like it.

Press NEXT for a summary of the gossip today.

The other teachers were talking about the principal. Some of the more conservative teachers were upset because they claim the principal is always on their back about trying new approaches. They feel he is too idealistic.

#### 4) TENURE records

The student has access to the records of past users of the simulation. These records display the names of the highest scorers and their scores in the principal, pupils, staff and parent categories. The records are re-initialised after every 500 users.

Records of Middletown H.S. (Re-initialized on 12/38/84)

Best Reputation with Principal:

Score: 95.0

Staton (craig stat of izfamily) on \$1/\$4/85

Best Overall Score:

Score: 81.0

Staton (steven sta of izfamily) on 01/02/85

Best Reputation with Students:

Score: 54.0

Staton (craig stat of izfamily) on 81/83/85

Best Reputation with Peers:

Score: 61.0

Hobson (hobson of assist) on \$3/11/87

Best Reputation with Parents:

Score: 55.0

Staton (craig stat of izfamily) on 01/04/85

Note: These records are re-initialized every 500 simulations. (Re-initialization will occur in 167 simulations.) Press NEXT for more records.

#### 4.1.2.4 Results

At the end of the simulation the student is told which principal he was allocated and is given his scores and overall result. As mentioned above, the student is assessed in each of the four categories as the simulation progresses. In addition to these scores, his teaching ability is rated during the introductory section. Figures 4-7, 4-8 and 4-9 give an example of what a student might see on completion of the simulation. In addition to these results he is able to access a summary of his class's ratings which displays the top achievers and the most recently fired users. He is also able to see score distributions for all four principals.

The year is now over. As is the usual custom, the principal calls you into his office for an end of the year conference. During the conference, he makes the following points:

- 1. Your students seem to like you.
- 2. The parents don't have any opinion on you.
- 3. Other faculty members have no opinion about you.

The principal says that he personally feels that you have done slightly better than average.

The principal says, however, that he must not base his decision entirely upon his own judgement. He says that a number of other factors, in addition to the ones mentioned above have been considered by the board of education as they contemplated your future with Middletown High School.

The principal says he has looked in on your class several times to judge the discipline you maintain. He says he thinks your classroom discipline is all right, but might be better if you went over a few rules at the beginning of the year.

In view of these factors, the board has decided give you tenure plus a 6% pay increase.

Figure 4-8

Figure 4-9 appears on the next page

.../Figure 4-9

Your principal for this simulation has been Jay Bittner. He is very liberal in his philosophies toward education. He favors freedom and responsibility for the students and a creative, innovative learning environment.

For your general information the average score with this principal is 41.95. You scored 38 points with him.

Here are your other scores:

| Your Score | Average Score  |
|------------|----------------|
| 40         | 34,25          |
| 35         | 29.67          |
| 29         | 29.29          |
| 38.8       | 31.85          |
|            | 4Ø<br>35<br>29 |

Figure 4-9

## 4.1.2.5 Individual paths through the simulation

The simulation allows one user a certain amount of variation of experience when compared with another. This individualization is achieved firstly by the random allocation of one of four principals. In addition to this each student is randomly allocated a number from 1 to 4 which is stored in a variable called "path". According to this number the student will be allocated a certain path through the list of

situations. So one student who has the same principal as another will not necessarily experience exactly the same situations as his fellow.

The student's choice of a teaching subject and club or society to supervise also influences the choice of scenarios presented to him. A further variation to the route that a student follows through the simulation comes about by some situations being displayed to members of one sex only. In addition to these devices a chance factor is often used to further differentiate one user's experiences from another's.

An example of a fragment of an individualized path is shown in Figure 4-10 which appears on the next page.

There is a further means of individualization in that depending upon a randomly allocated value of a variable "mon" some users have additional difficulty in obtaining a teaching position or tenure because of the school district's poor financial position. Finally, whether a student elects to join a teacher body also affects the course of his path through the simulation and the situations that he experiences.

Flowchart showing individualised paths based on Mex, chance, average grade of pupil and a random variable called path.

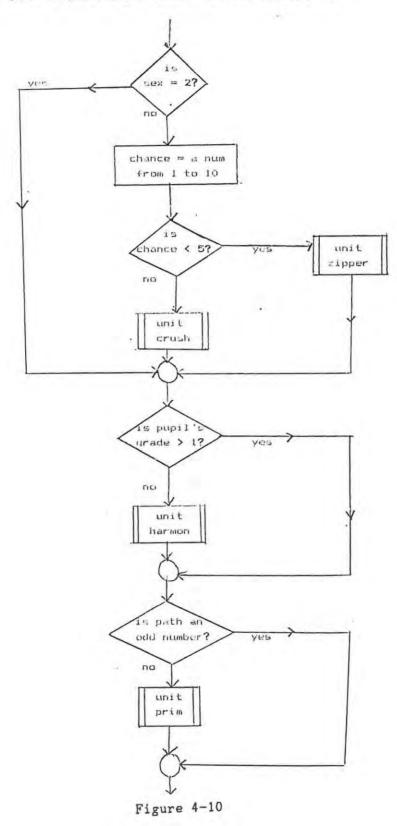

50

In some cases the presentation of a situation is dependent upon the response of the student to a prior situation. For example in the unit RULES the student is asked whether he would allow class rules to develop as they were required or whether he would formally discuss the rules. If he chooses the latter action he is presented with unit SELECT containing a list of class rules for his approval. If he chooses the former action he bypasses the unit SELECT. This is illustrated in Figure 4-11 below.

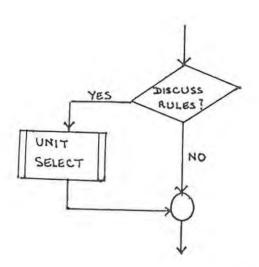

Figure 4-11

### 4.2. Description of Tenure S.A. Version 1

#### 4.2.1 Aims of the modification

The main aim of the modification to TENURE was to make it a workable tool for the South African student. It is essential for a student to identify with the structure and content of the simulation in order to benefit from using it. The situations presented by the simulation must be credible and the language intelligible. The simulated school and the community it serves must realistically fit a South African environment.

The student must feel comfortable with the people with whom he is interacting. It is important for the modifications to ensure that the simulation has a high level of realism since its context is intrinsic to its goals as set out in section 4.1.1 above. The importance of a high level of realism has already been discussed in Chapter 3 of this study.

## 4.2.2 Modification of language

The first modification made was the translation of the language of the simulation into South African English parlance. Since TENURE is designed to identify with the North American student, its language is colloquial and extensive modifications were made to its vocabulary, grammar and tone.

Some examples of the educational terminology that needed alteration were:

tenure, faculty, student-taught, ditto sheet, pop quiz, department chairman, make-up test, term paper, grade point average (GPA), etc.

All sentences that contained American slang, spelling and colloquial grammar were amended. For example a South African student might find the following sentence difficult to follow:

"Tell her you won't count the test heavily on her final grade."

In places the tone adopted by a member of the school community would have been unacceptable in the equivalent South African context. For example, a new teacher would be very unlikely to tell his principal:

"I'm sorry, but I understood that I was hired to teach -- not be (sic) a short order (sic) cook."

And on the other hand, even though a principal may find a new teacher rather trying, he would not say:

"You stink!"

#### 4.2.3 Modification of context

TENURE'S simulated school, Middleton High, is an example of a North American middle-class co-educational school. It was decided to modify this and create Albany High which is typical of a South African white middle-class co-educational school. Wherever possible the context of the simulation was given a South African flavour. This was accomplished in several different ways:

## 4.2.3.1 Names of people and places

The names of the principal, staff, pupils and parents were selected from those representative of the British, Dutch and Portuguese settlers who came to South Africa. Place names are fictitious but could be anywhere in South Africa.

## 4.2.3.2 The school environment

The school subjects offered to the student by Tenure S.A. Version 1 were designed to be typical of those found in schools administered by the Provincial Education Departments. It was necessary to change the sports and societies of TENURE from, for example, American football and the Honor society to rugby and the Environmental Studies group. In order to give a fuller picture of the South Africanisation of the school environment a few further examples of necessary changes are mentioned here: The 'lounge' became the staffroom, the school 'halls' became the more familiar school corridors. The 'department chairman' became the head of department and the 'Board of Education' the School Committee.

#### 4.2.3.3 The educational environment

In the original TENURE program, the new teacher is expected to interact with two teacher bodies in the United States, the N.E.A. and the American Federation of Teachers. The simulation brings pressure to bear on him to join one of these bodies and later on there is a chance that he might become embroiled in strike action by the body he joined thus jeopardising his job. Although the South African student can become a member of one or more teacher associations, the possibility of these bodies calling out their members in a general strike action is not feasible so these sections of the simulation were omitted altogether.

There is a further part of TENURE'S overall educational environment that has no counterpart in South Africa. This is the concept of the school being financed by the school district. Depending on the randomly allocated value of a student variable "mon", a student's acquiring of a post becomes dependent upon the financial position of the school district. This variable and those sections that refer to it were also omitted from Tenure S.A. Version 1.

### 4.2.3.4 The probationary year and assessment

As mentioned above, the final assessment of the student by the TENURE simulation indicates whether he has achieved tenure or not. Depending on his final overall score, he will be placed into one of six categories. These are:

- 1. Teacher fired
- 2. Probation
- 3. 6% Pay rise
- 4. Tenure plus 6% pay rise
- 5. Tenure plus 20% merit rise
- 6. Promoted to Dept. Chairman

The modifications that were made to these categories were guided by the probationary procedure in practice in the Cape Province. At present in

the Cape Province a beginning teacher is first appointed to a school for a twelve month probationary period. During this time he is assessed by his head of department, the principal and an Inspector of Education. At the end of the probationary period he may be given a permanent appointment, have the appointment extended on probation for a further twelve months or have his appointment withdrawn. (A copy of the E.273 assessment form can be found in Appendix C.) Tenure S.A. Version 1's assessment categories are:

- 1. Teacher fired
- 2. Further probation
- 3. Temporary post
- 4. Permanent post
- 5. Permanent senior post

## 4.2.4 Modification of overall structure of the simulation

A questionnaire designed to extract the student's opinion of the simulation was appended to the program so that the student could respond immediately on completion of the simulation. This questionnaire can be found in Appendix B.

At the beginning of the simulation a unit was added which describes the aims of the simulation and requests response to the questionnaire.

A unit which informs the student of the data available to him and how he can access it was designed so that it could be displayed at regular intervals through the course of the simulation.

It was necessary to restructure the individual paths through the simulation because the addition and deletion of situations had disturbed the balance of the distribution of events and hence the individual scoring.

#### 4.2.4.1 Situations

The modifications made to TENURE involved removing some of the situations that either had no counterpart in the South African school or which might embarass or alienate a South African student, and substituting more suitable examples. For example one of the units referred to supervision on the part of the new teacher of the Honor society. Another unit referred to his embarassment at finding his fly undone, and so forth. These units were replaced by more suitable situations involving common school societies and less sexually explicit incidents. In order to make the simulation more topical, extra situations referring to the important role of sport in the school and the contraversial subject of discussing South African politics in the classroom were included.

## 4.2.4.2 Feedback and supplied data

The feedback the student receives during the course of the simulation was left largely unchanged except that in places it was toned down without losing its general import.

There were few changes made to the data except that the GPA scores were removed from the pupils' class records and references to national standardised tests were omitted. The grades of the five-point scale used were changed from alphabetic to numeric symbols so that there was no confusion with the standardised grades used in the secondary school. The option of grading 'on the curve' was removed as H.D.E. students are unlikely to understand its meaning.

# 4.2.4.3 Scoring and results

The system of scoring as it was described above was maintained in its original form. It was necessary, however, in rating certain of the options offered by some of the situations to modify the scores allocated to the 4 areas (Ref. 4.1.2.2) in order to reflect the South African school environment more accurately. In order to obtain

guidance as to whether it was possible to apply some objective form of score allocation, the unit TALK described in section 4.1.2.2 was given to four members of the Rhodes Education Department so that they could rate each of the areas in each of the 5 alternative options. It was of interest to the author to note that there was no correlation between the scores allocated by these educationists. The author therefore submits that the scores allocated by the simulation to the student users must be considered to be subjective and based on the author's own educational experience together with advice sought from the author's supervisors.

The results displayed to the student were modified to exclude the names of the top scorers and those who had been fired. They still included the remainder of the results as described above in Figures 4-7, 4-8 and 4-9.

## 4.2.5 Student data capture

PLATO makes provision for capturing all the student's key-presses in a PLATO student data file. Full use was made of this facility to automatically capture all the responses that the student made whilst executing both the simulation and questionnaire. An example of the data captured is given in Figure 4-12 below.

In addition to this data capture, a TUTOR -output- statement was used to store the student's scores and the contents of the more important student variables. This information was also written to the PLATO student data file when the student exited the program, regardless of whether he had completed it or not.

data file ruenuatl printed at 12.40.27. on 86/05/22.

| signin   |     | tergusson              |    | rtenure | 05/02/86   | 14.56       |       |   |
|----------|-----|------------------------|----|---------|------------|-------------|-------|---|
| response | 4.0 | fergusson<br>FEKGUSSO: | ок | rtenure | area first | unit apply  | arrow | 1 |
| response | 4.8 | fergusson<br>2 ok      |    | rtenure | area first | unit apply  | atton | 2 |
| response | 5.9 | fergusson<br>1 ok      |    | rtenure | area first | unit apply  | arrow | 3 |
| response | 7.9 | fergusson<br>2 ok      |    | rtenura | area tirst | unit experi | arrow | 4 |

Figure 4-12

# 4.2.6 Program testing and debugging

All aspects of both the simulation and the questionnaire with their attendant data capture were thoroughly tested before execution by students. Members of the Rhodes University Department of Education helped extensively in this activity.

# CHAPTER 5 ANALYSIS AND IMPLICATIONS OF STUDENT RESPONSE TO TENURE S.A. VERSION 1

|         |                                                                             | Page |
|---------|-----------------------------------------------------------------------------|------|
| 5.1     | Student use of the simulation                                               | 60   |
| 5.2     | Description of the questionnaire                                            | 60   |
| 5.3     | Composition of the student respondents                                      | 61   |
| 5.4     | Findings from the questionnaire                                             | 62   |
| 5.4.1   | Students' opinions of the areas selected for presentation by the simulation | 62   |
| 5.4.2   | Students' feelings about individual situations presented by the simulation  | 64   |
| 5.4.3   | Students' attitudes to assessment by the simulation                         | 65   |
| 5.4.4   | Relevance and usefulness of the data supplied by the simulation             | 69   |
| 5.4.4.1 | Pupil data                                                                  | 69   |
| 5.4.4.2 | Advice from the principal                                                   | 69   |
| 5.4.4.3 | Staffroom gossip                                                            | 69   |
| 5.4.5   | Students' overall impression of the simulation                              | 69   |
| 5.4.5.1 | Relevance                                                                   | 69   |
| 5.4.5.2 | Length and medium                                                           | 70   |
| 5.4.5.3 | Overall appeal                                                              | 70   |
| 5.5     | Implications for further improving the simulation                           | 72   |

# CHAPTER 5 ANALYSIS AND IMPLICATIONS OF STUDENT RESPONSE TO TENURE S.A. VERSION 1

## 5.1 Student use of the simulation

During a three week period in April 1986, the class of Higher Diploma of Education students executed the simulation and responded to the questionnaire before they went to schools on teaching practice. They were able to use the computer terminals when it suited them provided they had previously made bookings. Their responses to the simulation and the questionnaire were captured in a PLATO student data file.

The majority of the students had no difficulty in completing the task. Four students did not complete the simulation and one needed help to re-enter the system after exiting it prematurely. The average time taken to execute the simulation was 56 minutes.

For this initial testing the students were not given the option of re-doing the simulation, but four students requested another chance of using the program in order to improve their ratings.

## 5.2 Description of the questionnaire

The questionnaire is designed to be on-line and was delivered to the students immediately after they had completed the simulation. Its format is very similar to that of the simulation so that the flow from the simulation to the questionnaire is uninterrupted. It was hoped that this would facilitate the spontaneity and accuracy of the students' replies. The questionnaire can be found in Appendix B.

The information the questionnaire is designed to extract falls into six areas:

a) academic and biographical background of student

- b) student's opinion of the areas selected for presentation by the simulation
- c) student's opinion about individual situations presented by the simulation
- d) student's attitude to assessment by the simulation
- student's perception of the relevance and usefulness of data supplied by the simulation
- f) student's overall impression of the simulation

## 5.3 Composition of the student respondents

Fifty students answered the questionnaire. Of these 54% had attended single sex schools as pupils whilst the remaining 46% had attended co-educational schools. When asked to comment on the discipline in their schools 2% said that it had been lax, 58% said that their schools' discipline was moderate, 36% had attended schools with a rigid discipline, whilst 4% said the discipline at their schools had been oppressive.

Of the students who had obtained degrees, 12% had Honours degrees and 68% had Bachelor's degrees. 20% of the students still had to complete their degrees.

Only 4% of the students had taught formally in a school whilst 32% had some informal tutoring experience. When asked which subject they would most like to teach, the breakdown was as follows:

| Subject   | % of class |
|-----------|------------|
| English   | 24%        |
| Geography | 16%        |
| History   | 10%        |
|           |            |

| Mathemati | cs        | 8% |  |
|-----------|-----------|----|--|
| Accountar | су        | 8% |  |
| Guidance  |           | 6% |  |
| Xhosa     |           |    |  |
| Afrikaans | 1         | 4% |  |
| Economics |           | 2% |  |
| French    |           | 2% |  |
| Biology   |           | 2% |  |
| Music     |           | 2% |  |
| Art       |           | 2% |  |
| Biblical  | Studies   | 2% |  |
| Computer  | Studies   | 2% |  |
| Physical  | Education | 2% |  |
| Undecided |           | 2% |  |
|           |           |    |  |

# 5.4 Findings from the questionnaire

# 5.4.1 Students' opinions of the areas selected for presentation by the simulation

Most of the students (88%) agreed that the four areas covered by the simulation, namely situations that a first year teacher might encounter in developing his relationships with the principal, his pupils, his colleagues and the parents of his pupils, were appropriate. They were willing to suggest other situations within these areas that the simulation might address and 72% of the students responded with suggestions of their own. Some of these suggestions were:

More directly confrontational situations between teacher and pupil(s)

Situations where pupils try to become overly familiar with the teacher

Confrontations between teacher and rigidly conservative members of staff

Coping with malicious rumours spread by a resentful pupil about the teacher

More situations dealing with 'problem' pupils

Personality clashes between teacher and pupil(s)

Clash between teacher and dictatorial Head of Department over teaching methods

A frequent complaint (made by 52% of the students) was that they felt pressured by the simulation to please one or more of the personalities (especially the principal) in the four divisions of the school community mentioned above. These personalities, according to 40% of the students, exerted so much influence that they were not able to respond as spontaneously as they would have liked.

Two of the students commented:

"Pressure to please the principal dominated all I did."

"I found that all the members of the school community brought pressure to bear on me."

It can be maintained that this pressure to please is realistic given the dynamics of a school population and the need of the first-time teacher to establish his competence in the classroom and to find acceptance in the staffroom. Many staff groups are strongly hierarchical and the newcomer's position is at the bottom of the pyramid. He is expected to keep his place and to toe the line if he is to be accepted and promoted.

"Schools, like other social organizations, confront their members with adaptive dilemmas... A person occupying a particular status may perceive demands and expectations that he should behave in ways which are at odds with his own conception of his role, and

neither his ideal image nor the expectation of others may match his actual role performance." (Musgrave and Taylor, 1969).

5.4.2 Students' feelings about individual situations presented by the simulation

The majority of the students were satisfied that the individual situations presented were sufficiently real to be worthy of consideration. In fact 90% of the students said that similar situations had arisen when they were pupils at school.

Some of the students commented:

"The information was clear and the situations were realistic."

"I liked the detailed situations."

"I liked comparing my response to the alternatives given."

"The situations were very realistic - I'll know what to expect."

"Some of the situations are informative."

"Food for thought."

There were very few students who found any of the situations artificial, contrived or ambiguous.

However, a constant criticism which ran like a thread throughout the students' responses to the questionnaire was that the range of alternative actions to a situation was too limited. Many students would have liked to have responded more personally. They found that the alternatives offered them were too restrictive. Many of the students voiced this complaint:

"The answers were too limited; space for comment too brief."

"I couldn't justify my choice."

"It didn't allow for expansion of expression."

"One can't be spontaneous and direct - alternatives too limited."

"It is frustrating not being able to give one's own response."

"I was unable to discuss the situation and give my own answers."

This criticism is justified but unfortunately it is very difficult to simulate human behaviour and the variety of possible human responses to a situation. The fact that the simulation is computerised does not make it any more restrictive than other types of simulations since it suffers from the universal limitation of closed response simulations in that it has to offer a selection of pre-determined solutions.

For the sake of both convenience and efficiency the number of possible solutions has to be reduced. Under these circumstances all that can be done to improve a simulation is to take into account as many of the human responses as possible and to offer the most obvious as alternative courses of action. Too much detail can clog and confuse a simulation. There is a point beyond which the addition of more detail adds unnecessary complexity, and may unbalance the simulation. It is not possible in terms of the nature of the scoring system of TENURE to include open responses as they cannot be assessed by the program. This problem is discussed further in section 7.5 of this dissertation.

## 5.4.3 Students' attitudes to assessment by the simulation

When asked how they felt about being assessed by the simulation, 86% of the students had no objection, but 40% of this group felt that they had been rated unfairly. The reasons given for this criticism were several:

- a) having discussed the simulation with their peers they had discovered that it is easier to succeed with the progressive principal than with the other three
- b) there is insufficient feedback on progress during the course of the simulation
- c) it is difficult to please all the sectors of the school community simultaneously
- d) there should be more information given at the start of the simulation about the individual principal's attitudes and convictions

It would be best to examine each of these four statements individually:

a) it is easier to get a high score with the progressive principal than with the other three

When the data on student responses to the simulation was examined it was found that those students who had been allocated the progressive principal had indeed achieved better scores with their principal than the other students. This is to be expected, considering that the normal student's enthusiasm for innovation would have been more favourably received by this particular principal than by any of the other three.

Considering the subjectivity of human nature it may be argued that this discrepancy in the scores ought not to be considered unfair nor unrealistic. In the actual school situation the principal has the major say in the assessment of the first year teacher at the end of his probationary year. It can be argued that the increased difficulty of succeeding with an 'awkward' headmaster has definite parallels in reality. The main aim of the simulation is to teach the student to develop skills for working within the social system of the school. Perhaps if all scores of other members of the H.D.E. group were removed

from the final assessment the student would view the simulation more as a learning experience and less as a competition.

Here is a selection of remarks made by students about the less progressive principals:

"The principal was biased, too traditional."

"The principal was harsh."

"The principal judged me without allowing me to explain my teaching methods."

"The Head's changeability made his views less credible."

"Having different principals was unfair!"

"If I had known the principal's views I would have answered differently."

b) there is insufficient feedback on progress during the course of the simulation

Depending on the student's overall score during the simulation, he is given feedback on his progress. It seemed that the score categories upon which the feedback depends needed tuning and that the student should be given more access to his principal.

c) It was difficult to please all the sectors of the school community simultaneously

This statement may be considered an accurate description of one of the problems facing a beginning teacher. It is important that the student be made aware of this dilemma by the simulation.

- "...he (the new teacher) has to come to terms with the demands made on him by the pupils and their parents, colleagues and local advisors and to try to transfer what he has learnt at college into action in the classroom." (Raggett, 1975).
- d) there should have been more information given about the individual principal's attitudes and convictions.

This criticism is valid. In the real school environment the new teacher would very soon be told the head's attitudes and convictions by the staff and pupils and would tailor his dealings with the principal accordingly. In the simulation the student is not told explicitly about the principal's personality and ideology until the time of his assessment. He receives only the occasional hint during the course of the program.

When asked how they felt about seeing their scores in relation to those of the other students in the H.D.E. group, only 12% objected but, when some of their remarks about assessment were examined, there was an underlying resentment at being 'exposed'. Here is a selection of relevant remarks:

"I'm happy that I wasn't rated as a bad teacher."

"My low score made me feel inferior."

"I should have been given a running total of my scores."

"The score was not fair - there was no room for negotiation."

"The identity of the highest scorer should not have been revealed to the class."

"Shouldn't display top scorer's score."

"I was upset by my low score."

"There shouldn't be score comparisons."

"The score was offputing."

5.4.4 Relevance and usefulness of the data supplied by the simulation

#### 5.4.4.1 Pupil data

Most students (90%) had accessed the pupil data supplied by the simulation and of these 53% were dissatisfied with its content. Most of these students wanted fuller class records, detailed extra-mural activities and some indication of personality traits and family background.

#### 5.4.4.2 Advice from the principal

Many students (79%) asked advice from the Principal when it was offered. Of these students 56% found his advice to be of no use.

#### 5.4.4.3 Staffroom gossip

Many students (82%) visited the staffroom during the course of the simulation. Of these students 71% found the information that they received from this source did not give an indication as to how they were progressing.

Judging from the above observations made by the students, the data offered them by the simulation did not fulfil the role it was designed for and needed a major overhaul.

5.4.5 Students' overall impression of the simulation

#### 5.4.5.1 Relevance

The majority of the students (68%) felt that the simulation was a relevant part of pre-teaching practice preparation. A further 28% felt

that it might have some relevance, whilst only 4% felt that it had no relevance at all.

#### 5.4.5.2 Length and medium

Most of the students (72%) found the simulation to be of a suitable length and the majority found using a computerised simulation both enjoyable and novel.

#### 5.4.5.3 Overall appeal

The majority of the students (72%) were positive in their critical comment on the simulation, finding it largely thought-provoking and entertaining. In the literature that was consulted on simulations this reaction seems to be a universal one.

"For the user, they (simulations) have high face validity. If there is one consistent finding in the research, it is that students and teachers rate them highly as interesting and worthwhile experiences." (Shirts, 1976).

Five students found the simulation frustrating and two found their low scores upsetting.

A list of student comment on the simulation as a whole follows :

"I enjoyed working at my own pace."

"Interesting, I've never used a computer before."

"Quick and easy to use."

"Refreshing approach."

"It's fun to work on a computer - different and enjoyable."

"I liked interacting with the program through the keyboard and screen."

"Caused eye-strain!"

"Too restrictive language and choice."

"I'm slow at typing."

"Enjoyed being out of normal lecture environment."

"I liked using the terminal."

"I liked the novelty."

During the course of the questionnaire the students were asked to select from a list of 7 positive and 7 negative adjectives that one which best fitted their feelings about the experience of executing the simulation. A description of their choices follows:

| Adjective         | Chosen by   |  |
|-------------------|-------------|--|
| Thought-provoking | 11 students |  |
| Entertaining      | 11 students |  |
| Stimulating       | 5 students  |  |
| Frustrating       | 5 students  |  |
| Artificial        | 4 students  |  |
| Challenging       | 3 students  |  |
| Reassuring        | 3 students  |  |
| Upsetting         | 2 students  |  |
| Absorbing         | 2 students  |  |
| Refreshing        | 1 student   |  |
| Intimidating      | 1 student   |  |
| Shallow           | 1 student   |  |
| Superficial       | 1 student   |  |

It can be seen that 72% of the students felt positive towards the simulation whilst 28% chose negative adjectives to describe their experience.

# 5.5 Implications for further improving the simulation

The findings from the questionnaire gave rise to the following implications for further improving the simulation:

- a) At the beginning of the simulation the student should be told which of the four principals he has been allocated and be given an indication of that principal's personality and educational opinions. (cf. 5.4.3).
- b) In each situation the choice of actions offered to the student should be reviewed and, within the bounds of efficiency and convenience, be extended. (cf. 5.4.2).
- c) Only the student's own scores should be displayed at the time of his final assessment. (cf. 5.4.3).
- d) Feedback should be given more regularly and should be a clear indication of the student's progress. (cf. 5.4.3).
- e) Pupil data should be more detailed. (cf. 5.4.4.1).
- f) Advice given by the principal should be appropriate to the nature of the student's last action. (cf. 5.4.4.2).
- g) The snippets of gossip a student can obtain by going to the staffroom need to be reviewed and, where necessary, be made more indicative of the student's progress. (cf. 5.4.4.3).

# CHAPTER 6 TENURE S.A. VERSION 2 AND STUDENT RESPONSE TO IT

|     |                                                                    | Page |
|-----|--------------------------------------------------------------------|------|
| 6.1 | Introduction                                                       | 74   |
| 6.2 | Revelation of the principal's personality and educational ideology | 74   |
| 6.3 | Modification to the choice of actions offered in each situation    | 76   |
| 6.4 | Modification to the display of students' scores                    | 77   |
| 6.5 | Feedback on the student's progress                                 | 79   |
| 6.6 | Modification to pupil data                                         | 81   |
| 6.7 | Modification to advice given by the principal                      | 83   |
| 6.8 | Modification to staffroom gossip                                   | 83   |
| 6.9 | General student impressions of Tenure S.A.<br>Version 2            | 85   |

#### 6.1 Introduction

In section 5.5 of the previous chapter, seven areas of the simulation were targeted for further improvement. These areas were further modified and each is examined below where details are given on the scope and limitations of the additional modifications and the student response. A full program listing of Tenure S.A. Version 2 can be found in Appendix A.

Twenty two Higher Diploma of Education students of the 1988 class worked through Tenure S.A. Version 2. The students then completed the same questionnaire referred to in Chapter 5 of this dissertation. Like the first group of students, they executed this task during three weeks in April before going out to the schools on teaching practice. The composition of this second group of respondents was very similar to that of the first group of students of the 1986 class.

When comparisons are made between the reaction of the first group of students to Tenure S.A. Version 1 and the reaction of the second group of students to Tenure S.A. Version 2, percentages are used. It is felt that even though the numbers in each group are small the use of percentages highlights the differences between them.

# 6.2 Revelation of the principal's personality and educational ideology

Instead of concealing the personality and educational ideology of the principal and merely hinting at them during the course of the simulation, a full profile is given to the student before his interview at the school. The type of principal allocated still depends on a chance factor which is generated randomly by the program. Figure 6-1 gives an example of the information given.

To a large extent the principal's satisfaction with your work determines whether you are successful. However, there are other factors involved as well. Certainly the performance of your pupils is considered as well as your reputation with pupils, colleagues and parents.

Often there is not a "correct" decision; only a "best" one. Of course what the best decision is depends on the philosophies of your principal. There are four different principal profiles, one of which is allocated at random in this simulation. Here is a brief description of your principal.

Your principal for this simulation is Joe Burke. Joe is very outgoing in his philosophies towards education. He favours freedom and responsibility for the pupils and a creative, innovative learning environment.

## Figure 6-1

Unlike the comments made by the first group of students (cf. 5.4.3) the responses of the second group of students did not contain any criticism about the type of principal who had been allocated. It appeared that having been told what to expect from the principal the students were prepared to work to succeed with an 'awkward' personality, and accepted the situation quite readily. As the main aim of the simulation is to teach the student to develop skills for working with all the members of the school community, this modification appears to be a definite improvement.

#### 6.3 Modification to the choice of actions offered in each situation

Each situation with its alternative courses of action was reviewed and wherever possible either extra options were added, or existing options were modified in the hope of offering a better choice to the student. It was not thought advisable to offer a large number of options since too many different alternatives might have been confusing. Lengthy chunks of text on the screen can become tedious to read and the attention of the participant can be lost. Another factor that has to be taken into account is that the terminal's screen is composed of a limited number of lines and that it is not desirable to exceed one screen display per situation. Again it must be emphasised that it is necessary to work within the limits set by complexity and convenience.

Of the 22 students of the second group, only 23% found that the choice of alternatives was too restrictive and chose to offer their own options. This was an improvement on the 44% of the first group of 50 students who complained about the lack of choice.

It cannot be denied that the restriction of user choice and the lack of natural dialogue is a problem area. Within the limits of traditional Computer Aided Instruction (CAI) this problem might be partially addressed by allowing the student to type in his own course of action (which would not be scored) provided he has first selected one of the pre-programmed options offered to him. In this way it would still be possible to score the student's choice of alternative action whilst at the same time giving him the satisfaction of recording the way that he would have handled the situation. As it stands, the simulation does give the student the opportunity to make comments whenever he wishes, but he is not asked specifically if he would like to offer an additional course of action to a situation. A collection of such suggestions from the students could be used for the continued modification of the program.

## 6.4 Modification to the display of students' scores

Extensive modifications were made to the display of students' scores. These are detailed below:

The display of the achievements of past users and peer group users (cf 4.1.2.4) is now omitted. In addition to this, no averages are displayed or referred to except in the case of the subject average of the student's simulated class. This average is compared to the overall average the class receives for its other subjects. It was decided to maintain this comparison since it is an important indicator of the success of the student's teaching methods. Figure 6-2 displays a typical example of this information:

Your actual performance as a teacher in working with your pupils was considered.

The combination of teaching techniques which you chose to employ have been shown by research to be of about average effectiveness.

Your class had an overall average of 81.9%. These pupils have an overall class average, with all teachers, of 76.0%.

The symbol average of your class was 3.35. compared with their symbol average in all subjects with all teachers of 3.15.

At the end of the simulation when the student was rated in the four areas: relationship with principal, relationship with staff, relationship with pupils and relationship with parents, he was no longer given a numerical score but relevant feedback based on the scores that he had accumulated. Figure 6-3 gives an example of the display of a student's assessment.

The second group of students were much happier with the assessments they were given. Only 18% of these students felt that the assessment was unfair, whereas of the first group of students more than half, 54%, had complained about being rated unfairly. It is felt that the improved attitude of the students towards their assessment can be largely attributed to the removal of the competitive nature of the simulation. For many students the anxiety which appears to be generated in them by computer simulations of a 'serious' nature (eg. TENURE for H.D.E. students) is exacerbated by overlaying a competitive ethos on the exercise.

The year is now over. As is the usual custom, the principal calls you into his office for an end of the year conference. During the conference, he makes the following points:

- 1. Your pupils seem to like you.
- 2. The parents generally like you.
- 3. Other staff members seem to like you.

The principal says that he personally feels that you are clearly a talented individual.

The principal says he has looked in on your class several times to judge the discipline you maintain. He says he thinks your classroom discipline is satisfactory, but might be better if you went over a few rules at the beginning of the year.

Your Principal has taken his opinion of you and those of others into account and has decided to give you a permanent post.

Figure 6-3

# 6.5 Feedback on the student's progress

Changes to the simulation were made to ensure that a student was given more frequent feedback on his progress. It was not possible for this feedback to be tailored to comment on individual decisions on the part

of the students since the feedback depends perforce upon the score that is being accumulated by the student. The feedback consists largely of memos from the principal commenting upon recent decisions taken by the student and of warnings of imminent dismissal if the student's score is consistently low. Figure 6-4 gives an example of the type of feedback that a student-teacher might receive from the principal.

You found this memo in your pigeon-hole this morning.

Albany H. S.

From the Office of the Principal

MEMO TO: Mr. Marsh

Just a note to inform you that I am unhappy about your last decision.

Please consider more carefully all future actions.

I am sure you will take care of this.

J. B.

Figure 6-4

The greater frequency of feedback appears to have been satisfactory to the second group of students as there were no criticisms made about lack of information on progress or the nature of the information received.

## 6.6 Modification to pupil data

In this area there was a considerable increase made to the amount and nature of data on individual pupils that could be accessed by the student. Pupil profiles were constructed for all pupils who featured individually in any of the situations of the simulation or who were doing either very well or very poorly in the student teacher's subject. It was decided not to include a pupil profile for every pupil at this stage because of the lack of available time for programming.

These profiles include details on the pupil's age, parents' names and occupations, any special details about the parents' marital status, other children in the family, the pupil's current participation in school activities and extra-mural interests, whether the pupil had failed a previous standard, the pupil's medical history and any special circumstance that the student teacher should know.

The pupil profiles are based on the information kept on record by most schools. Every attempt was made to create internally consistent profiles without allowing them to reduce to crude stereotypes.

An example of a student profile is given in Figure 6-5 on the next page.

# PUPIL DATA

Pupil Name: Bill Anderson

Age 17 years

Father: Reginald Anderson

Occupation: plumber

Mother: Mother abandoned family, whereabouts

unknown.

Stepmother: Mary Anderson

Occupation: typist Siblings: none

Previous School Record: Failed Std.5

School Activities: none Outside Interests: surfing Medical History: healthy

General Comment: Has a history of disciplinary problems. Few friends inside the school.

## Figure 6-5

Of the second group of students, only 7 of the 22 actually accessed these individual pupil profiles. Of these all but one found the data to be realistic and useful. This was a decided improvement on the opinions of the first group of students of whom 48% had asked for more detailed pupil data.

The low number of students who availed themselves of the pupil data is a cause for concern and future modifications to the simulation should

include an attempt to encourage the student teacher to access such data wherever it is relevant.

#### 6.7 Modification to advice given by the principal

It was not possible to individualise the advice given to a student when he sought help from the principal. As mentioned in section 6.5 above, feedback during the simulation is based directly on the student's current set of scores and so it must be of a general nature to serve any user of the simulation. The content of this feedback was 'personalised' as much as possible given the constraints of this aspect of the design of the program. In the real school situation a principal would not be able to give constant advice to a new teacher so it could be claimed that the students' expectations here are out of keeping with reality.

There was a definite improvement in the students' opinion of the principal's advice. 34% of the first group had found the advice useful whereas of the second group 50% found it useful.

It is possible that the expectation of the student as to the amount of help he should be able to obtain from his principal is out of keeping with the capabilities of the program and that at the outset the student should be told that the principal's advice is limited to information about the student's progress through the simulation.

#### 6.8 Modification to staffroom gossip

The items of gossip that a student could obtain by 'visiting the staffroom' during the simulation were closely examined and where necessary modified to give a clear indication of the student's current standing in the three categories: his relationship with his colleagues, his relationship with his pupils and his relationship with his pupils' parents. When a student elects to 'visit the staffroom' he is given feedback relevant to one of the three categories mentioned above. The category is selected randomly.

The unit containing hints about the principal's personality and educational philosophy was omitted since the revelation of this information at the beginning of the simulation had made it redundant. Figure 6-6 shows the unit which refers to the student teacher's relationship with the parents of his pupils.

| 8   | randu  | chance, 6                                                                                                    |
|-----|--------|----------------------------------------------------------------------------------------------------|
| 9   | at     | 2209                                                                                                    |
| 10  | writed | chance ###Sorry. No interesting gossip today. #                                                                                                    |
| 11  |        | The teachers were talking about the fact that                                                                                                    |
| 12  |        | a number of parents of your pupils have a                                                                                                    |
| 13  |        | great deal of influence with the school                                                                                                    |
| 14  |        | board. #                                                                                                    |
| 15  |        | The conversation was cut short. The                                                                                                    |
| 16  |        | principal came to see who was in the staffroom. #                                                                                                    |
| 17  |        | Another teacher told you that your pupils                                                                                                    |
| 18  |        | seem to\$                                                                                                    |
| 19  |        | Another teacher told you that she overheard                                                                                                    |
| 2.0 |        | some parents talking about you. They said                                                                                                    |
| 21  |        | that they thought:                                                                                                    |
| 22  | branch | chance, 1skip, 1skip, 1skip, 1skip, x, 6end                                                                                                    |
| 23  | at     | where+1                                                                                                    |
| 24  | writed | score (5) #dislike you. #feel rather neutral about you.                                                                                                    |
|     |        | #like you.                                                                                                    |
| 25  | branch | 1skip                                                                                                    |
| 26  | 6end   |                                                                                                    |
| 27  | at     | where+1                                                                                                    |
| 28  | writed | score (7) #you were not doing very well. #you were doin                                                                                                    |
|     |        | g alright. #you were doing very well.                                                                                                    |
| 29  | 1skip  | The second section of the second section is a second section of the second section is a second section of the section of the section of th |

# Figure 6-6

There was only a slight improvement in the students' opinion of the usefulness of the items of staffroom gossip. Of the first group 24% had found the gossip a useful indicator of their current standing and in the second group 36% found it useful.

It is possible that the students expected staffroom gossip to be of a more general and exciting nature and were disappointed to find that it merely contained references to their relationships within the school community. Either they should be told that visiting the staffroom would only throw light on how they were doing in these relationships, or else the gossip should be radically altered to refer to individuals and events that the student might encounter in his path through the simulation.

# 6.9 General student impressions of Tenure S.A. Version 2

The second group of students were very favourably impressed by the simulation and many of their comments reflected their enjoyment of it. A selection of their comments follows:

"The simulation was accessible and enjoyable."

"I liked choosing from the alternatives - it was challenging."

"I really enjoyed the simulation - especially the privacy of it."

"I found it amusing."

"It was a novelty, an education in itself."

"It facilitates a quick response."

"Efficient and easy to use."

"Raises a lot of likely issues."

"Good practice for trainee teachers."

"I enjoyed imagining myself in the teaching situation."

Only 9% of the second group of students chose negative adjectives when asked to describe their overall feelings about the program. The

remainder found the experience thought-provoking, entertaining, challenging and stimulating.

| Adjective         | Chosen by   |  |
|-------------------|-------------|--|
| Thought-provoking | 12 students |  |
| Entertaining      | 5 students  |  |
| Stimulating       | 1 student   |  |
| Challenging       | 1 student   |  |
| Boring            | 1 student   |  |
| Frustrating       | 1 student   |  |
| Artificial        | 1 student   |  |
|                   |             |  |

When asked about the realism and relevance of the simulation 95% of the students said that the situations they had encountered during the program were similar to those they had experienced whilst at school as trainee teachers or pupils. 68% felt that the simulation could be a very relevant part of teacher-training, 32% thought it could have some relevance and none of them thought that it had no relevance at all.

The results appear to show that most of the modifications discussed above led to meaningful improvements in the educational value of the simulation and increased the usefulness of the program as a tool in teacher training.

# CHAPTER 7 CONCLUSION

|       |                                                                                         | Page |
|-------|-----------------------------------------------------------------------------------------|------|
| 7.1   | The role of Tenure S.A. Version 2 in the professional training of H.D.E. students       | 88   |
| 7.2   | Suggested areas for further research on the usefulness of Tenure S.A. Version 2         | 89   |
| 7.3   | Limitations of this study                                                               | 90   |
| 7.4   | Other areas of preparation for teaching that could benefit from computerised simulation | 90   |
| 7.4.1 | Simulation of administrative forms and tasks                                            | 90   |
| 7.4.2 | Simulation of planning tasks and responsibilities                                       | 91   |
| 7.4.3 | Classroom management simulation                                                         | 91   |
| 7.4.4 | Simulation of pupil testing and assessment                                              | 92   |
| 7.5   | "Intelligent" computer simulations                                                      | 92   |
| 7.6   | Concluding summary                                                                      | 93   |

#### CHAPTER 7 CONCLUSION

7.1 The role of Tenure S.A. Version 2 in the professional training of H.D.E. students

A simulation that can realistically replicate some of the situations in which a new teacher might find himself in his interaction with members of the school community can be used as an instrument for encouraging him to acquire those skills necessary for successfully developing working relationships with such people.

A simulation of this type cannot be merely a jumble of facts and variables but has to be a model, albeit limited by definition and technology, which focuses the student's attention on those aspects which lead to the development of such skill mastery. It must approach reality as closely as possible so that the student is temporarily induced to believe that the experience is sufficiently real to warrant his interest in the outcome.

The creation of a realistic environment or 'microworld' was integral to the modifications made to the context of the original TENURE simulation. Feedback from the two groups of H.D.E. students who tried out the modified simulation indicated that they found the experience real, meaningful and thought-provoking.

During the conventional training of H.D.E. students all the criteria to be used in the assessment of practice-teaching are discussed: their theoretical justifications are made explicit in the education courses, their application is explored, demonstrated and tried out in General Method classes and their use in specific subjects is the nucleus of subject-specific method classes. This simulation can play its part in this preparation of student-teachers if it can be integrated into the usual preparation that occurs in university classes. Bork (1981) maintains that unless a simulation is integrated with the conventional course content, only the most highly motivated students will use it.

Tenure S.A. Version 2 can be useful in adding a new dimension to the conventional preparation of student-teachers in that it allows the students to explore the formation of relationships with others within the school community whereas most conventional methods of preparation for teaching practice concentrate only on the preparation and delivery of the lesson together with the creation of a suitable environment for learning to take place.

It is envisaged that users of the simulation shall not only execute it several times so as to improve their skill mastery, but by discussing its situations and alternative courses of action with fellow student-users shall be able to link their arguments with those put forward in theory classes and shall thus be able to apply such theory to realistic and recognisable situations.

# 7.2 Suggested areas for further research on the usefulness of Tenure S.A. Version 2

Further questions on the usefulness of this simulation may be posed :

Is there a relationship between the assessment of students' performance by the simulation and by teaching practice supervisors?

After teaching practice, did student response to the simulation change as a result of school-related experience?

In the case where the simulation was used before teaching practice, did it have any influence upon student performance during teaching practice?

Is there a significant difference between student-perceived competencies and opinions concerning the value and effectiveness of this computer simulation and other more conventional instructional activities?

#### 7.3 Limitations of this study

The limitations of this study are to a large extent linked to the limitations inherent in computerised simulations.

The design of this computer simulation is dominated by the difficulty of simulating human behaviour as discussed before in this dissertation (cf 3.2.2.1) and the difficulty of creating a realistic environment. Much of the richness and colour of the real-life situation cannot be simulated by even the most advanced technology. Most of the variables cannot be known, and even if they were, could not be included.

A simulation is loaded with judgements about what to include and what to leave out. These judgements, required of the designer by the constraints of the medium, shape the fine line between fact and fiction. If they are erroneous they falsify the image created by the simulation. In any case they reflect, no matter how subtly, the designer's own set of values.

The time taken to develop a simulation of this type runs to many hundreds of man-hours and the production costs can be considerable. However, advances in special purpose simulation languages and software engineering may help to minimize this difficulty.

# 7.4 Other areas of preparation for teaching that could benefit from computerised simulation

Simulations could be used to cover those tasks and responsibilities required of teachers that are not covered by the university training programmes. A few suggestions of topics that could be simulated fairly easily on the average microcomputer are given here:

## 7.4.1 Simulation of administrative forms and tasks

Students could be teachers in a mythical school and be asked to fill in simulated forms relating to school attendance, classroom inventory

reports, purchase/requisition forms, field trip request forms, parent permission slips, etc.

Actual administrative tasks could be simulated, for example :

constructing classroom plans to show relationship of physical space to instructional activities

using floor plans, making lists of furniture and cupboard contents (supplied by simulation) and filling in an inventory report

using the inventory reports to determine which materials and supplies are needed and filling in the purchase/requisition form

and so forth.

# 7.4.2 Simulation of planning tasks and responsibilites

Given data about pupils in a hypothetical class, students could be asked to plan a subject specific lesson for the class which included homework and enrichment activities. Or, given a section of the subject syllabus, the student could be asked to plan a week's instructional activity for the class. Both these tasks would have to be limited to a pre-programmed format and because of their unstructured nature a printout of the activity would have to be assessed by the method lecturer, but the actual activity could be computer-guided.

#### 7.4.3 Classroom management simulation

The students could be asked to respond to a simulated range of non-academic pupil behaviour and a corresponding range of teacher control/reinforcement behaviour so as to become aware of management alternatives available to teachers.

# 7.4.4 Simulation of pupil testing and assessment

Students could be required to construct subject specific tests from a battery of possible questions and to allocate marks for each question and a time limit for the test.

Students could be given a pre-programmed test, marking memorandum and one pupil's answer sheet and be required to assess the pupil according to the data provided.

In both these examples the advantage of the computerised simulation of the activities would lie largely in the immediate, real feedback that the student-teachers would receive and their subsequent chance of immediately revising their activity and carrying out the task more skillfully.

#### 7.5 "Intelligent" computer simulations

At the 1986 conference on Intelligent Simulation Environments, Shaw said:

"We are moving into an era of complex information systems of knowledge-based computing in which techniques of human-computer interaction, simulation and expert systems will be integrated using low-cost vlsi (very large-scale integrated circuitry), novel machine architectures and advanced software engineering." (Shaw & Gaines, 1986).

One of the drawbacks of traditional computer simulations is that the student is not free to ask questions or make statements about the course of action he has selected. The computer maintains control of the action and the student cannot exercise his initiative. In addition, there is the drawback that the student cannot use natural dialogue but must choose his response from a list of pre-programmed responses. The program is rigidly controlled by its designer and has no real initiative or 'knowledge' of its own.

In response to these very real problems research workers in the field of Artificial Intelligence are developing 'intelligent tutoring systems' which have their own problem-solving expertise, diagnostic capabilities and means of providing explanation. Clancey (1981) describes an intelligent tutoring system as being

"a computer program that uses artificial intelligence techniques for representing knowledge and carrying on interaction with a student".

Intelligent tutoring systems are still in their infancy and very few have been used extensively with students but they will have a great influence on educational simulations of the future.

## 7.6 Concluding summary

It was established that there was a need for preparing H.D.E. student teachers for the role they have to play in their first year of teaching that was not adequately filled by conventional university teacher-training methods. Computerised simulation of teaching activities and role-playing was investigated and results indicated that such simulations had been relatively successful in education and training. A published American simulation, TENURE, in which the user plays the role of a first-year teacher, was extensively modified to suit the needs of South African students as determined by students' responses to a questionnaire. This modified simulation, Tenure S.A. Version 2, is considered to be a useful tool for equipping the student-teacher with the skills he requires for relating to his role in the school community during his probationary year of teaching.

#### REFERENCES

- Algie, R.C. (1983): An Investigation into the Problems Related to the Adjustment of Beginning-Teachers Leading to the Development of an Induction Programme. Master of Education Thesis, Rhodes University, South Africa.
- Alessi, S.M. and Trollip, S.R. (1985): Computer-based Instruction: Methods and Development. Prentice-Hall, Englewood Cliffs, NJ.
- Berven, N.L. (1985): Reliability and Validity of Standardized Case Management Simulations. J. Counseling Psychology, Vol. 32(3), 397-409.
- Blaga, J.J. (1979): Simulations: An Evaluation. High School Journal, Oct. 1979, 30-35.
- Bork, A. (1981) : Learning With Computers. Digital Press, Bedford, MA.
- Bruner, J. (1973): Beyond the Information Given. Norton, 1973, New York.
- Chambers, J.A. and Sprecher, J.W. (1983): Computer-Assisted Instruction: Its Use in the Classroom. Prentice-Hall Inc., Englewood Cliffs, NJ.
- Clancey, W. J. (1981): Tutoring Rules for Guiding a Case Method Dialogue. In D. Sleeman and J. S. Brown (Eds.): Intelligent Tutoring Systems. Academic Press Inc. (London) Ltd.
- Dean, V.S. (1981): Simulation: A Tool for Inservice Education. Educational Leadership, April 1981.
- Finzer, W.F. and Peterson, N.S., (1986): Designing a Simulation. Classroom Computer Learning, Feb. 1986, 42-45.
- Flake, J.L. (1975): Interactive Computer Simulations for Teacher Education. Educational Technology, Vol. 15(3), 54-57.
- Gaede, O.F. (1981): A Simulation of the First Year of Teaching. In PLATO Instructional Delivery System. Control Data Corporation.
- Gilliom, M. (1974): Trends in Simulation. High School Journal, April 1874, 265-272.
- Gredler, M.G. (1986): A Taxonomy of Computer Simulations. Educ. Technol. April 1986, 7-12.
- Hannam, C., Smyth, P. and Stephenson, N. (1976): The First Year of Teaching. Penguin Books Ltd, Harmondsworth, Middlesex, England.

Hannam, C., Smyth, P. and Stephenson, N. (1971): Young Teachers and Reluctant Learners. Penguin Books Ltd, Harmondsworth, Middlesex, England.

Hanson, D. and Herrington, M. (1976): From College to Classroom: The Probationary Year. Routledge & Kegan Paul, London.

Holderfield, D., Arn, J. and Roach, T. (1986): Decision-Making Skills Developed Through Computerized Simulation. Business Education Forum, April 1986, 25-26.

Jones, G. (1986): Computer Simulations in Language Teaching - The Kingdom Experiment. System, Vol. 14(2), 179-186.

Jones, K. (1980): Simulations: A Handbook for Teachers. Kogan Page, London/Nichols Publishing Co., New York.

Kauffmann, J.M., Strang, H.R. and Loper, A.B. (1985): Using Microcomputers to Train Teachers of the Handicapped. Remedial and Special Education, Vol. 6(5), 13-17.

Lacey, C. (1977): The Socialisation of Teachers. Methuen, London.

Loper, A.B. and Strang, H.R. (1982): Computers as Laboratory Apparatus to Examine Teacher-Student Interactional Behaviour. Paper presented at the 90th. Annual Convention of the American Psychological Association, Washington, DC.

Lucas, P. and Wilshaw, D. (1986): Promoting Partnership in Initial and In-service Training: A School-based Simulation Interviews Programme. Cambridge Journal of Education, Vol. 16(1), 24-28.

Lunetta, V.N. (1977): Human Transactions and Classroom Management: A Computer-based Unit in Teacher Education. Educational Technology, Vol. 17(4), 35-37.

Marland, M. (1975): The Craft of the Classroom: A Survival Guide. Heinnemann Educational Books Ltd, London.

McGuire, C.H., Solomon, L.M. and Bashook, P.G. (1976): Construction and Use of Written Simulations. Psychological Corp., New York.

Musgrave, F. and Taylor, P.H. (1969): Society and the Teacher's Role. Routledge and Kegan Paul, London.

Palmer, J. and Snyder, T.F.F. (1986): Computer Simulations Come of Age. New Directions for Continuing Education, Vol. 30, 15-24.

Papert, S.A. (1980): Mindstorms. Basic Books, New York.

Pierfy, D.A. (1977): Comparative Simulation and Game Research. Simulation and Games, Vol.8, 255-267.

Phillips, S.D., (1983): Trends and Implications for Training. Counselor Education and Supervision, Sept., 1983, 20-28.

Powell, J.L. (1985): Relationship of Computerized Simulation to Ratings of Beginning Teachers' Performance. J. Instructional Psychology, Vol. 12(4), 183-186.

Raggett, M. (1975): Teachers' Professional Socialisation. London Educational Review, Vol. 4(1).

Reynolds, D.S. and Simpson, R.D. (1980): Pilot Study Using Computer-Based Simulations on Human Transactions and Classroom Management. Science Education, Vol. 64(1), 35-41.

Robson, E.H. (1985): The Role of Computer Simulation. Nt. J. Math. Educ. Sci. Technol., Vol. 16(2), 255-258.

Shaw, L.G. and Gaines, B.R. (1986): A Framework for Knowledge-based Systems Unifying Expert Systems and Simulation. Proceedings of the Conference on Intelligent Simulation Environments. Simulation Series, Vol. 17(1), 38-43.

Shaw-Nickerson, E. and Kisker, K. (1984): Computer Based Simulations in Evaluating Registered Nurse Students in a Baccalaureate Program. J. Educational Technology Systems, Vol. 13(2), 107-113.

Sherwood, B. A. (1977): The TUTOR Language. Control Data Corporation, Minneapolis, MN.

Shirts, G.R. (1976a): Simulation/Gaming for the Past 10 Years: What has and what hasn't happened. Simulation/Gaming, Vol. 3(5), 5-9.

Sleeman, D. and Brown, J.S. (1982): Intelligent Tutoring Systems. Academic Press Inc. (London) Ltd.

Strang, H.R. and Loper, A.B. (1983): Microcomputer-Based Simulation in Training Elementary Teachers. Educational Technology, Vol. 23, 30-37.

Strang, H.R., Badt, K., Loper, A.B. and Richards, F.E. (1985): A Microcomputer-based Simulation to Control Teacher Pacing Behaviour. Paper presented at the National Convention of the American Psychological Association, Los Angeles, 1985.

Tansey, P and Unwin, D. (1969): Simulation and Gaming in Education. Methuen, 1969: London.

Tansey, P.J. (1971) (ed): Educational Aspects of Simulation. McGraw-Hill: London.

Taylor, J.L. and Walford, R. (1974): Learning and the Simulation Game. The Open University Press, Milton Keynes.

Tunmer, R. (1983): "How Useless is Nellie?" - Teaching Practice in Teacher Training. Paper in Challenges to Lecturers, Bulletin 34 of the Natal Education Department, South Africa.

Wenger, E. (1987): Artificial Intelligence and Tutoring Systems. Morgan Kaufmann Publishers, Inc., California.

Wall, W.D. and May, D.S. (1972): Teacher Training and the Role of the Teacher. London Educational Review, Vol.(1).

Williams, R.H. (1963): Professional Studies in Teacher Training - an Investigation. Education for Teaching, No. 61.

Wilson, A. (1968): War Gaming. Penguin Books, London.

Wood, M.M., Combs, C. and Swan, W.W. (1985): Computer Simulations: Field Testing Effectiveness and Efficiency for Inservice and Preservice Teacher Preparation. Journal Educational Technology Systems, Vol. 14(1), 61-74.

Yazdani, M. (1984): New Horizons in Educational Computing. Ellis Horwood Series in Artificial Intelligence, Ellis Horwood Ltd, Chichester, England.

Zuckerman, R.A. (1979): Simulation Helps Preservice Students Acquire Pragmatic Teaching Skills. J. Teacher Education, Vol. 30(4), 14-16.

# APPENDIX A

Listing of Tenure S.A. Version 2

---- part = 1, block=p ----

space left = 34

```
common rtenure4, info, 540
             1510
    at
    dataon
    finish
            alldone
             Calling The Principal--One Minute Please!
    write
    imain
             route
    charset Otenure2.blkbro
 89
    erase
             abort
    define seats=v10
TO
             rules=v11
11
12
13
             segment, scale=nl3,15
             sponsor = v14
             team=v15
14
             bias=v16
15
             grade=v18
16
             crush=v19
17
             chance=v20
18
             kiss=v21
19
             note=v22
20 21 22
             segment, gradave=n23,3
             segment, Taws=n24,7
             segment, weight=n25,12
23
             segment, methods=n26,10
24
             segment,pscore=n31,15
             segment, sub=n32,6
26
             transfr=v35
             strict=v37
28
             mean=v38
             sd = v39
30
             segment, marks=n40,10
31
             open=v47
32
             tmfeed=v48
             Ipick=v49
34
             yearno=v50
35
             visloun=v54
36
             novak=v55
37
             samp=v56
38
             cpoints=v57
39
             prinwar=v58
40
             perfave=v59
41 42 43
             mon=v61
             interv=v62
             ptype=v63
44
             path=v64
45
             effects=v65
46
             segment, score=n66,15,s
47
             fscore=v68
48
             nowarn=v69
49
             nopraise=v70
50
             nopwarn=v71
             classav=v72
52
             sex=v73
    ***vars 74-80 are free
```

101

102

103

104

105

size

size

write

at

0512

Information for H.D.E.

students.

```
54
              philo(x) = n(80+x)
              exper=v92
 56
              subject=v96
 57
              name=n98
              pupil=n99
 59
     ***student vars 100-150 free
 60
     ***
     ***common variables follow
 61
 62
              stud(x)=nc(2x-1)$$$ common vars 1-40
 63
              segment, ig=nc41,8
 64
              segment, ndist=nc44,8
 65
              segment, apt=nc48,8
 66
              segment, gpa=nc51,10
 67
              nograd=nc55
 68
              ascore(x)=nc(55+x)$$array(56-64)
69
              finish(x) = nc(64+x)$$array(65-71)
 70
              bscore(x)=nc(71+x)$$array(71-77)
 71
              conden=nc78
 727375
              oclasav=nc79
              nclasav=nc80
              opoints=nc81
              npoints=nc82
 76
              nuprin(x) = nc(82 + x) \$ \$ array(83 - 86)
 77
              segment, dip=nc87,15$$array(87-92)
 78
              operf=nc93
 79
              nuperf=nc94
 80
              segment, seq=nc95,5$$array(95-100)
 81
              bteach(x) = nc(101 + 2x)
 82
              bnam(x) = nc(141 + 2x)
              bcors(x) = nc(182+x)
 84
              bdata(x) = nc(202+x)
 85
              segment, bsex=nc223,3
 86
              eascore(x)=nc(236+x)
 87
              enuprin(x)=nc(245+x)
 88
              segment, edip=nc250,15
 89
              efinish(x)=nc(256+x)
 90
              reclear=nc265
 91
              datecl=nc266
 92
              inone=nc267
 93
              experc(x) = nc(500+x)
 94
              array, tech(7,11)=nc510
 95
              lineone=nc614
 96
              linetwo=nc620
 97
     ***defined functions follow
              iqf(x) = ((iq(x)-100)/10)

aptf(x) = ((apt(x)-50)/10)
 98
 99
                                                                           --- part= 1, block=c ------
                                                                                                        space left = 92
                                                                                                                       gen
100
     unit
              gen
2
```

```
106
              1210
     at
     write
              This is a simulation of a novice teacher's first
108
              year of teaching. It has been designed specifically
              for giving you, as an H.D.E. student, a "preview" of situations that you might encounter on teaching
109
110
111
              practice or in your first year of teaching, and a
112
              choice of alternative ways of handling them.
113
114
115
              The simulation concentrates on four main areas of
116
              contact that all teachers encounter, namely those
117
              relationships that you will establish with
118
119
                   1. the Principal
120
                   2. your colleagues
121
                   3. the pupils
122
                   4. the parents.
123
124
     at
              3222
125
     write
              Press NEXT to continue.
126
127
     unit
              genl
               0510
     at
128
              You will accumulate a score in each of these areas
     write
129
              as you react to the situations described in the
130
              simulation. At the end of the simulation feedback
131
              relevant to your overall score will be given
132
133
              As in many areas of testing, the allocation of a
134
              score cannot be completely free of subjectivity,
135
              but the author of this simulation has attempted
136
              to be as objective as possible.
137
138
139
140
              After you have completed the simulation you will
              be asked to respond immediately to a questionnaire which will be displayed on the terminal's screen in
141
142
143
              much the same way as the simulation. Please be so
144
              good as to respond to the questions given you as
145
              the information gathered from the questionnaire will
146
              be used for improving the simulation for later use.
147
148
              Thank you very much for your co-operation.
149
150
                   Cecille Marsh
151
                   For the Department of Education
152
                   Rhodes University
154
155
                3222
     at.
     write
              Press NEXT to continue.
```

space left = 0

genl

```
157
     unit
              title
158
     *from
               samp; sample;
159
     branch
              samp=0,lend,x
160
     pranch
              2end
161
     lend
162
     calc
              samp €67
163
     2end
164
     randu
              chance, 4
165
     calc
              otvpe € chance
106
     calc
              inone usersin
167
     next.
              bkgn
168
     size
169
     do
              blkboard
170
     size
171
              1712
     at.
172
173
     write
               A Simulation of the
              First Year of Teaching
174
     size
              0
175
              2915
     at
176
     write
              To write comments, press SHIFT-TERM and
177
              type 'comment'. Please comment freely.
178
179
              To begin the simulation, press \2NEXT3
180
     unit
              bkgn
181
     next
              headinfo
182
     do
              school
183
     at
              908
184
     write
              Welcome to Albany High.
185
186
              This is a simulation of the first year of teaching.
187
              During this simulation you will be called upon to
188
              make decisions similar to those made by first year
189
              teachers.
190
     at
              3222
191
     write
              Press \2NEXT3\ to continue.
192
143
     unit
              headinfo
194
              apply
     next.
195
              305
     at
196
              To a large extent the principal's satisfaction with
     write
197
              your work determines whether you are successful.
198
                        there are other factors involved as well.
199
              Certainly the performance of your pupils is
200
              considered as well as your reputation with pupils,
201
              colleagues and parents.
202
203
              Often there is not a "correct" decision;
204
                            Of course what the best decision is
205
                       on the philosophies of your principal.
206
              There are four different principal profiles, one
207
              of which is allocated at random in this simulation.
208
              Here is a brief description of your principal.
209
210
              Your principal for this simulation is
211
```

ptype, x, x, x, 2p, 3p, 4p

branch

bkgn

headir

```
103
```

```
write
212
              Joe Burke.
213
              Joe is very outgoing in his philosophies
towards education. He favours freedom and
              responsibility for the pupils and a creative.
              innovative learning environment.
     pranch 5n
     2p
     write
              John Bellows.
             Mr. Bellows has very conservative and rigid
              philosopies towards education. He favours a
              strict learning environment with the teacher
              in firm control. Traditional teaching methods
              impress nim most. He has little patience for
              individualised teaching approaches.
    branch
     30
              Jim Bester.
Old Jim is 63 years old and is waiting to
     write
             retire. He really does not care what you do
              as long as you do not bother him.
     branch 5p
234
     4 p
235
236
237
     write
              John Black.
             He is very indecisive and is easily influenced
by others. Your performance under nim depends
238
              largely on luck!
239 5p
240 at
241 wr
              3222
     write
             Press \2NEXT3\ to continue.
                                        ----- part= 1, block=e ------
                                                                                                  space left = 171
                                                                                                                 apply
242 unit
243 area
            apply
244 zero
245 randu
              v1,140
              path, 4
              yearno <1
             chance, 4
              chance, ptype €, ,1,2,3,4
```

```
245 randu
246 calc
247 randu
248 calcs
249 do
250 at it e
251
252
253
254
255 arrow
100 res
250 stores
250 endari
                    pencil
                    508
                    Welcome to Albany. word has it that they have
                    several teaching openings. To apply, answer the
                    following:
                    What is your last name?
                    where+2
       inhibit blanks
                    20
       storea name, 20
261
       endarrow
262
       do
                    1208
       at
```

```
What is your sex? (Indicate by number)
        write
   265
                   1. male
   266
                   2. female
   267
                1512
        arrow
   268
        store
                sex
   269
                v9,1,2
        match
   270
        branch
                v9,x,10pr,10pr
   271
        no
   272
        at
   273
                Please indicate by number; 1 or 2!
        write
        10pr
   275
        endarrow
                1708
   276
        at.
   277
        write
                What subject do you wish to teach?
   278
                (Indicate by number)
                  1. English
   279
                                         10. Xhosa
                                        11. Art
                  2. History
   280
   281
                                        12. Music
                  3. Geography
                                        13. French
   282
                  4. Accountancy
   283
                  5. Science
6. Biology
                                        14. Commerce
   784
   285
                  7. Mathematics
   286
                  8. Physical Education
   287
                  9. Afrikaans
   288
                3012
        arrow
   289
        store
                subject
   290
        match
                v9,1,2,3,4,5,6,7,8,9,10,11,12,13,14
   291
        endarrow
   292
        iump
                experi
104
                       ----- part= 1, block=f ------
                                                                                                space left = 179
                                                                                                              exper
   293
        unit
                experi
   294
                205
        at
   295
        write
                The following information is being collected for research
                purposes. Please answer the following as accurately as
   297
                possible.
   298
                605
        at.
   299
                Which of the following statements best describes your
        write
   300
                actual experience with teaching at the secondary level?
   301
                910
        at
   302
        write
                1. I have never taught at the secondary level
   303
                   and have not taken any education courses.
   304
                2. I have never taught at the secondary level
                   but I have taken at least one education course.
   305
   306
                3. I have taught part time, but have not been
   307
                   a full time teacher.
                4. I have taught full time at the secondary level
   308
   309
                   for one year or less.
   310
                5. I have taught full time at the secondary level
                   for between one and three years.
   311
                6. I have taught full time at the secondary level
   313
                   for more than three years.
   314
        arrow
                2231
   315
        long
```

```
match
              exper, xxx, 1, 2, 3, 4, 5, 6
317
     endarrow
318
              2606
     at.
319
     write
              Thank you for your assistance, while you were answering this, the principal of Albany High School arrived.
320
              He wants to interview you now.
322
              3122
     at
323 write
              Press \2NEXT3 \to go on.
                               ----- part= 1, block=g ------
                                                                                               space left = 99
                                                                                                               inter
324
325
     unit
              intervi
              305
     at
326
     write
              You have been invited in for an interview. During
              the interview, the principal breaks from the normal
327
              questioning and very directly asks: "What is your
328
329
              approach to discipline?"
330
331
              How do you answer?
332
333
      at.
334
      write
              1. Tell him you do not know your position, since
335
                  you have not yet taught.
336
              2. Tell him you would prefer handling your own
337
                 problems.
              3. Say: "That's the job of the senior staff."
4. Comment that a little physical coercion in
338
339
340
                 the beginning usually stops any further trouble.
341
              5. Suggest that you do not plan on having any
342
                 discipline problems.
343
              2234
      arrow
344
      store
              interv
3.45
      match
              v9,1,2,3,4,5
346
      endarrow
347
      Jump
              moreint
                                                                                                               nojob
348
      unit.
              noiob
349
      pack
              apply
                               350
      size
351
              408
      at
352
              SORRY.
      write
353
      size
354
      at
              608
355
      write
              The interview did not go very well. You did
356
              not get the appointment.
357
358
              Press BACK to re-apply
359
              Press NEXT to quit.
360
      end
              lesson
                                                                                                               morei
361
      unit
              moreint
362
              305
      at
363
      write
              The interview is still going on. You have decided by this
364
              time that you like the school very much and want the job.
              The principal now asks you a question about something with
365
```

```
366
              which you are totally unfamiliar. What would your response
367
              be?
368
              910
     at
369
370
     write
              1. Admit that you are not familiar with the subject.
              2. Try to fake it just enough so that you appear to
371
                 be vaguely familiar with the subject.
372
              3. Try to switch the subject to something else.
373
              1432
     arrow
374
     store
              v 1
              v9,1,2,3
375
     match
376
     endarrow
377
     calcs
              v1, v2 € 5, 50, 25, 6, 10
378
     randu
              v3, v2
379
              v3=6, no job, x
     JUMP
380
              ptype=3$and$interv=3,nojob,x
     Jump
381
     Jump
             ptype=2$and$interv=5,nojob,x
             ptype=1$and$interv=4,no lob,x
382
     Jump
383
     JUMP
              greet
                                                             ----- part = 2. block=a ------
                                                                                                   space left = 4
384
     本本本
                                                                                                                 greet
385
     unit
              greet
386
              pencil
     do
387
     imain
              route
388
     next
              welcome
389
     size
390
     at.
391
     writec
              sex***Hello, Mr. (a,name,20).*Hello, Ms. (a,name,20).
392
     size
393
     at
              1408
394
     write
              Your application to Albany High School has been
345
              accepted. A job is being offered to you in the high
396
              school as a teacher of
397
              where+1
398
     writec
              subject***English.*history.*geography.*accountancy.*science.*biology.*naths.*pnys. ed.*Afrikaans.
349
              Xhosa. w art. wmusic. wFrench. wcommerce.
400
     at
              1908
401
     write
              Do you wish to accept this position?
402
     at
              2016
403
     write
              1. yes
404
              2. no
405
     at
              2308
              NOTE: This is the only position available in your field.
406
     write
407
     аггом
              2029
408
     store
              V1
409
              v9,1,2
     match
410
     endarrow
411
     Jump
              v1=1,welcome,reject
                                                                                                                 relec
412
              reject
     unit
413
              apply
     next
414
     back
              greet
415
              1010
     at
```

Since you do not wish to accept this position,

416

write

```
417
             you will have to re-apply and take your chances
418
             that another position is available.
419
420
             Press NEXT to re-apply.
421
             Press BACK to accept postion.
422
     unit
              welcome
423
     at
             1101
424
     next
             tell
     at
             1008
426
     write
             Welcome to the staff,
427
     at
             where
428
     writec
             sex***Mr. (a, name, 20). *Ms. (a, name, 20).
429
             1208
     at
430
     write
             We are happy to have you with us at Albany H.S.
431
             If this is the first time you have been at Albany,
             it would be to your advantage to consult the help
433
             section available now, or at any time suring the
434
             simulation, by pressing \2HELP\3\.
435
436
             Press NEXT to continue.
437
438
     unit
             tell
     size
440
             1208
     at
441
     write
             How to get to useful info.
442
     size
443
             1508
     at
444
     write
              You may see the records of your pupils at any
445
             time by pressing \2DATA3\.
446
447
             The opinion of your principal may be solicited
448
             at any time by pressing \2LAB3\.
449
450
             You may go to the staffroom at any time and
451
             listen to the latest news by pressing
452
             \2SHIFT+DATA3\.
453
454
             If you are ready to continue with the simulation,
455
             press \2NEXT3\.
456
     unit
             seats
457
     imain
             route
458
     at
             508
459
     write
             You have begun to prepare for the opening of school.
460
             You now have your class lists. what do you wish
461
             to do with respect to assigning seats?
462
     at
             914
463
     write
             1. Assign seats alphabetically, beginning
                 with "A."
464
465
466
              2. Assign seats alphabetically, peginning
467
                 with "Z."
468
469
             3. Allow students to pick their own seats
470
```

with the stipulation that they keep the

welco

tell

seats

rules

selec

(Indicate your choice with a number.)

520

write

v2 €1 401

calc

space left = 124

grade

Sorry, that adds up to (s,v1)%. It must equal 100%.

Press NEXT and re-enter your numbers.

568

569

570

571

572 573 write

pause

erase

at

1604

5,10

2604

```
574
               54.2
     erase
575
              5again
     branch
576
     4001
577
578
              v4<int((weight(1)+weight(2))/20)
v4,transfr<,8135622,7245733,55555555,3765455,2875344,1765244
     calc
     Calcs
579
     do
               tab
                                                                                                                    scale
580
     unit
               scale
581
     back
               scale
582
               408
     at
583
     write
               You must now decide what your mark scale will be.
584
               Type in the ranges of percent for each symbol pelow.
585
586
               Do NDT type in the percent (%) sign.
      at
               1217
587
     write
               Symbol
                                Percent Kange
               1217;1245;skip;1127;2327
588
     araw
589
590
               1419
      at
      write
591
592
               3
593
594
               2
595
596
597
598
599
               1433
     at
600
     write
                   to 100%
601
602
                          %
                   t.o
603
604
                   to
605
606
                   to
607
608
               0
                                                                  ----- part= 2, block=d ------
                                                                                                        space left = 29
609
     at
               2906
              Press BACK if you wish to change your mind.
610
     write
611
     SCOFF
612
     calc
              v1 €1 432
613
     doto
              1scale, v2€1, 4
614
     аггом
               V1
```

```
615
     long
616
     force
               long
617
               nookno
      specs
618
      exact
619
      judge
               ignore
620
               scale(v2)
      store
     ansv
               50,50
622
      endarrow
623
               v1+209
     at
624
625
     show
               scale(v2)-1
      calc
               v1 < v1 + 200
```

```
626
    Iscale
627
     doto
              2ck, v3 <1,3
628
     branch
              (scale(v3) < scale(v3+1)), Zerror, x
629
     2ck
630
     branch
              3ok
631
     2error
632
              2605
     at
633
     write
              Sorry.
                      There are some opvious mistakes in your
634
              scale.
635
                       next and try again.
              Press
636
     pause
637
              1434
     at
638
              2,8
     erase
639
              1641
     at
640
     erase
              2,8
641
     branch
              5corr
642
     30k
643
     calcs
              scale(4)>70, transfr €2455243,5555555
644
              scale(4)>70, tao, x
     do
645
     end
              help
646
     ***
647
     unit
              tech
648
     pack
              tech
649
     doto
              la.v1 <1.11
650
     calc
              methods(v1) €0
651
     la
652
              v3€100
     calc
653
              206
     at
654
     write
              Here are some typical education activities. Decide what
655
              percentage of time you are going to devote to each.
656
              Estimate the total time in each activity over a full
657
              year's time. (Note: Total must equal 100%.)
658
     draw
              739;757;1157;1139;739
659
              841
     at
660
     write
              Percent of your
661
              time remaining:
662
     at
              1045
663
     show
              v 3
664
              813
     at
665
     write
              (a) Lesson by you.
              (b) Upen discussion.
666
              (c) Small group work.
667
668
              (d) Individualized work.
              (e) Laboratory work.
(f) Pupil reports.
669
670
671
              (g) Library work.
672
              (h) Demonstrations by you.
673
              (i) Question/Answer drills.
674
              (j) Excursions.
675
              (k) Videos and other audio-visual presentations.
676
     4again
677
678
     calc
              v2€804
     goto
              1meth, v1 €1,11
679
     arrow
              V 2
680
     store
              methods(v1)
681
```

ansv

50,50

tech

```
682
     endarrow
683
             v2 + v2 + 100
     calc
684
     calc
              v3€v3-methods(v1)
685
     at.
             1045
686
     erase
              3.1
             1045
687
     at.
688
             V3
     show
689
     branch v3=0\sor\v3<0\,\tenuf\,\x
690
     lmeth
691
     lenuf
642
             (v3=0),1ok,x
     pranch
693
             2605
     at
694
     write
              Sorry. You must account for exactly 100% of your time.
695
             Press next and re-enter your figures. Watch the box
696
              in the right hand corner for help.
697
             keys=funct
     pause
698
     20k
699
              2605
     at.
700
     erase
              58.3
701
     at
              1045
702
     erase
              3,1
703
     at
              806
704
              7,12
     егаѕе
705 calc
             v3€100
706
     at.
             1045
707
     show
             v 3
708
     branch
             4ayain
709
     lok
710
             2605
     at.
711
     write
             If you wish to change your mind, press \2BACK3\ now.
712
             Press \2NEXT3\ to go on.
713
     pause
             keys=funct
714
     branch key=back, 2ok, x
715
             effcal
    do
716
     do
             storeda
717
     Jump.
             Sponsor
                                                 ----- part= 2, plock=e -------
                                                                                                space left = 30
                                                                                                              spons
718 unit
             sponsor
719
    do
             memo
720
    size
             0,0
721
             1619
     at
     write
             We need staff supervisors for
```

```
723
              the following extracurricular
724
              activities:
                Drama Club
726
727
                Environmental Studies Group
                Entertainment Committee
728
729
              Please consider helping me out
730
              by offering to serve as the
731
              teacher-in-charge of one of
732
              these organizations.
733
              keys=funct
     pause
```

```
734
     at
              3122
735
    write
             press NEXT to continue
736
     erase
737
     at
              408
     write
              Well, what will you do?
739
     at
              915
740
     write
              1. Offer to supervise the Drama Club.
741
              2. Offer to supervise Environmental Studies.
742
             3. Offer to supervise the Entertainment Committee.
743
              4. Do not offer to supervise anything.
744
     arrow
              1515
745
     store
              SDODSOF
746
     match
              v9,1,2,3,4
747
     engarrow
748
     calcs
              sponsor, transfr€,,7777888,7777888,777708d,2222323
749
     do
              tan
750
     Jump
              team
751
752
753
     unit
              team
              408
     at.
754
     write
              You have been approached by Mr. Clark, another
755
              teacher in your department, about the possibility
756
757
              of team teaching in the 8th period on Mondays. If
              you agree, your classes will be combined and you
758
              will work together as a team. All you know about Mr.
759
              Clark is that he has been teaching at Albany High
760
              for eleven years. Do you wish to team teach with
761
              Mr. Clark?
762
     at.
              1316
              1. Yes
763
     write
764
              2. No
765
766
              (Indicate your answer by number.)
767
              1332
     arrow
768
     store
              team
769
     match
              v9,1,2,3
770
     endarrow
771
     calcs
              team, transfr ←, , 7345685, 3665525
772
     do
773
     ****
              bias
774
775
     unit
              bias
776 at
              305
777
     write
              It is the first day of school and you are waiting in the
778
              staffroom for classes to begin. You overhear a
779
              conversation among the teachers there. They are talking
780
              about one of the pupils in your class, Bill Anderson.
781
              A teacher who is respected in the school says that he
782
              is one of the worst discipline problems. What is your
783
              reaction?
784
     at
              1009
785
             1.
     write
                  Ask more questions about the pupil.
786
                  Immediately leave and try to forget what you heard.
787
                  Thank her for the information, but tell ner you co
788
                  not want to discuss your pupils before you meet
```

team

bias

```
789
                  them.
790
              4. When you have a chance, look up Bill Anderson's
791
                 pupil profile.
792
     arrow
793
     store
              bias
794
              v9,1,2,3,4
     match
795
     endarrow
746
     calcs
              pias, transfr 4, 3665465, 7555645, 8445726, 5775564
797
     do
798
     jump
              telll
    ----- part= 2, block=f -----
                                                                                                    space left = 38
                                                                                                                  telll
799
              telll
     unit
800
     Size
801
     at.
              1208
802
     write
              How to get to useful info.
803
     size
804
              1508
     at
805
     write
              You may see the records of your pupils at any
806
              time by pressing \2DATA3\.
807
808
              The opinion of your principal may be solicited
809
              at any time by pressing \2LAB3\.
810
811
              You may go to the staffroom at any time and
812
              listen to the latest news by pressing
813
              \2SHIFT+DATA3\.
814
              If you wish to make a comment at any time, press
the SHIFT + TERM key and when asked "what term?"
type in 'comment'. You will then be given an arrow
815
816
817
818
              prompt at which you may type your comment.
819
820
821
              If you are ready to continue with the simulation,
822
              press \2NEXT3\.
                                                                                                                  KISS
823
     unit
              Kiss
824
     dmul.
              path<2,gossip,x
825
     at
              808
826
     write
              As you are going to your classroom after lunch, you
827
              see one of your male pupils kissing his girl friend
828
              in the corridor.
829
                what is your reaction?
830
     at
              1313
831
     write
              1. You ignore the incident.
832
              2. You reprimand the pupil after class in orivate.
833
              3. You report the incident to the Vice-Principal.
834
              4. You reprimand the boy during your lesson.
835
              5. You inform the girl's father.
836
              2132
     arrow
837
     store
              KISS
838
     match
              v9,1,2,3,4,5
839
```

endarrow

```
840
    calcs
             kiss, transfr \( \), 6255845, 7555465, 4065245, 3765164, 1635143
841
     do
             tab
842
     Jump
             gossip
                                                                                                            note
843
     unit
             note
844
     Jump
             path<3.talk.x
845
     at
846
     write
             You are conducting your class and you observe one
847
             boy passing a note to another boy. What will
848
             be your action?
             1115
849
     at
850
     write
             1. You intercept the note and read it
851
                aloud to the class, hoping it doesn't
852
                contain a caustic comment about you.
853
             2. You intercept it, correct the spelling
854
                and grammar errors, and return it with
855
                no further comment.
856
             3. You intercept it, tear it up and drop
857
                it in the wastepasket.
858
             4. You intercept it and do nothing at all --
859
                returning it, unread, at the end of the
860
                period.
861
             5. You ignore it for now and decide to
                confront the two later.
862
863
             6. You decide to ignore it completely.
864
             2631
     arrow
865
     store
             note
866
     match
             v9,1,2,3,4,5,6
867
     endarrow
868
             note, transfr 4, 4065354, 5555655, 5555555, 6555655, 5455455, 4355355
     calcs
869
     do
870
     Jump
             talk
                                                    ----- part = 2, plock=y ------
                                                                                              space left = 85
                                                                                                           talk
871 unit
             talk
872
             path>2,passnote,x
     .iump
873
     dt
             707
874
     write
             You are giving what you consider to be a very important
875
             lesson in class one day. Bill Anderson is making
876
             sarcastic comments which the rest of the class finds
877
             very amusing and entertaining. He simply speaks out in
```

```
878
             class interrupting your lesson whenever he feels like
879
             it. What will you do?
880
     at.
             1314
881
     write
             1. Ignore him and his comments and hope
882
                that some of the lesson gets across.
883

    Single him out and reprimand him. If

884
                he continues, then send him to the
885
                principal.
886
             3. Try to too his sarcasm and put him in
887
                his place.
888
             4. Keep him after school for detention.
889
             5. Try to find out why he seems to need
890
                so much attention after taking some
```

```
891
                sort of immediate disciplinary action.
897
             2530
     arrow
893
     store
             v1
894
     match
             v9,1,2,3,4,5
895
     endarrow
896
             v1,transfr€,,4385344,5625555,3555454,4555555,6555655
     calcs
897
     UD
848
     JUMP
             cheat
                                                                                                             cheat
899
     unit
             cheat
900
     calc
             grade€1
901
             laws(4)=3, test,x
     .IUmp
902
             807
     at
903
     write
             You are giving your first test now. You observe Mary
904
             Wilson cheating.
905
               Mary does not realize you have spotted her, nor
906
             do other pupils seem to realize what is
907
             happening, what will you do?
908
             1315
     at
909
     write
             1. Ignore that you even saw it.
910
             2. Mention it to Mary quietly on the side,
911
                signing her script at the point sne had reached
912
                so that you could differentiate later between
913
                her aided and unaided work.
914
             3. Mention it to Mary on the side and give
915
                her a zero for the test.
916
             4. Take her paper on the spot and make an
917
                open example of her.
918
             5. Call the principal, tell nim what you
919
                saw, and let him handle it.
920
             3031
     arrow
921
     store
             grade
922
             v9,1,2,3,4,5
     match
923
     endarrow
924
     calcs
             grade, transfr <, 4155545,8785577,5555364,3655253,4615143
925
     do
             tap
926
     jump
             t.est.
                                                              ----- part= 3, block=a ------
                                                                                               space left = 73
                                                                                                             nassn
927
     unit
             passnote
928
     at
929
             You have started your lesson when Bill Anderson
     write
930
```

```
walks in ten minutes late. When you ask him why
931
             he is late, ne says, "I had to go to the toilet."
932
             You know that school rules dictate that late pupils
933
             should go to the office for an excuse note, but that
934
             if you insist that Bill go to the office, there will
935
             be yet another interruption when he returns. What
936
             will you do?
937
             1209
     at
938
     write

    Ask Bill to go to the office and get a note.

939
             2. Admonish bill for being late, remind him of the
940
                rules, but let it drop this time.
941
             Tell Bill you'll discuss it after class and ask
```

```
942
                him to be seateu.
             4. Just let the whole thing go this time and resume
943
944
                the class.
945
             1830
     arrow
946
     store
             v 3
947
             v9,1,2,3,4
     match
948
     endarrow
             v3, transfr€,,4855545,7355555,5555555,3133435
949
     calcs
950
     do
             tab
951
             v3=1,crisis,cheat
     Jump
     unit
952
             Crisis
953
     at
             304
954
             You ask Bill, "Do you have a note?"
     write
955
956
             "No," he says, "I didn't know it would take me so long."
957
958
              "Well," you say, "you know you're supposed to have a note
959
              when you are late to class. Please yo to the office and
960
             get one!"
961
962
              Bill stalks to the door and mutters, loud enough for every
             one to hear, "Shit!" He slams the door and is gone. The
963
964
              whole class is watching to see what you will do next.
965
             what will it be?
             1509
966
     at.
967
             1. Resume your lesson as if nothing had happened.
     write
968
              2. Call Bill back into the room, tell him you will
969
                 not tolerate that kind of language, and ask him to
970
                 apologize to the class.
971
              3. Go out into the corrigor, catch Bill, and have a long
972
                 talk with him.
973
              4. Call the principal on the intercom and tell him the
974
                 whole story. Ask him to take some kind of action
975
                 with Bill.
976
              2431
     arrow
977
     store
             v 1
978
             v9,1,2,3,4
     match
979
     endarrow
980
             v1, transfr €,, 4222412, 4755412, 6355645, 5715555
     calcs
981
     do
             tab
982
     Jump
             cheat
                                                             ----- part= 3, plock=p ------
                                                                                                space left = 2
983
     unit
              test
```

```
984
     term
              test
985
     lab
              scale
986
     doto
              1scor, v1 €1,20
987
              marks(v1) ←mean+sdX[(ndist(v1)-100)/10]
     calc
988
              marks(v1)>100, marks(v1) €100, marks(v1)
     calcs
989
     ISCOL
990
     calcc
              grade>2, marks(20) (0,,
991
              205
     at.
992
     write
              Here are the results of your first test:
```

crisi

test

```
993
                  913
         at
    994
                  Pupil's Name
         write
                                        Mark
                                                 Sympol
    995
         draw
                   913;946; skip;360,365;96,365
    996
          calc
                  v8€1113
    997
         branch
                  seats=1,1both,x
    998
                  grade>2, v2 < 2, v2 < 0,,
         calcc
    999
                  Zhoth
         branch
   1000
         lboth
   1001
                  grade>2, v2€3, v2€1,,
          calcc
   1002
          2both
   1003
          calc
                   v3€v2X20
   1004
          doto
                  1test, v1 < 1,20
   1005
          at.
                  v 8
   1006
          showa
                   stud(seg(v1+v3)),20
   1007
          calc
                  v8 €v8+100
   1008
          ltest
   1009
          calc
                   v2€1134
   1010
          doto
                   3test, v1 €1,20
   1011
          at
                   V2
   1012
1013
          show
                  marks(v1)
          calc
                  v2€v2+100
   1014
          3test
   1015
          at
                   205
   1016
          erase
                   50.1
   1017
                   205
          at
   1018
          write
                   The following marks are based on the mark scale you
   1019
                   selected. If you are unhappy with these symbols, you can
   1020
                   change your mark scale by pressing LAB now. Otherwise
   1021
                   your scale will remain fixed as is.
   1022
          calc
                   v1 €1143
$ 1023
          do
                   assgrad
   1024
          unit
                   tell2
   1025
          size
   1026
          at
                   1208
   1027
          write
                   How to get to useful info.
   1028
          size
                   0
   1029
                   1508
          at
   1030
          write
                   You may see the records of your pupils at any
   1031
                   time by pressing \2DATA3\.
   1033
                  The opinion of your principal may be solicited
   1034
                   at any time by pressing \2LAB3\.
   1035
   1036
                   You may go to the staffroom at any time and
                  listen to the latest news by pressing
   1037
   1038
                   \2SHIFT+DATA3\.
   1039
   1040
                  If you wish to type in a comment, then press the SHIFT + TERM key and when asked "what term?", then
   1041
   1042
                  type 'comment'. You will be given an arrow prompt at
   1043
                  which to type in your comment.
   1044
                  If you are ready to continue with the simulation,
   1045
                  press \2NEXT3\.
   1046
          unit
                  mary
```

1047

\*calc

cpoints €cpoints+1

tell2

mary

```
1048
         iump
                 grade>2.x.iugy
   1049
         at.
                  305
   1050
         write
                  Right after school Mary wilson's mother calls. She has
   1051
                 been told a slightly different version of the story by
   1052
                 Mary. She berates you on the phone, saying, "Isn't this
                 cruel, unreasonable punishment for a girl who dearly loves your subject?" She threatens to go to the principal with
   1053
   1054
   1055
                  this. She also accuses you of calling her daughter a liar.
   1056
                 What will your reaction be?
   1057
                 1010
         at
   1058
         write
                 1. Caught off guard you become upset and second
   1059
                     the motion--in anyer-- that she take it to the
   1060
                     principal.
                 2. You become defensive. Apologize.
   1061
   1062
                  3. You keep calm and explain your side of the story
   1063
                     after she has finished talking.
                 4. You give in to her since you really like Mary
   1064
   1065
                     anyway.
                                         ----- part = 3, block=c ------
                                                                                                    space left = 28
   1066
                  5. Be polite and go to the principal with the
   1067
                  facts as soon as you get off the phone.
   1068
                  2030
         arrow
   1069
         store
                 v1
   1070
   1071
         endarrow
   1072
         calcs
                 V1, transfr€,, 4515551, 4555551, 8765575, 4365527, 7935784
= 1073
= 1074
         UO
                  tab
         iump
                  judy
   1075
         ****
                                                                                                                  iudy.
   1076
         unit
                  iudy
   1077
         data
                  filepr
   1078
         IUMO
                 path<3, late, x
   1079
         at
                  305
   1080
         write
                  After handing back the test, Judy Bell comes up to you
   1081
                  with her test. She tells you she was very tired the
   1082
                 day she took the test because ner parents had been
   1083
                  fighting all night. She is very upset over her
   1084
                 mark and asks you if she can do the test again.
   1085
                 what will your reaction be?
   1086
         at.
                 910
   1087
         write
                  1. Give her a similar test.
   1088
                  2. Tell her you won't place much weight on the
   1089
                     test when calculating her final mark.
   1090
                  3. Tell ner you are sorry but if you did this for
```

her other pupils would hear about it and also

4. Check with the principal as to what to do

v1, transfr \( \), 9575858, 6665656, 2665354, 5525255

in this situation.

1730

v9,1,2,3,4

v 1

come to you with other excuses for doing badly.

1091

1092

1093

1094

1095

1096

1097

1098

1099

arrow

store

match

calcs

endarrow

```
130
```

1150

What will you do?

```
1100
      do
              tab
1101
              late
      iump
                                                                                                           late
1102
1103
              late
      unit
      zero
              v 5
1104
              path>2,term,x
      IUmp
1105
      at
              305
1106
      write
              The teacher who has most of your 6th period class
              invariably releases them from 5th period long after
              the bell. The kids can't make it comfortably to your
1108
1109
              class on time and consequently you have them drifting
              in up to 5 minutes late. The other teacher is generally
1110
1111
              respected. Keep in mind that you are new to the staff.
1112
              What will you do?
1113
      at
              1010
1114
              1. Forget it and plan your classes so they begin
      write
1115
                 later.
1116
              2. Talk to the teacher.
1117
              3. Put pressure on the kids. Penalize them for
1118
                 being late so they'll bring pressure on the
1119
                 teacher.
1120
              4. Complain to the principal.
1121
      lagain
1122
      arrow
              1730
1123
      store
              V1
1124
              v9,1,2,3,4
      match
1125
      endarrow
1126
      branch
              v1=4,x,lend
1127
1128
1129
      calc
              V5€4
              1903
      at
      write
              The principal advises you to
1130
      at
1131
      writec
              ptype***talk to the teacher.*put pressure on the kids.*
1132
              begin your classes later.
1133
      at
              1610
1134
              50,2
      егаѕе
1135
      at
              2003
      write
              Now that you have this advice, choose again.
1137
      branch
              lagain
1138
      lend
1139
              v1€v1+v5
      calc
1140
              v1, transfr\in, ,4385754,8464626,2644121,5515555,2122754,9122726,1949121,1111111
      calcs
1141
      do
              tap
1142
      JUMP
              term
          ----- part= 3. block=d -----
                                                                                             space left = 6
                                                                                                           term
1143
      unit
              term
1144
              laws(2)=3,homework,x
      jump
1145
      at.
              305
1146
      write
              You have assigned a term project. All information needed
1147
              was explained including the due date. Adequate time was
1148
              allowed. All put one pupil, Sally Ellis, handed in the
1149
              project on time. Sally's project was two days late.
```

```
1151
      at
               810
      write
               1. Accept the project and mark it the same as
1153
                  the others.
1154
1155
1156
               2. Accept the project but lower the mark.
               3. Accept the project this time only.
1157
               4. Refuse the project and give Sally
                  a "0".
1158
1159
               1530
      аггом
1160
      store
               VI
1161
               v9,1,2,3,4
      match
1162
      endarrow
1163
      calcs
               v1, transfr€, ,6365855, 4665354, 5565857, 3765253
1164
      do
               tab
1105
      IUMD
              homework
1166
      unit
               homework
1167
      jump
               weight(3)<20, greenwo,x
1168
      at
               305
1169
      write
               Right after school you get a phone call from Mrs. Clark,
1170
               the mother of Beth. Mrs. Clark complains that you are
1171
               giving too much homework. She says beth does not have
1172
               enough time to work on her other subjects. She
1173
               also claims that other parents object to the extent of
1174
               the assignments as well. How are you going to handle
1175
               this situation?
1176
      at
               1010
1177
      write
               1. Ignore her suggestions to reduce homework
1178
                  because you think the work is justifiable.
1179
               2. Reduce the amount of homework you are giving.
1180
               3. Assign the same amount of homework but tell
1181
                  the pupils to stop working after one hour.
1182
               4. Discuss with teachers of other supjects
1183
                  the extent of their assignments in order that
1184
                  the pupils have sufficient time to geal with all
1185
                  subjects adequately.
1186
               5. Ask the pupils the length of time they spend
1187
                  on homework in your subject and adjust the
1188
                  amount assigned if the majority reports more
1189
                  than one nour daily.
1190
               2430
      arrow
1191
      store
               v1
1192
      match
               v9,1,2,3,4,5
1193
      endarrow
1194
      calcs
               v1,transfr€,,4655351,6465849,5255656,8575848,7465656
1195
      do
               tab
1196
      Jump
               greenwo
1197
      unit
               greenwo
1198
      randu
               chance, 3
1199
      Jump
               team=1$and$chance=1,x,visit
1200
               305
      at
1201
      write
               You have chosen to team teach with Mr. Clark.
1202
               have carefully observed the older teacher and feel that
1203
               he is being unsuccessful in getting anything across to
1204
               the pupils. They aren't motivated by nim and this
1205
               makes your job twice as difficult. Also they aren't
```

homew

green

visit

```
learning the material as they should from him and
1206
1207
              consequently your material is not understood as well.
1208
              what can you do to improve this situation?
1209
      at
              1110
1210
              1. Say nothing and hope things will just oet
      write
  ----- part = 3, bluck=e ------
                                                                                   space left = 10
1211
                better.
1212
              2. Tell the principal about the problem.
1213
              3. Talk to Mr. Clark and suggest he tries out
1214
              your methods for teaching the material.
4. Discuss the matter with other teachers.
1215
1216
              5. Revise with the pupils what Mr. Clark
              has attempted to teach.
6. Explain to Mr. Clark how you feel and
1217
1218
1219
                 attempt to work out your problems by coming
1220
                 to a closer agreement.
              7. Tell Mr. Clark you do not want to team
1221
                 teach any more and insist you separate the
1222
1223
                 two classes and teach traditionally beginning
1224
                 with the second term.
1225
              2630
      SELOM
1226
      store
              v 1
1227
      match
              v9,1,2,3,4,5,6,7
1228
      endarrow
1229
      calcs
              v1, transfr€,,4265353,6725535,6465625,4465515,7665726,8565775,3865535
1230
      do
1231
              Visit
      JUMP
1232
1233
      unit
              visit
      term
1234
              open€methods(2)+methods(3)+methogs(4)+methods(5)+methods(7)+methods(10)
      Calc
1235
      Jump
              open<50, pancake, x
1236
              305
      at
1237
      write
              You have tried to make your classes interesting and
1238
              innovative by using such techniques as individualized
1239
              study, small group work, and team teaching. The
1240
              principal makes it a policy to observe the lessons
1241
              of each new teacher at least three times. He has
              just made his first visit and has told you that ne feels your lessons
1242
1243
1244
      at
1245
              ptype***are outstanding!*are too radical.
      writec
1246
      pranch
              ptype=1,lend,x
1247
      at
              1005
1248
      write
              What will you do?
1249
      at
              1110
1250
      write
              1. Resign in favour of a more progressive
1251
                 environment.
1252
1253
1254
              2. Discuss the matter with other teachers
                 in the department.
              3. Write several thoroughly-planned units
1255
                 and present them to the principal, trying
                 to convince him of the value of your methods.
1256
```

4. Due to the success you have been naving with

1257

```
1258
                 your methods, continue with what you are
1259
                 doing.
1260
              5. Ask the pupils to appear more disciplined
1261
                 and orderly when the principal visits.
1262
              6. Abandon your present teaching methods in
1263
                 favour of more traditional ones.
1264
      arrow
              2530
1265
      store
              v1
1266
              v9,1,2,3,4,5,6
      match
1267
      endarrow
1268
              v1,transfr€,,0,5465565,5465555,5265555,5365354,5865244
      calcs
1269
      JUMP
              v1=1,quit,x
1270
      do
              tab
      lump
              pancake
1272
      lend
1273
      calc
              transfr €8555666
      do
              tan
                                                                                                        panca
1275
      unit
              pancake
1276
              path<3,x,msgrades
      Jump.
1277
      at.
              305
1278
      write
              The principal has just announced to the staff that the
1279
              cricket teams need help with the preakfast they have
              scheduled for Sunday morning. Each nember of the staff
1280
1281
              is being asked to draw kitchen detail. You had made
       space left = 33
1282
              arrangements to be in another city over the weekend, and
              have just found yourself assigned to the 6:30 to 8:30 AM
1203
1284
              duty slot for Sunday morning. You have desperately
1285
              tried to get a substitute, but you can't find one.
1286
              what will you do?
1287
              1210
1288
      write
              1. Leave anyway without saying anything to anyone.
1289
              2. Tell the principal you have other plans and
1290
                 can't make it.
1291
              3. Cancel your plans and stay to help
1292
                 cheerfully(?).
1293
              4. Tell the principal that you don't think that
1294
                 your job should make demands on what most
1295
                 people consider leisure time.
1296
              5. Tell the principal that you attend your
1297
                 church service at that time on Sundays.
1298
1299
              2530
      arrow
1300
      store
              v1
1301
              v9,1,2,3,4,5
      match
1302
      endarrow
1303
              vl.transfr ← . 11111111.4225111.8888888.1111313.1111111
```

calcs

iump

unit

zero

zero

tab

v1,8

msgrades

msgrades

v130,15

do

1304

1305

1306

1307

1308

msyra

```
1309
       at
                 103
1310
       write
                 Here is your markbook. It is time to assign end-of-term
1311
                          Symbols are weighted as you requested.
                 marks.
1312
       at
                 903
1313
       write
                 Name
1314
       rotate
                 90
       size
1316
1317
                 923
       at
       write
                 Tests
1318
1320
1321
1322
1323
                 Projects
                 Homework
1324
1325
1326
                 Class Part.
1328
1329
1331
1332
1333
1334
                 TOTAL PTS.
1335
                 Percent
1336
1337
1338
                 SYMBOL
                 0
       rotate
1339
       size
1340
       do
                 dismsgra
       do
                 gradebk
1342
       do
                 calave
1343
       at
                 3122
1344
                 inform
       next
       ****
1346
       unit
                 inform
1347
       back
                 msgrades
1348
       zero
                 v1,8
       uoto
                 1100p, v1 < 1, 20
1350
1351
1352
1353
       calcc
                 gradave(v1),,v2\equiv2+1,v3\equiv3+1,v4\equiv4+1,v5\equiv5+1,v6\equiv6+1
       Lloop
       at
       write
                 The class average for the first term
1354
                 was: (t,cpoints/200,2.2)
1355
1356
1357
1358
                 Your distribution of symbols was as follows:
       at
                 1624
       write
                 Symbol
                            Number
1359
       at.
                 1826
1360
1361
1362
       write
                           (t, v6, 2.0)
                                             (t,5Xv6,2.1)
       write
                           (t, v5, 2.0)
                                             (t,5Xv5,2.1)
1363
1364
       write
                 2
                          (t, v4, 2.0)
                                             (t, v4X5, 2.1)
```

infor

```
1365
1366
               1 (t, v3, 2.0) (t, v3X5, 2.1)
      write
1367
1368
                      <t, v2, 2.0> (t, v2X5, 2.1)
      write
1369
      output Class Average=(v,classav)
                                                                                                                   trans
1370
      unit
               transfer
1371
               1010
      at.
1372
      write
               A slight pause may occur here. Please be patient.
1373
      dt.
1374
               (Easter vacation is going by!)
      write
1375
      calc
              inone€inone-1
1376
      inhibit erase
1377
      jumpout rtenure4.pass
  space left =
                                                                                                space left = 32
1378 ****This routine calculates the effectiveness score.
                                                                                                                   effca
1379
      unit
               effcal
1380
      calc
               effects €0
1381
      doto
               11000 v1 €1 1/
1382
               v1, v2 €, ,1.09, 7.63, 9.80, 8.76, 8.42, 7.50, 5.68, 5.6, 3.69, 2.17, 1.32, 4.0
      calcs
1383
      calc
               effects ← effects + (metnods(v1) X v2)
1384
      11000
1385
      calc
               mean <45+effects//0
               mean>94, mean €94, mean € mean
1386
      calcc
1387
               mean<80,sd<(10)-mean)/2.2.sd<22
      calcc
                                                                                                                   disms
1388
               dismsgra
      unit
1389
      zero
               couints
1390
               int((score(5)+15)/5), v142 €.90, .925, .95, .9725, 1, 1.025, 1.05, 1.075
      calcs
1391
      calcs
               1392
               ¥7€4
      calc
1393
      calc
               v5€1003
               1100p, v1 €1,20
1394
      doto
1395
               marks(v1) <0
      calc
1396
      calc
               v8€v5
1397
               v 8
      at.
1398
      showa
               stud(v1),20
1399
               v8€v8+17
      calc
               2100p, v6 < 1, v7
1400
      doto
1401
               v144 (igf(v1)
      calc
               v145 €aptf(v1)
1402
      calc
               v6,v2€,,[(v144+v145)/2],[((3Xv144)+(2Xv145))/5],[((2Xv144)+(3Xv145))/5],[(v144+(2Xv145))/3],v145
v6,v140€,,meanXweight(v6)/10,meanXweight(v6)/10,8.5Xweight(v6),8Xweight(v6),7.5Xweight(v6)
1403
      calcs
1404
      calcs
               v6, v141 €, , sd Xweight (v6)/10, sd Xweight (v5)/10, weight (v6), weight (v6), 2 Xweight (v5)
1405
      calcs
1406
      randu
               chance, weight (v6)
1407
               v3 < (v2 X v 1 41) + v 1 4 0 + chance - (weight (v6)/2) v6, v3 < , , v3 X v 1 4 2, v3 X v 1 4 2, v3 X v 1 4 2, v3 X v 1 4 2
      calc
1408
      calcs
               (v3>weight(v6)X10), v3 < weight(v6)X10, v3 < v3
1409
      calcs
               (v3<0), v3 €0, v3 €v3
1410
      calcc
1411
               v1=19,x,4fail
      branch
1412
      calcc
               (vo=1$and$grade>2), v3 < v3-70, v3 < v3
1413
      4fail
1414
      at
               v 8
```

```
1415 showt
               v3,5.0
1416 calc
               marks(v1) €marks(v1)+v3
1417 calc
               v8€v8+6
1418
      calc
               v(130+v6) < v(130+v6)+v3
      21000
1420
      calc
               V8€V5+47
1421
               v 8
      at.
1422
      showt
               marks(v1),5.0
1423 at
1424 showt
               v8+6
               marks(v1)/10,3.0
1425
     calc
               cpoints ← cpoints + marks(v1)
1426
1427
     calc
               marks(v1) < marks(v1)/10
      calc
               V5€V5+100
1428
      11000
1429
               opoints < opoints + cpoints / 200
      calc
1430 calc
               npoints €npoints + 1
1431
               3104
      at.
1432
      write
               Possible:
1433 calc
               v1€3121
1434
               100ss, v2 <1,5
      doto
1435
      at
1436 showt
             weight(v2) X10,4.0
1437 calc
               V1€V1+b
1438 lposs
1439 at
               16,33
1440 write
              AVERAGES:
1441
     calc
               v1€3020
1442 doto
               lave, v2 <1,5
1443
      at
               v(130+v2)/20,5.0
1444
      showt
1445
      calc
               v1€v1+b
1446 lave
1447
      at
               3050
               cpoints/20,5.0
1448
      showt
1449
      at
               3056
1450 showt
              cpoints/200,3.0
1451
               v1€1062
      calc
              assgrad $$grade routine
1453
      ***This routine plots grades according to scale. v1 must
1454
      ***be preassigned as the first location.
                                                                                                                    assgr
1455
      unit
               assgrad
1456 doto
               6test, v2 €1,20
1457
1458
               linner, v3 < 1, 4
marks(v2)>scale(v3)-1, v4 < v3, v4 < 0
marks(v2)>scale(v3)-1, 7 test, x
      ao to
      calcc
1459
      branch
1460
      linner
      7test
1461
1462
      at
1463
      writec v4,0,0,4,3,2,1,0
1464 calcs v4, v1374, 0, 4, 3, 2, 1
1465 calc
               gradave(v2) < v137
v1 < v1 + 100
1466 calc
```

1467 btest

```
calav
1468
      unit
              calave
1469
      calc
              classav€0
1470
     doto
              11000 v1 €1.20
      calc
              classav (gradave(v1)+classav
              gpa(v1) ←[(gpa(v1) Xnograd) + gradave(v1) X100]/(nograd+1)
1472
      calc
1473
      11000
1474
      calc
              nograd €nograd+1
1475
      calc
              classav (classav//0
1476
      calc
              oclasav € ((oclasav Xnclasav) + classav X100) / (nclasav + 1)
1477
      calc
              nclasavénclasav+1
1478
      ***This unit displays grades
***following unit caps first letter of name.
1479
                                                                                                             caps
1480
      unit
1481
      define als(x,y)=(x$cls$y$mask$(04000 0000 0000 0000 0000$ars$(59-y)))$union$(x$mask$1$cls$59)$ars$(y-1)$
1482
1483
      * x is object to be $als$'ed, y is number of hits to $als$.
1484
      * UCyC60.
branch n
1485
              name=0,3ins,x
              1486
      pranch
1487
      calc
1488
      calc
              n70€(name$mask$00000 0000 0000 0000 00771
1489
      calc
              n70 (als(n70,54)
1490
      calc
              1491
      calc
              n100<n70$union$(n100$ars$6)
1442
      uranch
              ldone
1493
      3ins
              name €'Blank'
1494
      calc
1495
      ldone
1496
      ****
                                                                                                             90551
1497
      unit
              goss in
1498
      next.
              note
1499
      at
              305
1500
              It is now your free period. You have some work that you
      write
1501
              could do in your room (marking papers, preparing for
1502
              tomorrow's classes, etc.). However, Mr. Gleason,
1503
              another teacher in the building, has stopped by your
1504
              room and has invited you to join him in the
1505
              staffroom for a cup of coffee, Will you
1506
1507
      at
1508
1509
      write
              1. Tell Mr. Gleason you will join him some
                 other time and stay in your room and work?
1510
              2. Let the work go for now and go to the
1511
                 staffroom?
              1332
      arrow
1513
      store
              v8
1514
      match
              v9,1,2
1515
1516
      endarrow
      calcs
              v8, transfr ←, ,7777737,5555555
1517
      do
1518
      goto
              v8=2, lounge, x
1519
```

Jump

note

```
----- part= 4, block=b ------
                                                                                                                       space left = 122
                                                                                                                                        schoo
1520 unit
1521
                  532;564;504,404;248,404;532;248,429;125,429;125,427;248,427;248,405
       draw
                  ;169.405;169.407;136,407;136,427; skip;170,427;170,407; skip;136,407;111,402
1522
        draw
1523
                  558,402;51,404;51,432;58,434;111,434;149,432; skip;113,402;113,434
        draw
1524
                  113,440;152,438;101,446;113,440;54,440;48,438;48,439;53,441;101,446
113,441;53,441;skip;56,434;56,402;skip;51,432;31,434;31,402;52,404
        draw
        игам
                  31,430;0,430;skip;0,428;31,428;skip;31,402;0,402;skip;250,446;262,441
1526
        draw
                  ;275,450;288,441;301,450;314,441;327,450;340,442;353,450;366,441;379,450;392,441;405,450;418,441;424,446;skip;557;448,458;280,458;280,447;skip;280,457;448,457;skip;504,431;248,431;skip;248,425;242,425
1527
        draw
1528
        draw
1529
        draw
                  ;242,415;248,415; skip;232,415;232,425;220,425;226,415;232,415;skip;216,415;216,425
1530
        draw
                  ;210,425;210,415;216,415;skip;200,415;200,425;194,425;194,415;200,415
184,415;184,425;178,425;178,415;184,415;skip;170,424;136,424;skip;138,427;135,407
150,407;150,424;skip;161,424;161,407;skip;169,414;169,421;167,421
;167,414;169,414;skip;164,414;164,421;162,421;162,414;164,414;skip;148,414;148,421
1531
1532
        draw
        araw
1533
        draw
1534
        draw
                  ;146,421;146,414;148,414;skip;143,414;143,421;141,421;141,414;143,414
15,414;15,428;skip;15,414;1,414;skip;149,438;149,429;skip;113,434;113,440
57,440;57,434;skip;256,446;268,446;skip;274,450;295,447;skip;301,450;322,447
1535
1536
        draw
        draw
1537
        draw
                  327,450;347,447;353,450;374,447; skip;380,450;399,447; skip;405,450;424,447
1538
        araw
                  366,433;366,441;skip;339,441;339,433;skip;314,433;314,442;skip;288,442;288,433
262,433;262,441;skip;44,377;44,481;42,481;42,377;skip;42,481;38,479
;35,472;31,472;31,461;37,454;41,468;42,408;skip;392,442;392,433
1539
        draw
1540
        draw
1541
        draw
1542
                  418,433;418,442
        draw
1543
        size
                  0.6
1544
        at
                  635
1545
                  ALBANY HIGH SCHUUL
        write
1546
        size
   ------ part= 4, block=c --------
                                                                                           space left = 20
1547 ***Following unit displays student records.
                                                                                                                                        files
1548
        unit
                  files
1549
        at
                  203
1550
        write
                  Here is your class list.
1551
        at
1552
        write
1553
                  406;462;skip;329;2429;skip;2437;337;skip;345;2445;skip;468,124;488,124
        draw
1554
        draw
                  ;40,124;skip;353;2453
1555
                  2605
        at.
1556
        write
                  APT=Aptitude score expressed in T-scores. (T-scores have
1557
                  a mean of 50 and a standard deviation of 10. Thus a
1558
1559
                  score of 63 is 1.3 so units above the mean.)
1560
                  If you want to access individual pubil profiles
1561
                  press SHIFT + LAB. To return press NEXT.
1562
1563
1564
                  v1€510
        calc
        doto
                  1rec, v3 < 1,20
        at
                  v 1
1565
        showa
                  stud(v3),20
1566
        at
                  v1+21
1567
        showt
                  ig(v3),3.0
```

```
1568
1569
                v1+29
       at
                apt(v3),2.0
       showt
1570
       calc
                v1 €v1+100
1571
       lrec
1572
       end
                help
1573
       ***The following is the main calculation unit.
1574
       unit
                tap
1575
       doto
                lend, v1 < 7, 1, -1
1576
                sub(v1) frac(transfr/10) X10
       calc
1577
       calc
                transfr ←int(transfr/10)
1578
       pranch
                v1=4$and$sub(4)=5,x,1scor
1579
       randu
                chance, 7
1580
       calc
                chance € chance + 1
1581
                sub(v1) €chance
       calc
1582
       ISCOL
1583
               score(v1) \( \) score(v1) + sub(v1) -5
       calc
1584
       lend
1585
       Jump
                score(ptype)<-25,fired,x
1586
       calc
                Ipick € sub(ptype)
1587
       do
                score(7)<-18$and$nopwarn<2,pwarn,x
1588
       do
                score(ptype)<-20$and$prinwar<2,danger,x
1589
       do
                sub(ptype)<2$and$nowarn<5,warn,x
1590
       00
                sub(ptype)>8$and$noprais<5,oraise,x
1591
                score(ptype)>65, toohigh, x
       do
1592
       ****
1593
       ****Following is the imain unit.
1594
       unit
                route
1595
                aid
       nelp
1596
1597
       data
                files
       lab
                feedback
1598
       lab1
                ipupil
1599
       datal
                lounge
1600
       calcc
                tmfeed>10,tmfeed<tmfeed-.25,,
1601
       ***Following unit only for author use.
1602
       unit
                seescore
1603
       name
                n148
               n148='marsh c',x,luna
1604
       branch
1605
       term
                gaede
1606
                disnum
       data
1607
       help
                setwarn
1608
       at
                203
       write
1609
                Users in lesson: I ((s,inone)) II ((s,usersin)) Total: (s,usersin+inone)
1610
       at.
1611
       write
                Press HELP to set condense warning.
1612
       engarrow
1613
                1005
       at.
1614
                Principal type={s,ptype}
       write
1615
                Principal score=(s, score(ptype)+30)
1616
                Student score=(s, score(5)+30)
1617
                Peer score=(s,score(6)+30)
1618
                Parent score=(s,score(7)+30)
1619
       at
               1705
1620
       write
               Here are the present AVEKAGE scores:
1621
       calc
                v8€2010
```

tap

route

seesc

```
1622
1623
                1100p, v7€1,4
       doto
      at
1624
      showt
                ascore(v7)/nuprin(v7),2.3
1625
      at
1626
1627
1628
      write
                Number of times: (t, nuprin(v7), 4.0)
                v8 €v8+100
       calc
       11000
1629
1630
       calc
                v8€v8+100
      doto
                21000 v 7 € 5 , 8
1631
       at.
1632
       showt
                ascore(v7)/ascore(4),2.3
1633
1634
                v8€v8+100
       calc
       21000
1635
       at.
                3005
1636
       write
                Number of times lesson used= (s,ascore(9))
1637
      luna
1638
      ena
               help
                                                ----- part= 4, plock=d ------
                                                                                                          space left = 31
                                                                                                                        filep
1639
      unit
                filepr
1640
     calc
                v65€cpoints
1641
      calc
                cpoints <1
1642
       do
                files
1643
      calc
                cpoints €v65
                                                                                                                         grade
1644
       unit
                gradebk
1645
                320;320;3120;skip;3126;326;skip;332;3132;skip;3138;338;skip;344;3144
3150;350;skip;356;3156;skip;3160;360;skip;364;3164;504,11;8,11
      draw
1646
       draw
1647
                ;302;364;skip;964;902;skip;2964;2902;skip;8,30;504,30;skip;504,50;8,50
8,370;504,370;skip;3002;3002;3064
       draw
1648
       draw
1649
       ****Following routine draws memo pad.
                                                                                                                         menio
1650
      unit
                memo
1651
      erase
                abort
1652
      at
                202
1653
      write
                You found this memo in your pigeon-hole this morning.
1654
       draw
                415;451;3051;3015;415
1655
       size
                616
      at
1657
       write
                Albany H. S.
1658
      size
                1.3
1659
      at.
                816
1660
      write
                From the Office of the
1661
                Principal
1662
                1016;1050
      draw
1663
                1.2
      size
1664
      at
                1217
1665
                \MEMU TO:
      write
                1227;1249
1666
      draw
1667
      at
                1228
1668
      size
1669 writed sex=lwMr. (a,name) wMs. (a,name)
1670
      ****This is the quit unit.
                                                                                                                        quit
```

feedb

```
S
```

```
1671 unit
               quit
1672
      size
1673
      at.
               408
               You Quit!!???
1674
      write
1675
      size
1676
               1010
      at
1677
              Since you quit, the simulation is over.
      Write
1678
               Quitting is no way to accomplish anything in
1679
               teaching.
1680
               lesson
      end
1681
      * * *
1682
     unit
              feedback
1683
      iump
               tmfeed>10,nofeed,x
1684
      calc
              tmfeed < tmfeeu+5
1685
      calc
              v1 € (score(ptype)+30)/10
1686
      randu
              chance . 6
1687
      calcs
              ptype=4,v1 < chance, v1
              ptvpe,,,score(2) (score(2)+2, score(3) (score(3)-2,,
1688
      calco
1689
      at
1690
      write
               You have asked for a meeting with your principal.
              He has agreed to meet with you briefly. During the
1691
1692
              meeting he says that, in general, he feels you are
1693
              doing
1694 at
              where+1
1695
      writed vlwvery poorlywvery poorlyw
1696
              less well than average *about average *
1697
               better than average*
1698
              exceptionally wellwexceptionally well
1699
     at
              where+1
1700
     write
              so far.
1701
      at
              908
1702
      write
              He adds, however, that this is just his opinion, and
1703
              any final evaluation of your work will take into
1704
              consideration many other factors, such as your
1705
              reputation with parents, pupils, other teachers,
1706
              and so forth.
1707
      branch
             rules=0,3skip,x
1708
      at
              1508
1709
      write
              Concerning your last decision, he says he feels you
1710
              made a
1711
              where+1
      writec lpick*very bad*very poor*very poor*very poor*
1712
1713
              poor *acceptable*reasonable*competent*v
1714
              good*very good*outstanding
1715
     at
              where+1
1716
      write
               choice.
1717
      branch
              2end
1718
1719
      3skip
               1708
      at
1720
      write
              The principal states that he can't make any
1721
              comment until you make a decision.
1722
      2end
1723
      end
              help
```

```
aid
1724
      unit
               aid
1725
      nelp
               moreaid
1726
               206
      at
1727
      write
               The purpose of this simulation is to obtain a
               permanent post. A permanent post is granted after
1729
1730
               twelve months of satisfactory teaching. In order
               to get a permanent post, you must generally satisfy
               the principal. une of the problems, however, is that
1731
1732
               you are not exactly sure of what the principal wants.
1733
               You will get feedback from time to time in order to try and figure out the principal's expectations.
1734
1735
               In addition, by pressing LAB, you may ask the
1736
               Principal's opinion on your progress.
1737
1738
               The principal is only one of the individuals who you must
1739
               please. In making your decisions, you must keep
1740
               in mind sound educational principles, you must try
1741
               to please parents, pupils, and other staff members
1742
               as well. Otherwise you may find you have a post,
1743
               but no one on the staff likes you.
1744
               2615
      at
1745
      write
               Press HELP for more information.
               Press\2NEXT\\3\ to return to Albany High School.
1747
      end
1748
      ***
                                                                                                                 morea
1749
      unit
               moreaid
1750
      at
               207
1751
      write
                    Here are some commands you want to remember:
1752
1753
               \2HELP3\
                                 Brings you here at any time.
1754
1755
               12UATA113
                           \ Displays pupils' records.
1756
1757
               \ZLAB3\
                                 Requests the principal's opinion on
1758
                               your progress.
1759
1760
1761
               \2SHIFT3\+\2DATA3\ Takes you to the staffroom at any time
1762
                               where you may hear snippets of information.
1763
               3122
      at.
1764
      write
               press Next to continue
1765
      end
               help
                                                ----- part= 4, plock=f -----
                                                                                                   space left = 16
                                                                                                                 dange
1766
      unit
               danger
```

1767 erase abort 1768 1769 at 1010 write A teacher just told you that you are dangerously 1770 close to being fired in the middle of the year! 1771 Be careful in making your next decisions! 1772 calc prinwar €prinwar+1

penci

bikbo

prais

```
1773
      pause
               keys=next
1774
      unit
               pencil
1775
      at.
               208
1776
1777
      size
      write
               1778
      at.
               225
1779
      mode
               erase
1780
      write
               Alpany High School
1781
      mode
               write
1782
      unit
               blkboard
1783
      at
1784
      write
               \nonstuvstvpssvpatupvspsptuptsvpsvptvtpsunsptspsspvtusqr
1785
      at
               905
1786
      write
               \wx?\w>?\zx?\wx?\w<?\zx?\wx?\\wx?\>x?\w>?\z>?\w<?\zx?\O>?\Ox?\wx?\wx
1787
               \[lpstspvptputpststvspvtputvtspvtpstvssputpvtpstspvtuv()
1788
      at.
1789
      write
               \wx?\wx?\O>?\zx?\wx\?\<>?\zx?\w>?\z>?\U>?\wx?\Ux?\w>?\z<?\wx\?\wx
1790
1791
      at
      write
               \pstsvtptuvsputpsuvtptvsptpvutspustvptvsutvpuspsvtsv
1792
               88,99
      at
1793
      write
               \apb
1794
               2629
       at.
1795
      write
               \cfffff1
1796
      at
               328,99
1797
      write
               \aub
1798
      at
               48,302
1799
      write
               AaBb CcDdEeFf GgHh I i JjKkLMmNnOoPpQqRr SsTt UuVvWw Xx Yy Zz
1800
      draw
               495,96;2607;skip;2505;32,106;48,40;2607;48,90;495,90;495,96;skip;39,105;481,105
1801
      atnm
               41,112
1802
       circle
               7,180,270
1803
      atnm
               48,104
               7,172,270
1804
      circle
1805
               479,112
      atnm
1806
      circle
               7,180,286
1807
               490,105
      atnm
1808
      circle
               9,170,295
1809
      unit
               praise
1810
      do
               memo
1811
      calc
               noprais €noprais+1
1812
               1519
      at.
1813
      branch
               noprais, x, x, x, 2p, 3p
1814
               Congratulations!!
      write
1815
1816
               I am very pleased with your
1817
               last decision.
                                кеер ир
1818
               the good work!
1820
                               J.B.
1821
      pranch
1822
1823
      write
               It is really a pleasure
1824
               to have someone on my staff
1825
               who does as well as you.
1826
```

```
1827
                 You last decision clearly
   1828
                 shows you have great potential
   1829
                 as a teacher.
   1830
                                J.B.
   1831
         branch
  1832
         3 p
  1833
         write
                 A third great decision!
  1834
1835
                 My wife and I would like
                 to invite you over for
   1836
                 dinner next Friday night.
   1837
                                J. B.
   1838
         4 D
   1839
         pause
                 keys=next
   1840
         end
                 help
   1841
         ****
                                                                                                              tirere
   1842
        unit
                 firerec
   1843
         doto
                 2tab, v6 < 19, 16, -1
         transfr bteach(v6);bteach(v6+1);2
   1844
   1845
         transfr bnam(v6); bnam(v6+1);2
   1846
        transfr bcors(v6);bcors(v6+1);1
        transfr bdata(v6);bdata(v6+1);1
   1847
   1848
        calc
                 bsex(vb+1) (bsex(v6)
   1849
1850
         2tab
        name
                 bnam (16)
   1851
                 bcors(16)
         group
   1852
                 bdata(16)
         date
  1853
1854
1855
         3 tab
         calc
                 bteach(16) €name
         calc
                 bsex(16) €sex
                                                                                                              Dwarn
T.
   1856
         unit
                 pwarn
   1857
         calc
                 nopwarn €nopwarn+1
   1858
         mode
                 rewrite
   1859
         at
   1860
         write
                 WARNING: There are a number of parents very upset with you.
                 They will try to get you fired by complaining to the School
   1861
   1862
                 Committee.
            space left = 75
                                                                                                              ipupi
         unit
   1863
                 ipupil
   1864
                 502
         at
   1865
         write
                 Type in the surname of the pupil wnose profile
   1866
                 you want to look at. Please type the surname in
   1867
                 small letters only. No capital letters please.
   1868
                 1002
         arrow
   1869
         innibit blanks
   1870
        storea
                  pupil, 10
  1871
1872
1873
         ok
         endarrow
                 pupil='anderson', anders, x
         IUmp
```

pupil='bell',bell,x
pupil='clark',clark,x

pubil='ellis', ellis,x

1874

1875

1876

Jump

iump.

iump.

```
pupil='harris',harris,x
pupil='larson',larson,x
1877
        IUMD
1878
       iump
1879
       JUMD
                 pupil='novak', novak, x
                 pupil='smuts', smuts, x
pupil='talpot', talpot, x
1880
        iump
1881
       JUMP
1882
                 pupil='wilson', wilson, x
        Jump
1883
       lend
1884
                 1502
       at.
1885
       write
                 There is no pupil profile for this pupil. Profiles
1886
                 have been supplied for only those pupils wno play
1887
                 an individual role in this simulation.
1888
                 Press NEXT to continue.
1889
                 pupilb
       next
1890
       unit
                 pupilb
1891
                 2502
       at
1892
       write
                       Press NEXT to continue with the simulation.
1893
       end
                 help
1894
       unit
                 warn
1895
       110
                 memo
1896
                 1519
       at
1897
       branch
                 nowarn, x, x, 2note, 3note, 4note
1898
       write
                 Just a note to inform you that
1899
                 I am unhappy about your last
1900
                 decision.
1901
1902
                 Please consider more carefully
1903
                 all future actions.
1904
1905
                 I am sure you will take care
1906
                 of this.
1907
1908
                          J. B.
1909
       branch
                 5end
1910
       2note
1911
       write
                 You have made still another
1912
                 poor decision. This is your
1913
                 second catastrophe!
1914
1915
                 I am assuming you will learn from these mistakes. Please
1916
1917
                 see that you do!
1918
                                     J.B.
1919
       branch
                 5end
1920
       3note
1921
       write
                 Still another bad decision!!!
1922
1923
1924
                 Please! Remember, you are
                 on probation.
1925
                            J.B.
1926
1927
1928
       branch
                 5end
       4note
       write
                 I don't know what to say.
1929
                 You have managed to do it
1930
                 again. I am sorry to inform
1931
                 you that I am thinking of
```

pupil

warn

space left = 72

```
1932
              releasing you from your
1933
              duties at the end of term.
1934
1935
              Let's give it one more chance.
1936
1937
                     J.B.
1938
      Send
1939
              nowarn + nowarn+1
      CALC
1940
      pause
              kevs=next
1941
      end
              help
                                                    ----- part= 5, blocк=a ------
1942
1943
      unit
              lounge
      erase
              abort
1944
      size
1945
               609
      at.
1946
      write
               You are in the staffroom!
1947
      size
1948
              1009
      at
1949
              Most principals feel that teachers spend too
      write
1950
              much time in the staffroom. However, you often
1951
              pick up interesting pits of information there
1952
               that you cannot get in any other way.
1953
1954
              You can come to the staffroom whenever you want
1955
              by pressing Shift-DATA. Be careful that you
1956
              do not come too often, nowever. Remember,
1957
              most principals do not like it.
1958
1959
              Press NEXT for a summary of the gossip today.
1960
      pause
               keys=next
1961
      calc
              visloun €visloun+1
1962
      calc
              transfr € 3333464
1963
      do
              tab
1964
      randu
              chance, 10
1965
      branch chance>6,1gen,x
1966
              ptype, x, x, lip, cons, third, four
      do
1967
      branch lskip
1968
      lgen
1969
      randu
              chance , 6
1970
      at
               2209
1971
      writec
              chance***Sorry. No interesting gossip today.*
              The teachers were talking about the fact that
1972
1973
              a number of parents of your pupils have a
1974
              great deal of influence with the school
1975
               board.*
1976
               The conversation was cut short. The
1977
               principal came to see who was in the staffroom.*
1978
              Another teacher told you that your pupils
1979
              seem tox
```

Another teacher told you that she overneard

some parents talking about you. They said

branch chance, lskip, lskip, lskip, lskip, x, 6end

that they thought\*

1980

1981

1982

1983

loung

```
1984
                  where+1
   1985
                  score(5)*dislike you. *feel rather neutral about you. *like you.
         writec
   1986
         pranch
   1987
         bend
   1988
         at
                  where+1
                  score(7) *vou were not doing very well. *vou were doing alright. *vou were doing very well.
   1989
         writec
   1990
         Iskip
   1991
         branch 7end
   1992
          7end
   1993
         end
                  help
   1994
         *unit
                  sample
   1995
         *term
                   sample
   1996
         *branch samp=67,x,lend
   1997
         *iumpout sample
   1998
         *lend
   1999
         end
                  help
                                                                                                                        nofee
   2000
         unit
                  nofeed
   2001
         size
   2002
         at
                  408
   2003
                  Sorry:
         write
   2004
         size
                  0
   2005
         at
   2006
         write
                  You have bothered your principal too many times.
   2007
                  Since you have taken up so much of his time, he
   2008
                  is avoiding you. You will find it difficult to catch him from now on. You had better make your
   2009
   2010
                  own decisions!
   2011
        end
                  help
w
                                                                   ----- part = 5, plock=p ------
                                                                                                         space left = 5
                                                                                                                        lib
   2012
         unit
                  lib
   2013
         randu
                  chance . 6
   2014
         at.
   2015
         writec
                  chance***The other teachers were talking about the
   2016
                  principal. Some of the more conservative
   2017
                  teachers were upset because they claim the
```

```
2018
              principal is always on their back about
2019
              trying new approaches. They feel he is
2020
              too idealistic.*
2021
              The discussion was about the fact that the
2022
              principal is planning an intensive inservice
2023
              workshop on using simulations in the classroom.*
2024
              The teachers were discussing the fact that
2025
              the principal wants to implement a modular approach
2026
              to syllabi next year. Some of the older
2027
              teachers were opposed to the idea while most of
2028
              the younger teachers were excited about it.*
2029
              The principal came into the staffroon while you
2030
              were there and said he felt that the prefect
2031
              body should be given more responsibility in
2032
              running the school.*
2033
              The older teachers were gossining about the
2034
              fact that the principal and his wife socialize
```

```
138
```

2079

2080

2081

2082

2083

2084

2085

calc

calc

calc

calc

calc

calc

calc

efinish(v6) ←efinish(v6)+1

nuprin(ptype) €nuprin(ptype)+1

enuprin(ptype) < enuprin(ptype)+1

dip[(ptypeX6)-6+v6] ←dip[(ptypeX6)-6+v6]+1

 $edip[(ptypeX6)-6+vo] \in edip[(ptypeX6)-o+v6]+1$ 

ascore(9) €ascore(9)+1

eascore(9) (eascore(9)+1

```
2035
              with some of the vounger teachers on the staff.
2036
              They felt this led to favouritism.
2037
              There was not much helpful conversation, but
2038
              you learned the principal was a strong supporter
2039
              of the Progs.
                                                                                                           cons
2040
      unit
              cons
2041
      randu
              chance, 8
2042
      at
              2209
2043
      writec
              chance***Some of the teachers were talking about the
2044
              principal. The younger teachers on the
2045
              staff were upset because they feel the
2046
              principal is too old-fashioned in his ideas
2047
              about education. *
2048
              The teachers were talking about the fact
2049
              that the principal seems to believe that
2050
              there is a general lack of discipline
2051
              in the school .*
2052
              The conversation was about the principal
2053
              and the fact that he seems to think that
2054
              most young teachers are too easy on
2055
              pupils. *
2056
              One of the teachers said the principal
2057
              told her that teachers should place a
2058
              greater emphasis on content and less
2059
              on "fooling around with discussions."*
2060
              One of the teachers told you that the
1005
              principal admires miss Prim, another
2062
              teacher on the staff who is known
2063
              for her unreasonably long homework
2064
              assignments. w
2065
              One of the teachers told you that the
2066
              principal is a teetotaler.*
2067
              The principal came into the staffroom while
2068
              you were there and said he thinks the
2069
              prefect body has too much power in the
2070
              school . *
2071
              One of the teachers told you, in confidence,
2072
              that last year the principal was on a
2073
              rampage about teachers staying in the staffroom
2074
              too long. He suggests you be careful that
2075
              you do not come too often!*
              ------ part= 5, block=c -------------------
                                                                                            space left = 60
                                                                                                           averac
2076 unit
              averages
              reclear=100, reclear <1, reclear < reclear +1
2077
      calcs
2078
              finish(v6) <finish(v6)+1
      calc
```

```
2086
      calc
               ascore(ptype) {ascore(ptype) + score(ptype) + 30
      calc
               eascore(ptype) feascore(ptype)+score(ptype)+30
2088
      doto
               1a, v1 < 5, 7
2089
      calc
               ascore(v1) \( ascore(v1) + score(v1) + 30
2090
      calc
               eascore(v1) {eascore(v1)+score(v1)+30
2091
      1 a
2042
      calc
               ascore(8) €ascore(8) +fscore
2093
      calc
               eascure(8) €eascore(8) +fscore
2094
               reclear=100,x,lend
      branch
2095
      doto
               11000 v1 €1.5
2096
      calc
               bscore(v1) €1
2097
      11000
      date
               datecl
2099
      Lend
2100
      score
               fscore
2101
      unit
               fired
2102
      term
               fire
2103
      calc
               v6€1
2104
      calc
               fscore (score(ptype)+30)/10
      do
               averages
2106
      do
               firerec
2107
      pase
2108
      Size
               808
      at
2110
               YOU'KE FIRED!
      write
2111
      draw
               1114;1154
2112
      size
2113
      at
               1610
2114
      write
               You have been fired in midyear! That is really
2115
               unusual. The reasons for your dismissal include:
2116
               1910
      at
2117
      write
               Your principal
2118
               where+1
      at
2119
      writec
               ptype***wanted constant innovation.*was very authoritarian .*
2120
               didn't want to be bothered. *can never make up his mind.
2121
      at
               int(where/100)X100+210
2122
      write
               You simply rubbed him the wrong way.
2123
      branch
               ptype=4,x,lskip
2124
      at
               int(where/100)X100+210
2125
      write
               With this principal, you just had bad luck.
2126
      Iskip
2127
      at
               int(where/100) X100+210
2128
               novak=10xYou did not have enough support to survive
      writec
2129
               the Novak incident. **
2130
               int(where/100) X100+210
      at
2131
      writec
               visloun******Also, you went to the staffroom (s, visloun) times.
2132
               That is too much!
      end
               lesson
2134
      unit
               toohigh
2135
      erase
               abort
2136
      at
               808
2137
      write
               You have scored so many points with the principal
2138
               that other teachers have become lealous. They
2139
               sent a deputation to the principal and accused
2140
               him of favouritism.
```

fired

touhl

```
2141
2142
              As a result of the trouble you have caused him,
2143
              he no longer has such a high opinion of you.
2144
     doto
2145
     calc
              score(v1) +0
2146
     12
2147
      pause
             key=next
        space left = 7
                                                                                                      third
2148
     unit
              third
2149
     randu
              chance.4
2150
     at
              2209
2151
              chance***The teachers were talking about the principal.
      writec
2152
              A number of teachers complained that when they
2153
             sent pupils to the office for disciplinary
              reasons, the principal became upset. Further-
2155
              more, he apparently did not discipline the
2156
             pupils effectively.*
              The talk was about the principal. One of the
2158
             teachers, who is supposed to know the principal well, said that he is greatly
2159
              influenced by what parents think.*
2160
             The conversation was about the principal today.
2161
2162
              Everyone in the staffroom agreed that the
2163
              principal is just putting in his time waiting
2164
              to retire in two years. w
2165
              One teacher reported that the principal
              told her, "What you do in your classroom is
2166
             your own business, as long as you don't
2167
2168
              bother me with it.
      ***tnis is the 'finish' unit ***
2169
                                                                                                        alldo
2170
     unit
             alldone
2171
      outputl extra, v63,11
2172
      ***this is for author use onlv***
                                                                                                        disnu
2173
     unit
              disnum
2174
     pack
             seescore
2175
     next
              disnum
2176 mode
             rewrite
2177
     Irest
2178
     at
              3101
2179
              63.2
     erase
2180
     at.
              3105
2181
      write
              Student or Common variable? (1=student, 2=common)
2182
     аггом
              where+1
2183
     store
              V144
2184
     match
             v9,1,2
2185
     endarrow
2186
     at
2187
     write
             What variable do you want to start with?
2188
             where+2
     ALLOM
2189
     store
             n130
```

2190

ok

setwa

```
141
```

```
2191
       engarrow
2192
       2rest
2193
2194
2195
       calc
                 n132 € 203
       erase
                 abort
                 v144=1,1stu,x
5a,n133€0,29
       branch
2196
       doto
2197
       at
                 n132
2198
       write
                 Variable (s,n130+n133):
       at
                 n132+20
2200
                 nc(n130+n133)
       show
2201
                 n132+40
       at
2202
                 nc(n130+n133)
       showa
2203
       calc
                 n132 < n132 + 100
2204
       ba
2205
       branch 5s
2206
2207
2208
2209
       Istu
       doto
                 5s,n133 < 0,29
                 n132
       at
       write
                 Variable (s,n130+n133)
2210
                 n132+20
       at
       show
                 n(n130+n133)
2212
                 n132+40
       at.
                 n(n130+n133)
       showa
2214
2215
2216
2217
       calc
                 n132 < n132 + 100
       55
                 n130 < n130 + 30
       calc
       pause
2218
       branch
                key=data,lrest,2rest
2219
       unit
                 setwarn
2220
       at
                 1004
2221
2222
2223
2224
       write
                 Here is the present message:
       at
                 1204
       showa
                 lineone,60
                 1304
       at
2225
       showa
                 linetwo , 60
2226
2227
2228
                 1504
       at.
       write
                 Do you wish to overwrite this nessage? 1=yes
       arrow
                 where+2
2229
2230
2231
2232
       store
                 V2
       match
                 v9,1,2
       endarrow
                v2=2,2set,x
       branch
2233
2234
2235
                 1704
       at
       write
                 Insert line one:
                 1904
       arrow
2236
       storea
                 lineone,60
2237
2238
2239
       ok
       endarrow
       mode
                 rewrite
2240
                 1704
       at
2241
2242
2243
2244
       write
                 Insert line two:
                 write
       mode
                 2004
       arrow
       storea
                 linetwo,60
2245
       ok
       endarrow
```

```
2247
      2set
2248
               3010
      at
2249
               Set condense warning: (1)=ves (2)=no
      write
2250
      arrow
               where+1
2251
      store
              conden
2252
      ok
2253
      end
              help
                                                                                                                 conwa
2254
      unit
               conwarn
2255
      mode
              rewrite
2256
      at.
               104
2257
               lineone +60
      showa
2258
      at
               204
2259
      showa
               linetwo,60
2260
     end
              help
  ------ part= 5, block=e ------
                                                                                                  space left = 200
                                                                                                                 four
2262
      unit
               four
      randu
               chance, 4
2263
      at
               2209
2264
      writec
              chance***The talk in the staffroom today was about the
2265
              principal. A number of the older teachers
2266
               were upset. They complained that the
2267
               principal can never make up his mind.*
              Une teacher told you that last year the
2268
2269
               principal supported merit pay, but this
2270
               year he is against it. *
2271
               Mrs. Watson told you that last year the
2272
              principal took two months to make up his mind on approval for a field trip she
2273
               had planned for ner class.*
2275
               Mr. Ramer said that the pupils know if
              the principal says "no" to a request one day, he may say "yes" the next. So they keep trying until finally he is in the
2276
2277
2279
               mood to say yes.
                                                                                                                 store
2280
2281
      unit
               storeda
     calc
               experc(exper) { experc(exper)+1
2282
     calc
              experc(7) €experc(7)+1
2283
      doto
              la.v1 <1.11
2284
              tech(exper, v1) \tech(exper, v1) + nethods(v1) tech(7, v1) \tech(7, v1) + methods(v1)
      calc
2285
      calc
2286
        ----- part = 5, block=f -----
                                                                                                   space left = 58
```

oatah

2287 unit datahead 2288 size 3,2 2289 at 85,470 2290 write PUPIL DATA 2291 size 0,0

ander

```
unit
2292
               anders
2293
2294
2295
2296
      next
               pupilb
       do
                datahead
               512
       at.
       write
               Pupil Name: Bill Angerson
2297
                Age 17 years
2298
                Father: Reginald Anderson
2300
                Occupation: plumber
2301
                Mother: Mother abandoned family, whereabouts
2302
2303
                Stepmother: Mary Anderson
2304
                Occupation: typist
2305
                Siblings: none
2306
2307
                Previous School Record: Failed Std.5
2308
                School Activities: none
2309
                Outside Interests: surfing
2310
2311
2312
                Medical History: healthy
                General Comment: Has a history of disciplinary
2313
                problems. Few friends inside the school.
2314
2315
2316
       at.
       write
               Press NEXT to return
                                                                                                                       pell
2317
       unit
               bell
2318
      next
                pupilb
       do
                datahead
2320
                512
       at
2321
       write
                Pupil's Name:
                                Judy Bell
2322
2323
2324
                Age; 16 years
                Father: Harold George Bell
2325
               Occupation: salesman
Mother: Elizabeth Bell
2326
2327
                Occupation: clerk
2328
                Siblings: younger brother and sister
               Comment: It is common knowledge that parents
2329
2330
                are having marital difficulties.
2331
2332
                Previous school record: Passed all standards.
2333
               School activities: netball
                Outside interests: church choir
2335
               Medical history: appendectory at 11 years
2336
2337
                General comment: Quiet and withdrawn, Not many
2338
                friends.
2339
       at
                3222
2340
       write
               Press NEXT to return
                                                                                                                       clark
2341
       unit
                clark
2342
2343
2344
2345
      next
                pupilb
                datahead
       do
```

at

write

512

Pupil name:

Beth Clark

```
2346
2347
2348
2349
2351
2352
2353
2354
2355
2357
2358
2359
2361
2362
2363
       write
2364
      unit
2365
      next
2366
       do
2367
       at
2368
       write
2369
2371
2372
2373
2375
2376
2377
2378
2379
2380
2381
2382
2383
2384
2386
       at
2387
       write
2388
       unit
```

Age: 16

3222

Father: Richard Clark

Occupation: Housewife

of havfever allergy.

Press NEXT to return

Occupation: accountant Mother: Elizabeth Mary Clark

Siblings: older sister

School activities: none outside interests: pallet

Previous school record: passed all standards

Medical history: Tonsillectomy at 4 years, History

General comment: Mother is very active in parent

support activities. Beth is very introspective.

```
ellis
              pupilb
              datahead
              512
              Pupil Name: Sally Ellis
              Age 16 years
              Father: Max Ellis
              Uccupation: attorney
              Mother: Elizabeth Ellis
              Uccupation: housewife
              Siplings: younger brother
              Previous School Record: Passed all standards
              School Activities: Captain 2nd, nockey team,
              1st. tennis team. Debating. Drama.
              Outside Interesta: Club tennis and reading
              Medical History: healthy
              General Comment: Good all-rounder, popular with
              peers.
              3222
              Press NEXT to return.
              harris
2389
      next
              pupilb
2390
              datahead
      OD
2391
2392
2393
              512
      at
      write
              Pupil Name: Mike Harris
              Age 17 years
2394
2395
              Father: Joe Harris
2396
              Occupation: manufacturer and member of
```

harri

```
2397
             Town Council.
2398
             Mother: Ingria Harris
2399
             Occupation: housewife
2400
             Siplings: only child
2401
2402
             Previous School Record: Has changed schools
2403
             frequently.
2404
             School Activities: rugby and cricket
2405
             Dutside Interests: surfing
2406
             Medical History: healthy
2407
2408
             General Comment: Has noved from school to
2409
             school since parents will not accept that he is
2410
             a slow learner and not academic material.
2411
2412
     at
             3222
2413
             Press NEXT to return.
     write
                                                                                                       larsor
2414
     unit
             larson
2415
              pupilb
     next
2416
     110
             datahead
2417
     at
             512
     write
             Pupil Name: Tim Larson
2418
2419
             Age 17 years
2420
2421
             Father: Deceased
2422
             Mother: Janice Larson
2423
             Occupation: librarian
2424
             Step-father: John Larson
2425
             Occupation: electrician
2426
             Siblings: younger nalf brother and half sister
2427
2428
             Previous School Record: Passed all stanuards
2429
             School Activities: none
2430
             Outside Interests: stamp-collecting
2431
             Medical History: Often absent from school for minor
2432
             General Comment: Step-father is alledged to have
2434
             a 'drinking problem'.
2435
2436
     at
             3222
2437
     write
             Press NEXT to return.
  ----- part= 6, plocк=a ------
                                                                                          space left = 10
     unit
             novak
```

novak

```
2438
2439
      next
               pupilb
2440
      do
               datanead
               512
      at
2442
      write
              Pupil Name: Susan Novak
               Age 17 years
2444
2445
               Father: Samuel Novak
2446
               Occupation: Lutheran minister
2447
              Mother: Ruth Novak
```

```
146
```

```
2448
              Occupation: Helps husband with church business.
7449
              Siblings: younger sister
2450
2451
              Previous School Record: Passed all standards.
2452
               School Activities: None
2453
              Dutside Interests: reading novels and writing
2454
2455
              Medical History: healthy
2456
              General Comment: Introspective and fanciful.
2458
2459
               3222
      dt.
2460
              Press NEXT to return.
      write
2461
      unit.
               smuts
2462
      do
               datahead
2463
      next
               pupilb
2464
              512
      at
2465
      write
               Pupil Name:
                            Jannie Smuts
2466
              Age 17 years
2467
2468
               Father: Koos Smuts
2469
              Occupation: clerk
2470
              Mother:
                         Anee Smuts
2471
              Occupation: hairdresser
2472
              Siblings: older sister, younger brother and sister
2473
2474
              Previous School Record: Failed Std.5.
2475
               School Activities: rugby, swimming, athletics
2476
              Uutside Interests: surfing
2477
              Medical History: healthy
2478
2479
              General Comment: Likeable and helpful.
2480
2481
      at
               3222
2482
      write
              Press NEXT to return.
2483
      unit
               talbot
2484
      next
               pupilb
2485
      do
               datahead
2486
              512
      at.
2487
      write
               Pupil Name: Debbie Talbot
2488
               Age 16 years
2489
2490
               Father:
                        Hugh Talbot
2491
              Occupation: accountant
2492
              Mother: Jennifer Talbot
2493
              Occupation: teacher
2494
              Siblings: Younger two brothers
2495
2496
              Previous School Record: passd all standarus
2497
              School Activities: 1st. team nockey, tennis,
2498
              athletics
2499
              Outside Interests: speech and drama
2500
              Medical History: nealthy
2501
```

smuts

talbo

```
2503
            General Comments: Well-adjusted, popular with
2504
            peers.
             3222
    at
2506
           Press NEXT to return.
    write
                                                                                                  WILSOI
2507
             wilson
     unit
2508
            pupilb
    next
2509
     UO
             datahead
2510
2511
2512
     at
             512
     write
             Pupil Name: Mary wilson
             Age 17 years
2513
            Father: Andrew wilson
             Occupation: company executive Mother: Melissa Wilson
2514
2515
2516
             Occupation: estate agent
2517
            Siplings: Younger brother
2518
2519
             Previous School kecord: Failed Std.7
2520
             School Activities: swimming
2521
             Outside Interests: modelling
2522
             Medical History: often absent from school with
2523
            minor ailments
2524
2525
2526
             General Comment: Parents divorced when she was 5,
            mother not remarried.
2527
2528 at
2528 at 3222
2529 write Press NEXT to return.
  ------ part= 6, block=b ------
                                                                 space left = 306
                                                                                                  seeit
2530 unit
          seeit
2531 term
```

seeit

help

lesson

(a) Lesson

802

2532 2533 2534

2535 end

2536 end

at

write

|                                                            |                                                                                     | resson rechare                                     | 3 00 7.0. 0.11 0.11                       | ne dire sudy i | 300011001 | 11 1700 |      | page |
|------------------------------------------------------------|-------------------------------------------------------------------------------------|----------------------------------------------------|-------------------------------------------|----------------|-----------|---------|------|------|
| unit                                                       | Dlock                                                                               | unit location                                      | references to                             | unit           |           |         |      |      |
| aid<br>alldone                                             | incidento<br>incidenti                                                              | 1724<br>2170<br>2242                               | 1595<br>4<br>1873                         |                |           |         |      |      |
| anders apply assgrad averages bell bias bkgn blkboard      | pupildata incidents 2 tenodds incidenth pupildata incidents 6 incidents 1 incidents | 242<br>1455<br>2076<br>2317<br>775<br>180<br>1782  | 194<br>1023<br>2105<br>1874<br>773<br>167 | 349<br>1452    | 413       |         |      |      |
| calave<br>caps<br>cheat<br>clark<br>cons<br>conwarn        | tenodds2<br>tenodds2<br>incidents9<br>pupildata<br>incidentg<br>incidenti           | 1468<br>1480<br>899<br>2341<br>2040<br>2254        | 1342<br>262<br>898<br>1875<br>1906        | 951            | 932       |         |      |      |
| crisis<br>danger<br>datanead                               | addition incidentd pupildata                                                        | 952<br>1766<br>2287                                | 951<br>1588<br>2294                       | 2319           | 2343      | 2366    | 2370 | 2416 |
| dismsgra                                                   | tenodds                                                                             | 1388                                               | 2462<br>1340                              | 2485           | 2509      |         |      |      |
| disnum<br>effcal<br>ellis<br>experi<br>feedback            | incidenti<br>tenodds<br>pdata2<br>survey<br>incidentb                               | 2173<br>1379<br>2364<br>293<br>1682                | 1606<br>715<br>1876<br>292<br>1597        | 2175           |           |         |      |      |
| filepr<br>files<br>fired<br>firerec<br>four<br>gen<br>gen1 | incidentb<br>incidenta<br>incidentd<br>incidentd<br>general<br>general              | 1639<br>1548<br>2101<br>1842<br>2261<br>100<br>126 | 1077<br>1596<br>1585<br>2106<br>1986      | 1642           |           |         |      |      |
| gossip<br>grade                                            | tenodds2<br>incidents4                                                              | 1497<br>537                                        | 8 2 4<br>4 9 8                            | 842<br>536     |           |         |      |      |
| gradebk<br>greenwo<br>greet<br>narris                      | incidentb<br>incident12<br>incident2a<br>pdata2                                     | 385<br>2388                                        | 1341<br>1167<br>383<br>1877               | 1196<br>414    |           |         |      |      |
| headinfo<br>homework<br>inform<br>intervi                  | incidents1<br>incident12<br>incident14<br>newstuff                                  | 1166                                               | 181<br>1144<br>1344                       | 1165           |           |         |      |      |
| ipupil<br>Judy<br>Kiss                                     | incidente<br>incident11<br>incidents8                                               | 1863<br>1076                                       | 1598<br>1048                              | 1074           |           |         |      |      |
| larson<br>late<br>lib                                      | pdata2<br>incident11<br>incidentg                                                   | 2414<br>1102<br>2012                               | 1878<br>1078<br>1966                      | 1101           |           |         |      |      |
| lounge                                                     | incidentf<br>incident10                                                             |                                                    | 1518                                      | 1599           | Date Co.  |         |      |      |
| memo<br>moreaid                                            | incidentb<br>incidentc                                                              | 1650<br>1749                                       | 719<br>1725                               | 1810           | 1895      |         |      |      |
| moreint<br>msgrades<br>nofeed                              | newstuff<br>incident14<br>incidentf                                                 | 361<br>1306<br>2000                                | 347<br>1276<br>1683                       | 1305           | 1347      |         |      |      |

----- part= 1, block=b ------

space left = 30

```
**** file under g
 123
                          gaede, owen
    *
       several lines changed by jim hecht are preceded by
       four asterisks (****) and original line of code
 5
    common rtenure4, info, 640
    finish somedone
    define seats=v10
 q
             rules=v11
10
             segment, scale=n13,15
             sponsor=v14
12
13
14
15
16
18
             team=v15
             bias=v16
             grade=vl8
             crush=v19
             chance=v20
             kiss=v21
             note=v22
19222
             segment, gradave=n23,3
             segment, laws=n24,7
             segment, weight=n25,12
             segment, methods=n26,10
23
             segment, pscore=n31,15
2567890
             segment, sub=n32,0
             transfr=v35
             strict=v37
             mean=v38
             sd=v39
             segment, marks=n40,10
             open=v47
31
             tmfeed=v48
32
             IDICK=V49
334
             yearno=v50
             visloun=v54
35
             novak=v55
36
             samp=v56
37
             cpoints=v57
38
             prinwar=v58
39
             perfave=v59
40
             mon=v61
41
             ptype=v63
42
             path=vb4
43
             effects=v65
44
             segment, score=n66,15,s
45
             fscore=v68
46
             nowarn=v69
47
             nopraise=v70
48
             nopwarn=v71
49
             classav=v72
50
             sex=v73
51
             philo(x)=n(80+x)
52
             exper=v92
53
             subject=v96
```

102

103

104

105

unit

from

Jump

lend

uataon

pass

vl;rtenure3;

v1=0,x,tells

```
54
             name = n98
             pupil=n99
 55
 56
    ***student vars 100-150 free
 57
     ***
     ***common variables follow
 59
              stud(x)=nc(2x-1)$$ common vars 1-40
 00
              segment, ig=nc41,8
 61
              segment, ndist=nc44,8
 62
              segment, apt=nc48,8
 63
              segment, gpa=nc51,10
 64
              nograd=nc55
65
              ascore(x)=nc(55+x)$$array(56-64)
             finish(x)=nc(64+x)$$array(65-71)
 66
 67
              bscore(x)=nc(71+x)$$array(71-77)
 68
              conden=nc78
 69
              oclasav=nc79
 70
             nclasav=nc80
 71
              opoints=nc81
 72
              npoints=nc82
 73
              nuprin(x) = nc(82+x) \$\$array(83-86)
 74
              segment, dip=nc87,15$$arrav(87-92)
              operf=nc93
 76
              nuperf=nc94
 77
              segment, seq=nc95,5$$array(95-100)
 78
              bteach(x)=nc(101+2x)
 79
              bnam(x) = nc(141 + 2x)
 80
              bcors(x)=nc(182+x)
 81
              bdata(x)=nc(202+x)
 82
              segment, bsex=nc223,3
 83
              eascore(x)=nc(23b+x)
 84
              enuprin(x)=nc(245+x)
 85
              segment, edip=nc250,15
 86
              efinish(x)=nc(256+x)
 87
              reclear=nc265
 88
              datecl=nc266
 89
              inone=nc267
 90
             experc(x) = nc(500+x)
 91
              array, tech(7,11)=nc510
 92
              lineone=nc614
 93
              linetwo=nc620
     ***defined functions follow
 94
 45
              iaf(x) = ((ia(x)-100)/10)
 96
              aptf(x) = ((apt(x) - 50)/10)
 97
     branch samp=0,lend,x
 98
     dataon
 49
     lend
100
     imain
             route
                                                              ----- part = 1, plock=c ------
                                                                                                   space left = 41
                                                                                                                 pass
```

```
106
     erase
             abort.
107
     Imain
             route
108
     Jump
             sex=1,football,x
109
     at
             305
110
     write
             You are having parent-teacner meetings at mid-term
111
             After the final meeting one of your pubil's father
112
             waits for the others to leave and then invites you
113
             to a local bar for a drink to further discuss John.
114
             Mr. Elliott says he wants to get to know you betler.
115
             what will you do?
116
     at.
             1210
117
     write
             1. You thank him but say you have more work
118
                 to do.
119
             2. You gladly accept the invitation.
120
             3. You accept the invitation but suggest you go
121
                 to a coffee shop instead of a bar.
122
             4. You tell Mr. Elliott that if ne wants to talk
123
                 further about John you will schedule another
124
                 appointment at school the following week.
125
     STLOM
             2330
126
     store
             v1
127
             2.5,1.5
     ansv
128
     endarrow
129
     calcs
             v1, transfr€,,5777565,3133331,6455543,57775777
130
     do
             tab
131
     Jump
             footpall
146
     C
147
     unit
             footpall
148
     imain
             route
149
     at
             305
150
     write
             You are planning to give a low sympol to Jan Snuts.
151
             a boy in your class. The rugby coach approaches you
152
             and says that this symbol on his report will make
153
             him ineligible for the three remaining rugby games.
154
             As Jan is the star flyhalf, this will almost surely
155
             cost the school the inter-school cup.
                                                      Further, the
156
             coach points out to you that Jan will do better after
157
             the rugby season is over and will have time to pull up
158
             his marks. what will you do?
159
             1210
     at
160
     write
             1. You refuse his request.
161
             2. You agree with the coach and comply with his
162
                 request.
163
             Explain to the coach that you understand
104
                 his point of view but Jan's mark is so low
                 that you can't comply.
165
106
             4. You are shocked by the coach's request and
167
                relate the incident to the principal.
168
             5. You discuss the matter with other teachers.
169
             2530
     ALLOM
170
     store
             v1
171
     ansv
             3,2
172
     endarrow
173
     calcs
             v1, transfr€, ,5755532,5255496,5555545,6326524,5555624
174
     do
             tau
175
             tell3
     Jump
```

footb

sponsor = 2, x, dance

305

at

```
----- part= 1, plock=g -----
                                                                                                   space left = U
                                                                                                                 tel13
176
     unit
              tell3
177
     size
178
179
              1208
     at
     write
              How to get useful info.
180
     size
181
              1508
     at
182
     write
              You may see the records of your pupils
183
              at any time by pressing DATA.
184
185
              The opinion of your principal may be requested
186
              at any time by pressing LAB.
187
188
              You may go to the staffroom and listen to
189
              the latest news by pressing SHIFT+DATA
190
191
              If you are ready to continue with the simulation,
192
              press NEXT.
                                                                                                                 play
193
     unit
              play
194
              sponsor=1,x,envir
     jump
195
     at
196
     write
              The drama club which you chose to supervise is about to
197
              present "Poppie", the play about a black woman's
198
              torment under South Africa's system of apartheid.
199
200
              An irate parent, a member of a conservative political
201
              party calls you and objects to the play, saying that it's an
202
              insult to his ideals and to that of many other people.
203
              He demands that you don't present it, out choose
204
              something else instead. What will your reaction be?
205
206
207
     at
              1310
     write
              1. Hang up on him.
              2. Try to explain your motives.
208
              3. Get into a political argument with him.
209
              4. Tell him you believe in Academic Freedom and
210
211
212
213
214
215
216
217
218
                 freedom of speech.
              5. Agree with him and try to get the play
                 changed.
              6. Tell him that you're sorry he's offended,
                 but too much time and effort have already
                 been spent to change it now.
              2430
     arrow
     store
              V1
              3.5,2.5
     ansv
219
     endarrow
220
     calcs
              v1,transfr€,,3215551,5555552,4215751,6555862,4454246,7777777
221
     do
222
     jump
              envir
                                                                                                                 envir
223
     unit
              envir
224
     jump
```

You are the teacher-in-charge of the Environmental

226 write

```
Studies Group and plan to take a group of Std.8
227
228
             pubils to a river mouth where they will camp for
229
230
231
             the weekend and make a study of the ecological
             structure of the area. An irate parent phones
             you up and berates you for planning an expedition
232
             which involves boys and girls sleeping in the same
2334235
             area and sharing the same facilities. She says she
             believes that there will be more "hanky-panky" than
             learning, what will you do?
236
             1410
     at
237
238
239
             1. Hang up on her.
     write
             2. Take the matter to the principal.
             3. Try to explain that you will ensure that the
240
                sexes are segregated when necessary and assure
241 242 243
                her that a member of staff of the opposite sex
                to you will also be present.
             4. Cancel the expedition.
244
             5. Go for a Saturday only.
245
             2430
   arrow
246
     store
             v1
247
     ansv
             3,2
248
    endarrow
249
   calcs
             v1.transfr€,,3315641,5735354,6675674,3434412,5655467
250 do
             tap
251 Jump
            dance
         ----- part= 1, blocк=e -----
                                                                                            space left = 236
                                                                                                         dance
252
    unit
             dance
253
     IUMD
             sponsor = 3 , x , crush
254
             305
     at
255
             You are the supervisor of the Entertainment
     write
256
257
258
259
             Committee and have organised a disco at the school.
             The evening is going very well and everyone
             is having a good time when you notice that one of
             the boy prefects has entered the hall in a very
260
             intoxicated state. What will you do?
261
             1410
     at
262
             1. Get the boy out of the hall and to his nome
     write
263
                with the minimum of fuss and hope not too many
                pupils noticed.
264
265
             2. Call the principal.
             3. Call the boy's parents.
266
267
             2230
     arrow
268 store
269 ansv
             v1
             2,1
270
    endarrow
             v1, transfr€,,6265947,5915355,5555369
271
    calcs
272
     do
             tab
273
     iump
             smoke
                                                    ----- part= 1, plock=f ------
                                                                                            space left = 0
```

```
unit
274
              smoke
275
     randu
              chance.5
276
277
              chance>3 * x * crush
     Jump.
     at
              409
278
279
280
281
     write
              You just slipped into the cluakroom between classes and
              caught one of the pupils smoking. It is against
              school rules to smoke in the cloakroom, or in the
              school building, for that matter. You do not have the
282
              pupil in any of your classes. When you came in the
283
              pupil quickly threw the cigarette in the toilet and
284
              flushed it down. What will you do?
285
              1214
     at
286
     write
              1. Escort the pupil to the office and tell
287
                 the principal what you saw.
288
              2. Tell the pupil that smoking is against
289
                 school rules; that this time you'll
290
                 forget it, but next time, look out!
291
              3. Pretend you saw nothing and let the whole
292
                 thing drop.
293
              2134
     arrow
     store
              v 1
295
     ansv
              2.5,1.5
296
     endarrow
297
298
299
     calcs
              v1, transfr4, ,3915276,6265855,5165735
     do
              tap
     Jump
              crush
300
     C
301
     C
302
     unit
              crush
303
     Jump
              sex=2, figure, x
304
     at
              305
305
     write
              Over a period of weeks you have noticed that Susan Novak
306
              has a crush on you and insists on lingering after class
307
              every day and running into you as you leave school. The
308
              situation grows more serious to the point of embarrass-
309
              ment. Sue constantly offers to help you collect papers,
310
              hand out assignments, and run general errands. You begin
311
              to sense that other pupils in your class are becoming
312
              aware of this. How will you handle this situation?
313
     at
              1110
314
     write
              1. Ignore her offers of help for a few days.
315
              2. Talk to her after class and gently ask ner
316
                 to stop it.
317
                Avoid her in the corridors and after school.
                Tell her she is just a child and that you
319
                 are an adult.
              Forget the other pupils. Since she seems
321
                 to need attention, give it to her,
     arrow
              1930
323
     store
              crush
324
              3,2
     ansv
325
     endarrow
326
              crush, transfr <, , 5565665, 7775876, 4675665, 3355245, 5265333
     calcs
327
328
     do
              tab
     Jump
              harmon
```

smoke

crush

figur

harmo

```
329
     unit
              figure
330
              309
     at
331
332
333
     write
              You are in the middle of a lesson which you consider
              to be going well when one of your male pupils makes
              a very personal remark about your figure. It is
334
              obvious from the gragles and sniggers of your pupils
335
336
              that most of the class have neard the remark. What
              will you do?
337
              1114
     at.
338
     write
              1. Laugh yourself and go one with the lesson,
339
                 hoping that the class will settle down.
340
              2. Give the pupil a quick quiz based on the lesson
341
                 you have given so far.
342
              3. The pupil obviously enjoyed embarassing you.
.343
                 Punish him noping that if you act angry the
344
                 pupils will calm down and get on with the lesson
345
346
                                                              ----- part= 1, plock=q ------
                                                                                                space left = 123
347
              4. Leave the room. It's near the end of the period
      write
                 anyway and maybe the pupils will have forgotten
349
                 about the incident by tomorrow.
350
              2934
     arrow
351
     store
              v1
352
     ansv
              2.5,1.5
353
     endarrow
354
     calcs
              v1, transfré, ,7355977,4665366,2555122,3222433
355
     do
              tab
356
     Jump
              harmon
357
     unit
              harmon
358
      Jump
              gradave(9)>1,prim,x
359
     at
360
     write
              Mr. Harris, the father of Mike, to whom you gave a
361
     at.
              where+1
              gradave(9)*"0"*"0"*"1"*"1"
362
     writec
363
              405
     at
364
     write
              symbol for the term, comes to discuss with you his
365
              son's progress and marks in your subject. He is very
366
              concerned about the low symbol. He cannot believe that
367
              Mike could really deserve to be given such a low mark.
368
              He suggests that perhaps you are overly critical and are
369
              grading more on varsity standards than on high school
370
              standards. He suggests you change the symbol to at least
371
              a "3" so Mike's chances of getting into varsity will not
372
              be ruined. At the end of the meeting, Mr. Harris makes
373
              it a point to mention that he is an influential member
374
              of the community and that he has several close friends
```

on the School Committee. You know that this is true. What

1. Stick to your guns. The symbol stands!

2. Offer to help the boy by giving nin extra

375

376

377

378

379

at

write

will you do?

1710

lessons outside of class but retain the symbol.

3. Report the incident to the principal put

prin

sport

380

381

```
382
                 do not change the symbol.
383
              4. Change the symbol to a "3".
384
              2330
     arrow
385
     store
              v 1
386
     ansv
              7.5.1.5
387
     endarrow
388
              v1, transfr €, ,5855561,9875786,6725551,4355335
     calcs
389
     OD
390
             prim
     Jump.
                                                            ----- part = 2, block=a -----
                                                                                                 space left = 3
391
     unit
              prim
392
     .jump
              path/2=int(path/2),x,sport
393
     at.
              305
394
     write
              Your third period class is made up largely of
395
              pupils from Miss Prim's second period class. She
396
              is a teacher wno believes in work for work's sake.
397
              Your pupils always come into your room complaining
             about Miss Prim. One day you are asked if you can't
398
399
              "do something." What will you do?
400
              1110
     at
401
     write
              1. Tell the class that they should not complain
402
                 because there will always be Miss Prims in the
403
                 world
404
              2. Don't make any promises to the class, but
405
                 suggest that perhaps you can influence Miss Prim.
              3. Confront Miss Prim with what the publis are
406
407
                 saying and your own feelings about the nomework
408
                 assignments.
409
              4. Do nothing. Tell the class the problem is
410
                 between them and Miss Prim.
411
              5. Tell the principal what you have heard.
412
              2430
     arrow
413
     store
              VI
414
              3.5,2.5
     ansv
415
     endarrow
416
     calcs
             v1,transfr€,,5555244,5555525,5555827,5555254,6625616
417
     do
              tab
418
     Jump
             assembly
419
     unit
              sport.
420
              309
     at
421
422
423
     write
              You have a double-period lesson with a Std.10
              class at the end of the school day each Friday.
              Several of your pupils are members of the 1st.
424
              rugby team and they have to leave early when-
425
426
427
428
              ever they have "away" games. You feel that these
              pupils are missing valuable lesson time in your
              subject. Some colleagues agree. Will you
429
     at
              1314
430
              1. Form a delegation of like-minded colleagues
     write
```

```
431
                and complain to the School Committee.
432
             2. Accept that rugby is as important as your
433
                subject in the lives of your pupils.
434
             3. Bring up the matter at the next P.T.A. meeting.
             4. Suggest at the next staff meeting that Friday
436
                timetable be swapped with other days of the
437
                week in turn so that missed time will be more
438
                evenly distributed.
             2934
439
     arrow
440
     store
             V1
441
             2.5.1.5
     ansv
442
     endarrow
             v1.transfr ← .. 1111347, 5555755, 2111348, 7225688
443
     calcs
444
     do
             tab
445
     JUMP
             assembly
                                                                                                             assem
446
     unit
             assembly
447
     next
             moreass
448
     at
             305
449
     write
             The principal has requested that teachers attend
450
             assemblies and sit among the pupils to prevent any
451
             disturbances, but some of the teachers up to the staffroum.
452
     at
             1105
453
     write
             An assembly with a visiting orcnestra is
454
             scheduled for today.
455
             1308
     dt
456
     write
             Will you:
457
458
             1. Go to the assembly as the principal requests.
459
             2. Join the teachers in the staffroom.
             1730
460
     STLOM
461
     store
             v 8
             1.5..5
462
     ansv
463
     endarrow
464
     calcs
             v8, transfr4, ,7977647,4111544
465
             v8=2.x.tab
     OD
466
     goto
             v8=2, lounge, x
467
     Jump
             moreass
                                                     ----- part= 2, block=0 ------
                                                                                               space left = 68
                                                                                                             morea
468
     unit
             moreass
469
             v8=1,x,relation
     jump
     at
             305
471
     write
              You are now at the assembly. Four or five senior
472
             boys are sitting in the gallery and are
473
```

```
deliberately making noise. For example, they are
474
             throwing books onto the floor. You do not know these
475
             pupils. What will you do?
476
             810
     at
477
     write
             1. Pretend you don't notice the pupils and
478
                hope some other staff member will take
479
                care of it.
480
             2. Ignore the pupils for the moment and then
481
                confront them after the assembly is over.
```

```
482
             3. Move over to the pupils. Tell them to stop
483
                 the noise, but carry the matter no further.
484
              4. Move over to the pupils, tell them to stop
485
                the noise and to report to the principal's
486
                 office at the end of the assembly.
487
              5. Send the pupils directly to the principal's
488
                 office although the assembly is not over.
489
              2210
     arrow
490
     store
             v1
491
     ansv
              3.5.2.5
492
     endarrow
493
     calcs
              v1, transfr <, ,2222525,3353455,7555775,6725555,5515345
494
     do
              tab
495
     10
496
     .iump
             relation
497
     C
498
     C
                                                                                                               relat
499
     unit
              relation
500
              crush>3$anu$path=1,x,pop
     IUMD
501
     at
502
     write
              Susan Novak's parents have just stormed into your class-
503
              room after school and have furiously accused you of
              "having relations" with their daugnter implying every-
504
505
              thing in these two words. For some reason Susan has
506
              told them that the two of you went to a motel last
507
              Friday night and made love. The Novaks say they are
             going to "run you right out of the teaching profession".
508
509
     at
510
     write
              1. Try to calm them down and deny any such
511
                 action.
512
              2. Get angry with them and argue violently.
513
                 They can't malign you in this way!
514
              Refuse to discuss it until you have had
515
                 a chance to talk with Susan.
516
              4. Hand the entire matter over to the principal
517
                 to handle.
518
              2030
     arrow
519
     store
              v 1
520
     ADSV
              2.5,1.5
521
     endarrow
522
     calc
              v2 ←score(p type)+score(5)+score(6)+score(7)
523
              v1,,,transfr €5353666, score(7) €score(7) -30, transfr €3122841, transfr €7928558
     calcc
524
     do
              vl,x,x,tab,x,tab,tab
              v2, ruin, pop, pop
     jump
                                                         ----- part= 2, block=c ----
                                                                                                 space left = 100
                                                                                                               pop
```

526 unit pop 527 305 at 528 write During one of your register periods, the discussion turned to causes of the unrest among South Africa's 530 black population. The discussion was open and frank 531 and many pupils wanted more information. Some of 532 them talked to their parents about this matter. A

```
533
             few of the parents were incensed when they learned
534
             that such a discussion had been neld openly in class
             and phoned you at home. They want you to stop talking
536
             about such contraversial issues in class. How will
             you respond?
1510
538
     at
539
     write
             1. Promise the parents you will stop discussing
540
                such issues in class.
             2. Tell the parents their request is an infringement
542
                on academic freedom and you will continue to teach
543
                as you see fit.
544
             3. Do not give the parents a firm answer at this time.
545
                Hope the whole thing will blow over.
546
             4. Explain to the parents that most of the pupils
547
               had wanted the discussion and that they were
548
                entitled to voice their opinions and to hear
549
                the views of others.
550
             5. Bring the matter to the attention of the principal
551
                and seek his advice.
             3130
552
     arrow
553
     store
             V5
554
     ansv
             3,2
555
     endarrow
556
     Calcs
             v5, transfr€, ,3685268,5325861,5555453,5425872,7725455
557
     do
             tab
558
     randu
             chance, 3
559
     lump
             v5, beer, beer, beer, more pop, more pop
560
     C
561
     C
                                                                                                            norepi
562
     unit
             morepop
563
     Jump.
             chance=1$and$v5=3$or$v5=1$or$v5=5.peer.x
564
     at
565
     write
             The parents who were incensed over your class discussion
566
             of South African politics have not been satisfied
567
             with your response to them. They have called the principal.
568
             The principal calls you into the office and warns that if
569
             you do not stop talking about such controversial topics
570
             in class you will not be retained next year. Now what do
571
             vou do?
                                                      ----- part = 2, plock=a ------
                                                                                              space left = 44
572
             1010
     at
573
     write
             1. Give in and promise not to discuss such
574
               topics anymore.
```

```
575
             2. Tell the principal such a request is a clear
576
                violation of academic freedom and you refuse
577
                to make any such promise.
578
             3. Be noncommittal at this point and immediately
579
                contact the S.A.T.A. and register a
580
                formal complaint against the principal.
581
             4. Take the matter to the School Committee.
582
             5. Resign on the spot.
583
             2030
     arrow
584
             V 5
     store
```

at

1411

```
585
     ansv
             3,2
586
     endarrow
587
             v5, transfr€,,9999336,3115755,1111754,4333656
     calcs
588
589
     Jump
             v5=5, auit,x
     do
             tab
590
     JUMP
             v5=4.boardm.beer
591
     C
592
     C
                                                                                                              beer
593
     unit
             beer
594
     qmui.
             path>2, lars, x
595
     at
             305
596
     write
             You have planned an "open house" at your flat for
597
             members of the staff following a hockey game at
598
             school. You are serving refreshments, including beer.
549
             The next day the principal calls you into his office and
600
             says that he has heard you served beer the night before.
601
             He says some of the older teachers who were there complained
602
             to him. They felt that a staff yathering was no place
603
             to be drinking. What do you say?
604
     at
             1110
605
     write
             1. Make an apology to the principal for your
606
                 "mistake" and assure him that it will not
607
                happen again.
608
             2. Try to explain to him that in your opinion
609
                it is your personal decision what you serve
610
                at your home and you see nothing wrong with
611
                beer at a staff social gathering.
612
             3. Thank him for informing you of the complaints
613
                and say nothing more about it. Try to find
614
                out who the old bidgies were who complained
615
                and never invite them again.
616
             2230
     arrow
617
     store
             V1
618
     ansv
             2,1
619
     endarrow
620
     calcs
             v1, transfr€,,6755345,7325875,7555565
621
     do
622
     Jump
             lars
623
     C
624
     C
                                                                                                              lars
625
     unit
             lars
626
     Jump
             path/2=int(path/2)bor$sex=2, good, x
627
     at
628
     write
             You are having a few drinks with a couple of friends at
629
             a local tavern. A man approaches your table, and after
630
             introducing himself as Mr. Larson, the father of Tim,
631
             attempts to start a quarrel. He claims you unjustly
632
             gave his son a "O" and that he doesn't think you are
633
             worth a damn. He continues his verbal insults and
634
             you leave the pub. What will you do next?
                                               ----- part = 2, block=e --
                                                                                                space left = 182
```

```
write
636
            1. Shake off the whole matter without further
637
               action, attributing the man's hehavior to
638
               his intoxicated state.
            2. Report the matter the next day to the principal.
1811
639
640
    at
641
    write
            3. Ask that the boy pe transferred to another class
642
               as quickly as possible.
643
            4. Arrange for a meeting with the pov and see if
               he desires to remain in your class, and, if so,
644
645
               offer assistance toward his getting a petter
646
               mark.
             5. Ask for a meeting to include the principal,
647
648
               the father, Tim, and yourself to discuss the
649
               matter.
650
             2930
    arrow
651
    store
            V1
652
             3.5,2.5
    ansv
653
    endarrow
654
            v1.transfr€..5555777.6625353.5555444.65555757.7525242
    calcs
655
    do
656
    Jump
            good
657
    C
658
    C
                                                                                                       good
659
    unit
            good
660
             305
    at
661
    write
            You are just about to finish your first year at Albany.
662
            Teaching assignments for next year are just now being
663
            worked out. It seems that for next year, as it was for
            this year, the Head of Department and a couple of other
664
            teachers have most of the "good" classes, with the
665
            remaining teachers taking the rest. what will you do?
666
                                           ----- part= 2, plock=f ------
                                                                                      space left = 264
            910
1. Do nothing.
667
    at
668
    write
            2. Say that you feel the good and poor classes
669
670
               should be divided more equally among all teachers.
671
             3. Try to get the support of other teachers in your
672
               department for a motion proposing a fairer
673
               distribution of classes.
674
             4. Complain to the principal.
675
    аггом
             1930
676
    store
             v1
677
     ansv
             2.5.1.5
678
     endarrow
679
     calcs
            v1, transfr <, , 55555555, 64455455, 5335535, 5415515
680
    do
681
            report
     Jump
                         ----- part= 2, blocк=g ------
                                                                                           space left = 97
```

repor

```
683
     unit
             somedone
684
     outputl extra, v63,11
685
     ***this unit gives the overall rating***
686
     unit
              report
687
     term
              report
688
     next
              conrept
689
     imain
690
              finalsc
     do
691
     outputl extra, v63,11
642
     at
              408
693
     write
              The year is now over. As is the usual custom, the
694
              principal calls you into his office for an end of the
695
              year conference. During the conference, he makes the
696
              following points:
697
              908
     at
698
     write
              1. Your pupils
699
     at
              where+1
700
     writec
              int((score(5)+30)/10)*oislike you intensely.*dislike you intensely.*
701
              dislike you. *tend to feel neutral towards you. *
702
              seem to like you. * like you. *
703
              like and respect you, wthink you're a \RrAT\ teacher.
704
              1108
     at
              2. The parents
705
     write
706
              where+1
     at.
707
     writec
              (score(7)+30)/10*have complained about you.*
708
              have complained about you. *
              don't like some of your decisions.*
709
              feel rather neutral towards you. *
710
711
              generally like you. *
712
              think you're a pretty good teacher.*
713
              think you're a very good teacher. *
              want you to be promoted.
715
              1308
     at
716
              3. Other staff members
     write
717
     at
              where+1
     writec
              int((score(6)+30)/10)*dislike you intenselv.*
719
              dislike you intensely. *tend to dislike you. *
720
              feel neutral towards you.* seem to like you.*
721
              like you. wlike and respect you very mich. w
722
              look to you for leadership.
723
              1608
     at
724 725
     write
              The principal says that he personally feels that
     at
              1708
726
     writec
              (score(ptype)+30)/10*vou've failed badly!*vou've failed padly! *
              you have done a VERY poor lob.*
728
              you have done a rather poor job. *
729
730
731
              you have done about an average .job. *
              you have done better than average. *
              vou are clearly a talented individual.*
732
              you are the best teacher he has had for some time.
733
              3127
     at
734
     write
              Press 2NEXT3\.
```

conrei

stmor

```
164
```

```
735
    unit.
             conrept
736
     next
             stmorpt
737
738
739
     calc
              v8 ←-5
     at
             408
     write
             Your actual performance as a teacher in working
740
             with your pupils was considered.
741
742
             The combination of teaching techniques which
             you chose to employ have been shown by research
744
             to be
745
             where+1
     at.
746
     writec
             (effects/100) ***EXTREMELY ineffective. *
747
              extremely ineffective. *very ineffective. *
748
             rather ineffective. *of about average effectiveness.*
749
             of about average effectiveness. *effective. *
750
             very effective wextremely effective.
751
     at
             1108
752
     write
             Your class had an overall
753
              average of (tocopints/200.2.1)%. These pupils have an
754
              overall class average, with all teachers, of (t,opoints/npoints,2.1)%.
              1908
     at
756
              The symbol average of your class was (t, classav, 1.2).
757
              compared with their symbol average in all subjects
758
              with all teachers of (t, oclasav/100,1.2).
759
              3127
     at
760
     write
             Press \2NEXT3\.
761
     C
762
     C
763
     unit
             stmorpt
764
     next
             reveal
765
     at
              508
766
     write
              The principal says he has looked in on your class
767
              several times to judge the discipline you maintain.
768
             He says he thinks your classroom discipline is
769
770
     branch
             ptype=1,x,2prin
              808
     at
771
     writec
             strict**satisfactory, but might be better if you went over
772
             a few rules at the beginning of the year. *
773
             much too strict. wa bit strict. w fine.
774
     branch
             3 x
775
     2prin
776
     at
777
     writec
             strict**far too lax. He tells you it would be much
778
             better if you went over some rules at the beginning
779
             of the year. *
780
             satisfactory.wa little lax.wfar too lax.
781
     3 x
782
     at
             1308
783
     write
             Your Principal has taken his opinion of you and
784
              those of others into account and has decided to
785
     at
             1508
786
     writec
             fscorewfire you. wfire you. wfire you. w
787
             put you on further probation. wgive you a temporary post. w
788
             give you a permanent post. *give you a permanent post. *give you a permanent senior post.
789
     draw
             1606;1106;1160;1660;1606
```

calcs

int(classay), v2€, 0, . 7Xv1, . 9Xv1, v1, v1, .

```
790
    score
            fscoreX10
791
             calrec
     do
792
             3020
     at
793
             press NEXT
     write
                        ----- part= 3, block=p -------
                                                                                              space left = 316
                                                                                                            revea
794
     unit
            reveal
795
    next
             standing
                         ----- part= 3, block=c -------
                                                                                              space left = 22
                                                                                                            board
796
    unit
             boar dm
797
     at
             510
798
     write
             School Committee Meeting
749
     at
800
     write
             You have decided to take the proplem to the School
801
             Committee.
802
803
             Based on the Committee's previous impression of your
             work and the facts of this case, they have decided
804
805
             1910
     at
806
     writec score(7) withey will not back you up in this case.
807
             As a result of this decision, you have lost points
808
             with the School Committee and your Principal.*
the Committee is split 3 to 3. As a result,
809
810
             the matter has been referred back to the Principal.*
             they will support you on this case. While this
811
812
             decision earns you points with the Committee, you have
813
             lost points with your principal. No principal likes
814
             teachers going over his head.
815
816
             Are you happy with their decision?
              1. No
2. Yes
817
818
819
             2629
     arrow
820
     store
             v1
821
             v9,1,2
     match
822
     endarrow
823
             score(7), transfr <2222552, 5525555, 4222679
     calcs
824
     do
             tap
825
     Jump.
             beer
826
     C
827
     C
                                                                                                            final
828
     unit
             finalsc
829
     calcs
             perfave/10, v7 \leftarrow 10, -8, -8, -8, -8, -4, 0, 0, +4, +8, +12, +16
830
     calc
             score(7) ←score(7)+v7
831
             score(5) ←score(5)+v7/2
     calc
832
     calc
             score(6) €score(6)+v7/2
833
     branch
             ptype,x,x,x,2prin,3prin,4prin
834
             v1 € score(1)+30
     calc
```

probe

884

C

```
836 calcs
             int(effects/100), v3 €, , v2/2, .7Xv2, .3Xv2, .9Xv2, v2, v2, v2, 1.1Xv2, 1.2Xv2, 1.4Xv2,,
             v4€[(3Xv3)+(2X(score(5)+30))1/5
837
    calc
838
             Sshow
    branch
839
    2prin
840
    calc
             v1 €score(2)+30
841
             int(classav), v2€, 0, . 9Xv1, v1, v1, . 8Xv1,,
     CALCS
             842
     calcs
843
             v4€[(4Xv3)+(score(6)+30)]/5
    calc
844
    pranch
            5 show
845
     3pr in
846
             v1 < score (3) + 35
    calc
             int(classav), v2 < , 0, . 9 X v1, v1, v1, v1
847
     calcs
848
             int(effects/100), v3 <,, .6 X v2, .8 X v 2, .9 X v2, v2
     calcs
             v4<[(4Xv3)+(4X(score(6)+30))+(2X(score(7)+30))]/10
849
    calc
850
    randu
             chance, 20 $$step added to increase % of prin3
             chance=3, v4 < v4 + 20,
851
    calcc
852
    branch
             5 show
853
    4prin
854
             v1 € score (4) + 30
   calc
855
             int(classav), v2€, 0, . 4Xv1, v1, v1, v1
    calcs
856
             int(effects/100), v3 <,, .6 x v2, .8 x v2, .9 x v2, v2
    calcs
857
    calc
             V4€V3
858
    bshow
859
             fscore < v4/10
    calc
860
     C
861
    C
                                                                                                           board
862
     unit
             board
863
     calc
             fscore €1
864
     at
865
             Parents have been so upset at some of your decisions
     write
866
             that the principal has decided to not offer you any
867
             type of post for next year.
868
869
             Sorry. You may wish to try the simulation again. Next time, pay more attention to your public
870
871
872
             image. Parents do have influence with committee members!
873
             Remember that when you are in a real classroom!
     ----- part= 3, block=5 ------
                                                                                             space left = 293
                                                                                                           stand
874
    unit
             standing
875
             2608
     at.
876
     write
             Thank you for using TENURE.
877
             Press NEXT now.
878
             lesson
    end
879
     C
880
     C
                                                                                                           SKID
881
     unit
             skip
882
    jumpout rtenure3, apply
883 c
```

```
885 unit
             probe
     jumpout Usecedt
886
                                       ----- part= 3. plock=e ------
                                                                                                space left = 55
                                                                                                             comme
887 unit
             comment
888 term
             note
889 calc
             nl €'rtenotes'
890
     iumpout notes
891 end
             help
892
    C
                                                                                                             space
893
     unit
            spacer
894
     Jump
             standing
895
     C
                                                                                                             beenf
896
             beenfir
     unit
             2 408
897
    SIZE
898
    at
899
     write
              SORRY!
900 size
901
     at
             808
902
     write
             You've been fired! You can't return for a second
903
             vear.
904 end
              lesson
905 c
906
    C
907
             1616
    at
908
    write
            Press:
909
910
911
                    BACK to leave.
912 c
913
     C
                                                                                                             ruin
914 unit
            ruin
915 next
             fired
916 calc
             novak€10
917 do
             memo
             1519
I'm very sorry this incident has occured. I had hoped that we could work it out,
918 at
919 write
920
921
922
             but you do not have enough
923
924
925
              support in the community.
             An incident like this could
926
             ruin my reputation as well as
927
             yours unless I take decisive
928
             action. I'm sorry, but you
             are released from service.
930 c
931
     C
                                                                                                             calre
932
    unit
            calrec
```

```
168
```

```
933 calcs
              fscore . v6 < 1 , 1 , 1 , 2 , 3 , 4 , 5 , 6
934 do
              averages
935
              v6,x,firerec,firerec,x,x,x,x,deptrec
     do
936
     calc
937
              score(ptype)+30>bscore(1),records,x
     do
938
              score(btype)+30>bscore(1),bscore(1) \( score(ptype) + 30,,
     calcc
939
     calc
              V6€2
940
              fscoreX10>pscore(2),records,x
     do
              fscoreX10>bscore(2),bscore(2) fscoreX10,,
941
     calcc
942
     calc
              V6€3
943
     do
              score(5)+30>oscore(3)*records*x
              score(5)+30>bscore(3),bscore(3) \( \)score(5)+30,
944
     calco
945
     calc
              V6 € 4
946
    do
              score(b)+30>bscore(4),records,x
947
              score(6)+30>bscore(4),bscore(4) < score(5)+30,,
     calcc
948
     calc
              V6€5
              score(7)+30>bscore(5), records, x
score(7)+30>bscore(5), bscore(5) ←score(7)+30,,
949
     do
950
    calcc
951
     oranch (fscoreX10)>vc225%and%yearno<2,x,3end
952
              vc225←fscoreX10
nc226←name
     calc
953 calc
954 calc
              nc227€sex
955 name
              nc228
956
     date
              nc230
957
              nc231
     group
958
     3end
959
     C
960
     C
                                                                                                                     recor
961
     unit
              records
962
     name
              bnam (v6)
963
     group
              bcors(v6)
964
     date
              bdata(v6)
965
     calc
              bteach(v6) €name
966
     calc
              bsex(v6) < sex
967
     C
968
     C
                                                                                                                     ueptr
969
   unit
              deptrec
970
    name
              0148
971 branch bnam(6)=n148,2tab,x
972 dot.o
              2tab, v6 < 14,6,-1
973 transfr bteach(v6);bteach(v6+1);2
974 transfr bnam(v6); bnam(v6+1); 2
975 transfr bcors(v6); bcors(v6+1); 1
976 transfr bdata(v6);bdata(v6+1);1
977 calc
              bsex(v6+1) <b sex(v6)
978 2tab
979
     name
              bnam(6)
980 group
              bcors(6)
981
     oate
              bdata(6)
982
     calc
              bteach(6) €name
983
              bsex(6) ←sex
     calc
                                                                 ----- part = 3, block=f -----
                                                                                                      space left = 237
```

```
59
```

```
tells
 984 unit
              tells
 985
      name
               n148
 986
987
               n148="gaede",setvar,x
tellski
      Jump
      help
 988
               816
NOTE:
      at
 909
999
999
999
999
999
999
999
      write
               This lesson is a continuation of
               lesson tenure. You can only use
this lesson by entering tenure
               first.
 996
               Press HELP to go to tenure.
 998
               Press NEXT to quit.
 999
               lesson
      end
1000
      C
1001
      C
                                                                                                                  tells
1002
      unit
               tellski
      jumpout rtenure3
                                                                                                                  setva
\frac{1004}{1005}
      unit.
               setvar
               1010
      at
1006
      write
               what principal do you want?
1007
               where+1
      arrow
1008
      store
               ptype
1009
      ok
1010
      endarrow
1011
      at
               3010
1012
      write
               What financial situation do you want?
1013
      arrow
               where+1
1014
      store
               mon
      ok
1016
1017
1018
1019
      endarrow
      next football
      C
1020
     end lesson
         space left = 22p
1021 c
1022 c
                                                                                                                  peopl
1023
1024
1025
1026
1027
1028
1029
1030
      unit
              people
               people
v1,3
     term
      zero
      2a
               203
NAME
      at
      write
                                       COURSE DATE
                                                                    TIME
      draw
               203;263
               V1€405
      calc
1031
      doto
               1a, v2 €1, 25
               V3 € V3+5
      calc
```

```
10334
10335
103367
10338
10441
10443
10445
10445
        branch v3>310,3a,x
        at
                   v1-4
        showt
                   v3/5,2.0
        at
                   v 1
                  (a,nc(295+v3+4),20)
        write
        at
                   V1+22
                   (a,nc(295+v3+3))
        write
        at
                   v1+34
                   (a,nc(295+v3+1))
v14v1+100
        write
                                           {a,nc(295+v3+2)}
        calc
        la
        3a
                   keys=funct
abort
        pause
1046
1046
1047
1049
1051
1051
1053
1054
        erase
        branch v3<300,2a,x
        at
                   808
        write
                   Do you wish to clear the names from the list?
                          (1=yes;2=no)
                   1030
        arrow
        store
                   v1
        ansv
                   1.5,.5
        endarrow
1055
1056
1057
1059
        branch v1=2,3skip,x
zero nc300,310
                   1230
        at
        write
                   DONE!
        JSKID
1060
        end
                   nelp
```

| unit                | plock unit               | location    | references to            | unit  |       |     |             |     |
|---------------------|--------------------------|-------------|--------------------------|-------|-------|-----|-------------|-----|
| assembly averages   | incident17<br>not found  | 446         | 418                      | 445   |       |     |             |     |
| veenfir             | odus3                    | 896         |                          | 40.4  | 10000 |     | (Letterlan) |     |
| beer                | incident 20              | 593<br>862  | 559                      | 559   | 559   | 563 | 590         | 825 |
| board               | odds                     | 862<br>796  | ENO                      |       |       |     |             |     |
| poardm              | odus                     | 140         | 5 40                     |       |       |     |             |     |
| calrec              | oddsi                    | 932<br>887  | 791                      |       |       |     |             |     |
| comment             | odas3                    | 735         | 688                      |       |       |     |             |     |
| conrept             | report2<br>addit         | 302         | 253                      | 276   | 249   |     |             |     |
| dance               | addon                    | 252         | 224                      | 251   | 277   |     |             |     |
| deptrec             | odds3                    | 969         | 224<br>935               | 201   |       |     |             |     |
| envir               | inciden14b               | 723         | 144                      | 222   |       |     |             |     |
| figure              | addit                    | 223<br>329  | 194<br>303               | CLL   |       |     |             |     |
| finalsc             | odds                     | 828         | 690                      |       |       |     |             |     |
| fired               | not found                | 020         | 915                      |       |       |     |             |     |
| firerec             | not found                |             | 935                      | 935   |       |     |             |     |
| football            | incident14               | 147         | 108                      | 131   | 1017  |     |             |     |
| good                | incident21               | 659         | 626                      | 656   |       |     |             |     |
| narmon              | harmon                   | 357         | 626<br>328               | 356   |       |     |             |     |
| lars                | incident20               | 625         | 594                      | 622   |       |     |             |     |
| lounge              | not found                |             | 406                      | 15.57 |       |     |             |     |
| memo                | not found                |             | 917                      |       |       |     |             |     |
| moreass             | incident18               | 468         | 917<br>447               | 467   |       |     |             |     |
| morepop             | incident19               | 562         | 559                      | 559   |       |     |             |     |
| pass                | incident14               | 101         |                          |       |       |     |             |     |
| people              | oddsb                    | 1023        |                          |       |       |     |             |     |
| play                | inciden14b               | 193<br>526  |                          | 105   | 5 . 5 |     |             |     |
| hob                 | incident19<br>incident17 | 526         | 500                      | 525   | 525   |     |             |     |
| prim                | Incldentil               | 391         | 358                      | 390   |       |     |             |     |
| probe               | odds2                    | 885         | 588                      |       |       |     |             |     |
| quit                | not found<br>odds3       | 961         | 937                      | 940   | 943   | 946 | 949         |     |
| records<br>relation | incident18               | 499         | 469                      | 496   | 743   | 940 | 949         |     |
| report              | report                   | 686         | 681                      | 470   |       |     |             |     |
| reveal              | report3                  | 794         | 704                      |       |       |     |             |     |
| route               | not found                | 1 27        | 100                      | 107   | 148   |     |             |     |
| ruin                | odds3                    | 914         | 525                      | 101   | 140   |     |             |     |
| setvar              | odds5                    | 1004        | 986                      |       |       |     |             |     |
| skip                | odds2                    | 881         | ,00                      |       |       |     |             |     |
| smoke               | addit                    | 274         | 273                      |       |       |     |             |     |
| somedone            | report                   | 683         | 273                      |       |       |     |             |     |
| spacer              | odds3                    | 893         |                          |       |       |     |             |     |
| sport               | incident17               | 419         | 392                      |       |       |     |             |     |
| standing            | odds2                    | 874         | 795                      | 894   |       |     |             |     |
| stmorpt             | report2                  | 763         | 795<br>736               |       |       |     |             |     |
| tab                 | not found                |             | 130                      | 174   | 221   | 250 | 272<br>465  | 298 |
|                     |                          |             | 355                      | 389   | 417   | 444 | 465         | 494 |
|                     |                          |             | 524                      | 524   | 557   | 589 | 621         | 655 |
| 2.1110              | 2 (4 (0.0) 40            | 6.4.5       | 130<br>355<br>524<br>824 |       |       |     |             |     |
| tells               | odds5                    | 984         | 103                      |       |       |     |             |     |
| tellski<br>tell3    | odds5<br>inciden14b      | 1002<br>176 | 987<br>175               |       |       |     |             |     |
|                     |                          | 1 / 6       | 1 / 6                    |       |       |     |             |     |

APPENDIX B

Student questionniare

```
----- part= 1, block=b ------
                                                                                                            space left = 316
    define subject=n2
    gataon
                               ----- part = 1, block=c ------
                                                                                                            space left = 6
                                                                                                                            intro
   unit
              intro
    size
    at
              0601
    write
               Questionnaire on the simulation
 6
               that you have just completed.
 8
    size
 9
              1709
    at
10
              The purpose of this questionnaire is to find out
how you feel about the simulation - what you
    write
              found relevant, what you found frustrating or irritating, what you thought about the data supplied, — in short it has been designed to
12
14 15 16
              gather information that will be used for improving
the simulation for later use. I would be grateful
17
              if you could answer as spontaneously as possible
18
              and give your opinions freely.
19
              3020
     at
20
              press NEXT to continue
     write
                                                                                                                            acade
21
22
23
24
25
     unit.
              academ
              0449
    at.
     write
              Please indicate by typing a number the highest level
              of your academic education.
26
27
28
29
                       Matric or equivalent
                   2. 1st year university
                   2nd year university
30
                       3rd year university
                   40
31
                   5.
                       Bachelors degree
                   6.
                       Honours degree
33
                       Masters degree
34
     arrow
              2020
35
     store
               VI
36
              4,3
     ansv
37
     endarrow
38
     .jump
              sub.i
                                                                                                                            sub.i
39
    unit
              sub.i
40
              1209
    at
41
     write
              Which subject do you want most to teach? Please type
42 43
              it in next to the arrow.
              2020
    arrow
    inhibit blanks
45
     long
              20
```

storea subject, 20

```
47
    ok
48
    endarrow
49
    Jump.
              experi
50
    unit
              experi
0609
51 52 53
    at.
    write
              What school-teaching experience do you have? Please
              type a number.
55555
                      None
                      Tutoring/coaching extramurally
                     Teaching/coaching within the school
58
                      on an informal basis
                      Teaching formally for less than a year Formal teaching for 1 year
60
61
                     Formal teaching for 2 years
                 6.
62
                      Formal teaching between 2 and 5 years
63
                 8 .
                      Formal teaching for 5 years or more
64
65
66
              2020
    arrow
67
    store
              VI
68
    ansv
              3.5,4.5
69
    endarrow
70
    jump
              school
71
    unit
              school
72
              0609
    at
73
74
75
76
77
78
    write
              What type of school did you attend for most of
              your secondary schooling? Please type a number.
                       Single sex school
                       Co-educational school
79
80
              2020
    arrow
81
    store
              v1
82
              1.5, .5
    ansv
83
    .jump
              discip
84
    unit
              discip
85
              1009
    at
86
    write
              How would you rate the discipline level of the
87
              school you attended for most of your secondary
88
              schooling? Please type a number.
90
92 93 94
                       Lax
                  2.
                       Inconsistent
                       Moderate
95
                       Rigid
96
                       Uppressive
97
              2520
    arrow
98
    store
              V1
99
              3,2
    ansv
```

endarrow

exper

schoo

disci

Jump

areas

```
----- part= 1, block=d ------
                                                                                                  space left = 15
                                                                                                                areas
102
     unit
              areas
103
              0609
     at
104
     write
              The simulation presented situations that a first
105
              year teacher might encounter in developing his/her
106
              relationship with the Principal, pupils, collleagues
107
              and parents. Do you think that these four areas
              contain most of the problems that a new teacher
108
109
              might face? Please type a number.
110
111
112
                  2.
                      Yes
113
                      No
114
              2020
     arrow
     store
              V1
116
     ansv
              1.5,.5
117
     endarrow
118
     jump
              critl
                                                                                                                crit1
119
     unit
              crit1
     iump
              v1=1 newiss x
121
              0609
     at
122
     write
              Could you please specify what areas other than the
123
124
125
              four mentioned in the previous question (Principal,
              pupils, colleagues, parents) should be addressed by a simulation of this type. You have approximately
126
              three lines in which to type your answer into the
              box below. Please DO NOT type NEXT until you have
128
              finished.
              1812;1512;1564
     draw
130
     draw
              1812;1864
131
              1613
     arrow
132
     inhibit blanks
     ok
134
     endarrow
135
     Jump
             newiss
                                                                                                                newis
              newiss
136
     unit
137
     at.
              0509
138
139
     write
              Can you think of any additional issues which could
              be raised within these four main areas?
140
141
142
                  2.
                      Yes
                      No
144
              1920
     аггом
145
     store
              v1
146
     ansv
              1.5,.5
147
      jump
              crit2
                                                                                                                crit2
148
     unit
              crit2
149
              v1=2, press, x
     jump
```

crit3

```
150 at
151 wr
             0509
     write
             which of the four areas would you like to suggest
152
             additional issues for?
153
             (When you are finished type 5)
154
155
               1. Relationship with Principal
156
157
               Z. Relationship with pupils
158
               3. Relationship with colleagues
159
               4. Relationship with parents
160
               5. No further suggestions
101
             1920
     arrow
162
     store
             V4
163
     ansv
             3,2
164
     endarrow
165
             crit3
     JUMP
166
167
     unit
             crit3
     branch
              V4, x, x, x, 2p, 3p, 4p, 5p
168
             0509
     at.
169
              Please type your suggestion into the box below.
     write
170
              You have space for 3 lines. DO NOT type NEXT until
171
              you have finished.
172
             1864; 1812; 1512; 1564;
     draw
173
     arrow
             1613
174
     inhibit blanks
175
     ok
176
     endarrow
177
     Jump.
             crit2
     Zp
178
179
              0509
     at.
180
     write
             Please type your suggestion into the box below. You
181
             have space for 3 lines. DD NUT type NEXT until you
182
             are finished.
183
             1864; 1812; 1512; 1564;
     draw
184
     arrow
             1613
185
     inhibit blanks
186
     ok
187
     endarrow
188
     iump.
             critz
189
     30
190
     at
              0509
191
     write
             Please type your suggestion into the box below. You
192
193
194
             have space for 3 lines. DO NOT type NEXT until you
             are finished.
     draw
             1864; 1812; 1512; 1564;
195
             1613
     arrow
196
     inhibit blanks
197
     ok
198
     endarrow
199
     Jump.
           crit2
 ------ part= 1, block=e -----
```

space left = 5

200 4p 201 0509 at

press

crit4

offen

```
177
```

```
202
203
204
               Please type your suggestion into the box below. You have space for 3 lines. DO NUT type NEXT until you
      write
                are finished.
205
206
207
208
209
      draw
                1864;1812;1512;1564;
                1613
      arrow
      inhibit blanks
      ok
      endarrow
210
      jump
               crit2
      5 p
212
      Jump
               press
213
      unit
                press
                0509
      at
215
      write
                Did the simulation put pressure on you to please a
216
217
218
219
221
222
223
224
                person or persons within any one particular group?
                   1.
                        Yes
                   2.
                        No
                1920
      arrow
      store
                v 1
                1.5,.5
      ansv
      endarrow
225
      jump
                crit4
226
      unit
                crit4
                v1=2, of fen, x
      Jump
at
                0509
      write
                which person or persons aid you feel most pressured
                to please? Please type a number.
                         The Principal
                     2.
                         The pupils
                         The staff
                     3 .
                         The parents
                    4 .
                         All of them
      arrow
                1620
      ok
      endarrow
                1809
      at
               Did you feel that this pressure detracted from the
      write
                spontenaity of your responses to the simulation?
                       Yes
                  2.
                       NO
                2420
      аггом
      ok
      endarrow
      jump
                offen
251
252
253
      unit
                offen
                0509
      at
                Did you find any of the situations or alternative
      write
254
                reactions to them offensive?
```

```
256
257
258
                1.
2.
1920
                      Yes
                      No
      arrow
259
      store
               v1
260
261
262
      ansv
               1.5,.5
      endarrow
               crit5
      iump
                                                                                                                              crit5
263
      unit
               crits
264
               v1=2;ambi;x
      qmui.
265
                  0509
      at
      write
                 Please specify what situation or alternative you
267
268
269
270
271
                 found offensive.
                Please type your comments into the box below.
                You have space for 3 lines. DU NOT type NEXT until you have finished.
               1864;1812;1512;1564;
      draw
272
               1613
      arrow
      inhibit blanks
274
      ok
275
      endarrow
276
      .iump
               ambi
                                                                                                                              ambi
277
      unit
               ambi
278
279
280
      at
                0509
               Did you find that any of the situations or
               reactions to them were poorly explaines?
281
282
283
284
                      Yes
                      NO
                1920
      arrow
285
      store
                V1
286
287
      ansv
               1.5,.5
      endarrow
288
      Jump
               crit6
                                                                                                                              crit6
289
290
291
      unit
                crit6
      jump
               v1=2,arti,x
      at
               0509
29345
29945
29999
29999
29999
                Please indicate which situation or alternative you
      write
                found to be poorly explained.
                Please type your comments into the box below.
                You have space for 3 lines. DU NOT type NEXT until
                you have finished.
               1864;1812;1512;1564;
      draw
               1613
      arrow
      inhibit blanks
300
      ok
301
      endarrow
302
      jump
               arti
                                                                                                                              arti
303
      unit
               arti
304
      at.
               0906
305
      write
               Did you find any of the situations or alternative
306
               reactions to them contrived or artificial?
307
```

```
179
```

```
309
                1. Yes
311
               1820
     arrow
     store
               v1
313
               1.5,.5
      ansv
      endarrow
315
      Jump
               crit7
                                                                    ----- part= 1, block=f ------
                                                                                                          space left = 101
                                                                                                                         crit7
316
                crit7
     unit
317
               v1=2, similar, x
      jump
               0509
      at
319
320
321
322
323
      write
                Please specify which situations or alternatives
                you found to be contrived or artificial.
Please type your comments into the box below.
                You have space for 3 lines. DU NOT type NEXT until you have finished.
324
               1864;1812;1512;1564;
      draw
      arrow
               1613
326
      inhibit blanks
327
      ok
328
329
      endarrow
               similar
      jump
                                                                                                                         simil
330
      unit.
               similar
331
      at.
               0509
332
      write
               Did you experience any similar situations such as
333
               those presented by the simulation when you were at
               school?
335
336
337
                     Often
                     Sometimes
338
                 3.
                     Never
339
               1920
      arrow
340
      ansv
               2,1
      endarrow
342
      jump
               relev
                                                                                                                         relev
343
      unit
               relev
344
     at
               0509
345
      write
               Can the simulation be seen as a relevant part of
346
               pre-teaching practice preparation as you presently
               perceive it?
348
349
                1. Very much so
350
                   Yes
351
                3. Perhaps
352
                4.
                    No
353
               1920
      arrow
354
      ansv
               2.5,1.5
355
      endarrow
356
      jump
               score
                                                                                                                         score
357
     unit
               score
```

How did you feel about being rated in the four

main areas - Principal, Pupils, Colleagues, Parents?

```
080
```

358 359

360

at

0509

```
361
362
                     Happy
Neutral
                2.
364
                3.
                     Unhappy
365
              1520
     arrow
3667
368
369
371
     ansv
              2,1
              1809
     at
              Did you feel that the rating you got was fair?
     write
                    Yes
               2. No
2320
372
     arrow
373
     store
              V1
374
     ansv
              1.59.5
375
     endarrow
376
              crita
     Jump
                                                                                                                      crit8
377
     unit
              crit8
378
     jump
              v1=1,pdata,x
379
              0509
     at
380
     write
               Please expand on why you feel that the rating you
381
               received was unfair.
382
               Please type your comment into the box below.
You have space for 3 lines. DO NOT type NEXT until
you have finished.
384
385
              1864;1812;1512;1564;
     draw
386
387
388
              1613
     arrow
      inhibit blanks
     ok
389
     endarrow
390
     Jump
              pdata
      ----- part= 1, block=g -------
                                                                                                       space left = 82
                                                                                                                      pdata
391
    unit
              pdata
392
393
394
              0509
     at
     write
              How often did you refer to your pupils' data?
395
                 1. Three times or more
396
                     Twice
                 2.
397
                 3.
                     Once
398
                     Not at all
399
400
              1920
     arrow
401
     store
              v1
402
     ansv
              2.5,1.5
403
     endarrow
404
     Jump
              pdatal
                                                                                                                      pdata
405
     unit
              odatal
406
     jump
              v1=4, hdata, x
407
              0509
     at
```

```
408
     write
              was your pupils' data realistic?
409
410
                     Yes
411
                2.
                     NO
412
              1220
     arrow
     ok
414
     endarrow
415
              1509
     at
416
     write
              was your pupils' data too superficial?
418
                1.
                    Yes
419
                2.
                     No
420
              2020
     arrow
     store
              v1
422
              1.5,.5
     ansv
     endarrow
424
     .lump
              critlo
425
426
     unit
              crit10
              v1=2,hdata,x
     Jump
427
                0509
     at
428
               What further pupil data should have been supplied?
     write
               Please type your suggestion into the box below.
430
               You have space for 3 lines. DU NOT type NEXT until
               you have finished.
431
              1864; 1812; 1512; 1564;
432
     draw
433
              1613
     arrow
434
     inhibit blanks
435
     ok
436
     endarrow
437
     Jump
              hdata
438
     unit
              hdata
439
     at
              0509
440
     write
              How often did you request a meeting with your
441
              Principal?
442
443
                     Thrice
444
                     Twice
445
                     Unce
                3 .
446
                4 .
                    Never
447
              1920
     arrow
448
     store
              v1
449
              2.5,1.5
     ansv
450
     engarrow
451
     iump.
              crit11
452
     unit
              crit11
453
     Jump
              v1=4, sdata, x
     at
                0509
455
              Did you find the advice your principal gave you helpful?
     write
457
458
              1. Yes
2. No
460
               1920
     arrow
461
              1.59.5
     ansv
```

crit1

hdata

crit1

```
462
     endarrow
463
     .iump
              sdata
                                                                                                                 sdata
464
     unit
              sdata
              0509
465
     at
466
     write
              How often did you visit the staffroom?
467
468
                    Three times or more
469
                    Twice
                20
470
                3.
                    Once
471
                    Never
472
              1920
     arrow
473
     store
              v1
474
              2.5,1.5
     ansv
475
     endarrow
476
             crit12
     Jump
                                                                                                                 critl
477
     unit
              crit12
478
     Jump.
              v1=4, length, x
479
     at
              0509
480
     write
              Did you find the gossip in the staffroom useful?
481
482
                1. Yes
483
                2.
                    No
484
              1920
     arrow
485
              1.5,.5
     ansv
486
     endarrow
487
     Jump
              length
                                                               ----- part= 2, block=a ------
                                                                                                   space left = 23
                                                                                                                 lengt
488
     unit
              length
489
     at
              0509
490
     write
              what sums up your feelings about the length of
491
              the simulation?
493
                       Too long
494
                       Just right
495
                       Too short
496
               1920
     arrow
497
     ansv
              1.5,1.5
448
     endarrow
499
              adject
     Jump
                                                                                                                 ad.jec
500
     unit
              adject
501
     at
              0509
502
     write
              what adjective best describes the simulation ?
503
504
              Please type the number in front of the word or
505
              phrase that you have chosen.
506
507
              1)entertaining, 2)intimidating, 3)frustrating
508
              4)upsetting, 5)challenging, 6)artificial
509
              7) stimulating, 8) absorbing, 9) thought-provoking
510
              10) reassuring, 11) boring, 12) trivial
```

```
511
               13) refreshing, 14) none of these
512
               1920
      AFFOW
513
      store
               V1
514
               7,7
      ansv
515
      endarrow
516
               crit14
      Jump
517
      unit
               crit14
518
      Jump
               v1=14,x,megium
519
               0509
      at
520
521
522
      write
               Please could you supply an adjective which you
               think pest describes the simulation. Please type
               in the word next to the arrow.
523
                1920
      MOJIE
      inhibit blanks
525
      ok
526
      endarrow
527
      jump.
               medium
528
      unit
               medium
529
               0509
      at
530
      write
                What did you like MOST about the computerizing
                  of the simulation?
532
                 Please type your answer into the box below.
533
534
                 You have space for 3 lines. DO NOT type NEXT until
                 you have tinished.
535
               1864;1812;1512;1564;
      MEJD
536
      arrow
               1613
537
538
539
      inhibit blanks
      ok
      endarrow
540
      Jump
               meal
541
      unit
               medl
542
      at
               0509
543
      write
                What did you like LEAST about the computerizing
544
545
                 of the simulation?
                 Please type your answer into the box below.
546
                 You have space for 3 lines. DU NOT type NEXT until
547
                 you have finished.
548
               1864; 1812; 1512; 1564;
      draw
549
               1613
      arrow
550
      inhibit blanks
551
      ok
552
553
      endarrow
      jump
               thanx
554
      unit
               thanx
555
      size
556
               0501
      at
557
      write
               THANK YOU FOR YOUR CU-OPERATION!
558
      Size
               0
559
               1009
      at
560
               If you feel that there is anything further that you wish to comment on then press SHIFT+TERM. when you
      write
561
562
               do this you'll be asked "what term?" and then you
563
               must type "comment". Once you have done this you
```

crit1

mediu

medl

thanx

```
will be given a 2 line display at the bottom of your screen. Type in your comments here, pressing next after each line — your typing will scroll off the screen but don't be put off — you can type up to 20 lines. When you are finished your comments press SHIFT+NEXT to send the comments to me. 2520 press SHIFT+STUP to leave lesson
```

|         | unit                         | DIOCK                            | unit location                     | references        | to unit    |                                                 |               |                 |
|---------|------------------------------|----------------------------------|-----------------------------------|-------------------|------------|-------------------------------------------------|---------------|-----------------|
|         | academ                       | background<br>overall            | 500                               | 499               |            |                                                 |               |                 |
|         | adject                       | overall                          | 500                               |                   | 277        |                                                 |               |                 |
|         | ambi                         | gen2                             | 277<br>102                        | 264               | 276        |                                                 |               |                 |
|         | areas<br>arti                | general<br>gen2                  | 102                               | 101               | 302        |                                                 |               |                 |
|         | criti                        | general                          | 303<br>119                        | 290<br>118        | 302        |                                                 |               |                 |
|         | crit1<br>crit10              | data                             | 425                               | 424               |            |                                                 |               |                 |
|         | critll                       | data                             | 452                               | 451               |            |                                                 |               |                 |
|         | crit12                       | data                             | 477                               | 424<br>451<br>476 |            |                                                 |               |                 |
|         | crit11<br>crit12<br>crit14   | overall                          | 425<br>452<br>477<br>517          | 516               |            |                                                 |               |                 |
|         | critz                        | general                          | 148                               | 147               | 177        | 188                                             | 199           | 210             |
|         | crit3                        | general                          | 166                               | 165<br>225<br>262 |            |                                                 |               |                 |
|         | crit4                        | gen2                             | 226<br>203                        | 225               |            |                                                 |               |                 |
|         | crits                        | gen2                             | 203                               | 262               |            |                                                 |               |                 |
|         | crito                        | genZ                             | 289                               | 288<br>315        |            |                                                 |               |                 |
|         | crit7<br>crit8               | genl                             | 316                               | 315               |            |                                                 |               |                 |
|         | discip                       | genî<br>background<br>background | 3 7 7<br>8 4                      | 376<br>83         |            |                                                 |               |                 |
|         | experi                       | hackground                       | 50                                | 49                |            |                                                 |               |                 |
|         | ndata                        | data                             | 438                               | 406               | 426        | 437                                             |               |                 |
|         | intro                        | background                       | 1 3                               | 100               | 720        | 431                                             |               |                 |
|         | length                       | overall                          | 488                               | 478               | 487        |                                                 |               |                 |
|         | medium                       | overall                          | 5 2 R                             | 518               | 527        |                                                 |               |                 |
|         | med1                         | overall                          | 541                               | 540               |            |                                                 |               |                 |
|         | newiss                       | general<br>gen2                  | 5241<br>1366<br>251<br>391<br>405 | 540<br>120<br>227 | 135        |                                                 |               |                 |
|         | offen                        | gen2                             | 251                               | 227               | 250        |                                                 |               |                 |
|         | pdata                        | data                             | 391                               | 378               | 390        |                                                 |               |                 |
|         | pdatal                       | data                             | 405                               | 404               | 212        |                                                 |               |                 |
| _       | press                        | gen2                             | 213<br>343                        | 149<br>342        | 212        |                                                 |               |                 |
| ō<br>Jį | school                       | genl<br>background               | 71                                | 70                |            |                                                 |               |                 |
| 1       | score                        | genl                             | 357                               | 356               |            |                                                 |               |                 |
|         | sdata                        | data                             | 464                               | 453               | 463        |                                                 |               |                 |
|         | similar                      | genl                             | 330                               | 453<br>317        | 463<br>329 |                                                 |               |                 |
|         | subj                         | background                       | 39                                | 38                | 15.5       |                                                 |               |                 |
|         | thanx                        | genl<br>background<br>overall    | 554                               | 553               |            |                                                 |               |                 |
|         | s y m b                      | o I I e<br>upper case            | g e n d                           |                   | s y        | m b o l l<br>upper-lower                        | e g e<br>case | n d             |
| 1       | shifted k                    | ey 8                             | superscript                       |                   | ! subscri  | pt<br>e return<br>rike for acce<br>al delimiter | 3             | superscript     |
| :       | subscript                    |                                  | backspace<br>font                 |                   | carriag    | e return                                        | 1             | font            |
| ?       | access<br>carriage<br>divide | ratura                           | 1 011 0                           |                   | underst    | rike for acce                                   | SS            | + 1             |
|         | divide                       | return )                         | times                             |                   | univers    | al delimiter                                    | 2             | times           |
|         | 017106                       |                                  | assign                            |                   | ! vertica  | Lline                                           | 5             | assign<br>arrow |
|         |                              |                                  |                                   |                   | matrix     | l line<br>multiply                              | X             | vector product  |
| 08-50   | 42 HCI D CA                  | TESA                             | 0 7//// NS                        |                   |            |                                                 |               |                 |
| 00.50.  | 42. UCLP, SA                 | , 1554,                          | 0.766KLNS.                        | ** END OF         | LIZIING ** |                                                 |               |                 |

## APPENDIX C

C.P.A. Form E.273 for teacher assessment

## DEPARTMENT OF EDUCATION, C.P.A.

| TEACHER APPOINTED ON PROI                                                                                                    | BATION: EXTENSION OF APPOINTMENT                                                                                    |
|----------------------------------------------------------------------------------------------------|----------------------------------------------------------------------------------------------------|
| Division                                                                                                    | School                                                                                                    |
| Name of Teacher                                                                                                    |                                                                                                    |
| Post Occupied Appoint                                                                                                    | ted on Probation to                                                                                                 |
| The Secretary,                                                                                                    |                                                                                                    |
| School Board,                                                                                                    | - <del></del>                                                                                                    |
|                                                                                                    | 8.                                                                                                    |
| . The School Committee recommends the be:                                                                                                    | at the appointment of the abovenamed teacher                                                                        |
| <ul> <li>* Extended on a permanent basis;</li> <li>* Extended for a further probation</li> <li>* Terminated on expiration of the</li> <li>(*Delete whichever is not approximate to the content of the content of the con</li></ul> | current period of probation.                                                                                        |
| Reason for recommendation if extens                                                                                                    | ion of appointment on a permanent basis is                                                                          |
| not desired:                                                                                                    |                                                                                                    |
| The same and the same and the s           |                                                                                                    |
|                                                                                                    |                                                                                                    |
| Date:                                                                                                    | SECRETARY OF SCHOOL COMMITTEE.                                                                                      |
| Inspector of Education.                                                                                                    | 5 K                                                                                                    |
| The above recommendation is:                                                                                                    |                                                                                                    |
| * Supported by the School Board;<br>* Not supported by the School Board                                                                                                    | - III (18 ) . YII (18 ) II (18 ) YI (18 ) YI (18 ) YI (18 ) YI (18 ) YI (18 ) YI (18 ) YI (18 ) YI (18 ) YI (18 ) Y |
|                                                                                                    |                                                                                                    |
|                                                                                                    | ever is not applicable).                                                                                            |
| Date:                                                                                                    |                                                                                                    |
|                                                                                                    | SECRETARY OF SCHOOL BOARD.                                                                                          |
| The Director of Education,                                                                                                    |                                                                                                    |
| P.O. Box 13,<br>CAPE TOWN.                                                                                                    |                                                                                                    |
| * After inspecting the teacher!s wo                                                                                                    | mb.                                                                                                    |
| * After consulting the Special Subj<br>and taking account of the above r<br>I recommend that the teacher's ap                                                                                                    | ect Inspector concerned, epresentations,                                                                            |
| <ul> <li>* Extended on a permanent basis;</li> <li>* Extended on a further probation</li> <li>* Terminated on expiration of the<br/>(*Delete whichever i</li> </ul>                                                                                                    | current term of probation.                                                                                          |
| REMARKS (if any):                                                                                                    |                                                                                                    |
|                                                                                                    |                                                                                                    |
|                                                                                                    |                                                                                                    |
|                                                                                                    |                                                                                                    |
|                                                                                                    |                                                                                                    |
| Date:                                                                                                    | INSPECTOR OF EDUCATION. A.1013/7/71.                                                                                |